# **Tiago Arruda Pontes**

Diversidade de Araceae em firagmentos de Floresta Adântica de Terras Baixas do norte do Estado de Pernambuco

Recife, 2010

## **Livros Grátis**

http://www.livrosgratis.com.br

Milhares de livros grátis para download.

### **UNIVERSIDADE FEDERAL DE PERNAMBUCO – UFPE CENTRO DE CIÊNCIAS BIOLÓGICAS – CCB PÓS-GRADUAÇÃO EM BIOLOGIA VEGETAL – PPGBV**

**TIAGO ARRUDA PONTES**

# **DIVERSIDADE DE ARACEAE EM FRAGMENTOS DE FLORESTA ATLÂNTICA DE TERRAS BAIXAS AO NORTE DO ESTADO DE PERNAMBUCO - BRASIL**

**RECIFE**

**2010**

### **TIAGO ARRUDA PONTES**

# **DIVERSIDADE DE ARACEAE EM FRAGMENTOS DE FLORESTA ATLÂNTICA DE TERRAS BAIXAS AO NORTE DO ESTADO DE PERNAMBUCO - BRASIL**

Dissertação apresentada ao Programa de Pós - Graduação em Biologia Vegetal da Un iversidade Federal de Pernambuco, como parte dos requisitos para obtenção do título de Mestre em Biologia Vegetal.

**Orientador:** Prof. Dr. Marccus Alves – UFPE **Colaboradora:** Profa. Dra. Ivanilza M. Andrade – UFPI

### **RECIFE**

**2010**

**Pontes, Tiago Arruda Diversidade de Araceae em fragmentos de Floresta Atlântica de terras baixas ao Norte do Estado de Pernambuco - Brasil / Tiago Arruda Pontes. – Recife: O Autor, 2010. 113 folhas : il., fig., tab.**

**Dissertação (Mestrado) – Universidade Federal de Pernambuco. CCB. Pós-Graduação em Biologia Vegetal, 2010 .**

**Inclui bibliografia e anexos**

**1. Monocotiledônea - Pernambuco - Brasil 2. Biodiversidade 3. Taxonomia (Biologia) I. Título.**

 **584 CDD (22.ed.) UFPE/ CCB – 2010- 065**

### **TIAGO ARRUDA PONTES**

### "DIVERSIDADE DE ARACEAE EM FRAGMENTOS DE FLORESTA ATLÂNTICA DE TERRAS BAIXAS AO NORTE DO ESTADO DE PERNAMBUCO".

### BANCA EXAMINADORA:

Dr. Marccus Vinícius da Silva Alves (Orientador) - UFPE

uprice filmer dell. Sent la Company de Vasconcellos Barbosa - UFPB

Dra. Cássia Mônica Sakuragui - UFRJ

Recife - PE 2010

*Aos meus pais, dos quais tenho muito orgulho e gratidão.*

*À minha esposa, pela compreensão e ajuda indispensável.*

### **Dedico**

*"A natureza é sábia e justa. O vento sacode as árvores, move os galhos, para que todas as folhas tenham o seu momento de ver o sol."*

### *Humberto de Campos*

### **Agradecimentos**

*Principalmente a Deus, pela oportunidade de vive r todos estes ótimos momentos da minha vida.*

*Aos meus pais, Bartolomeu e Iraci, pelo grande incentivo, apoio e amor dedicado a mim em todos os momentos, até mais para com seus filhos mais próximos (nunca me esquecerei do esforço que fizeram para que eu chegasse até aqui! ); aos meus pais biológicos, Nonato e Genoveva, pelo apoio financeiro, carinho e presença importante, mesmo que às vezes tardia (vocês são muito especiais pra mim!); ao meu amigo-pai de coração, Ricardo, pelos belos valores ensinados, pela amizade, confiança e pela adoção em sua família (que agora é nossa!).*

*Ao meu grande amor, Elena, pela paciência em me esperar e me aturar, pela compreensão, amizade, ajuda e amor oferecido em todos os momentos, principalmente naqueles em que o medo poderia superar a vontade de vencer (tu és a mulher mais fascinante que já conheci! – "P.S.E.T.A.").*

*À minha irmã Eliane, que me acolheu e me suportou em sua casa durante vários anos para que eu pudesse concluir meus estudos no Ceará e seguir em frente.*

*Ao meu primo e grande amigo Raimundo Luiz, pela amizade, companheirismo e ajuda em todos os momentos.*

*A todos os meus tios que me auxiliaram nos momentos mais difíceis, principalmente no período em que fiquei sem bolsa em Recife.*

*Aos saudosos tios Lourival e Moisés, pela alegria e estímulo ao est udo, sempre mostrando a verdadeira importância da palavra "conhecimento" (onde quer que vocês estejam!).*

*Ao CNPQ, BMBF e Programa de Pós-Graduação – PPGBV, pelo auxílio financeiro e/ou logístico para que este trabalho fosse realizado; aos proprietários da Usina São José/Grupo Cavalcanti Petribu, por disponibilizar condições físicas indispensáveis para todo o desenvolvimento desta pesquisa.*

*Aos mateiros Marquinhos, Geninho e Sr. Lenilson pela companhia nas viagens de campo, ajudando a achar o caminho certo d entro da mata e a coletar aquelas plantas onde podão nenhum alcançava.*

*Ao meu orientador, Dr. Marccus Alves, pela grande contribuição na constituição do meu perfil profissional, pelo grande crescimento como botânico, pelos conselhos e pela* *pressão exercida durante este período (indispensável para terminar esta dissertação do jeito "não-brasileiro"!); à minha grande amiga e colaboradora, Dra. Ivanilza, pela amizade, sugestões, disponibilidade e carinho; ao Dr. Simon Mayo, pelas importantes críticas e dúvidas elucidadas; à Dra. Ana Carolina Lins e Silva, pela elucidação ecológica do trabalho e pelo grande apoio durante minha participação no projeto fragmentos; ao Dr. Jorge Waechter e Dr. Eduardo Gonçalves, pelas contribuições; ao Dr. Marcus Nadruz, pela grande hospitalidade, amizade, ajuda e disponibilidade.*

*Aos curadores dos herbários visitados: Dra. Maria Iracema Loiola (EAC), Ângela Freitas (HST), Dr. Luciano Paganucci (HUEFS), Dr. Eunatan Bezerra Souza (HUVA), Dra. Rita de Cássia Pereira (IPA), Dra. Maria R egina (JPB), Dra. Elizabeth Pedrosa (PEUFR), Dra. Daniela Forzza (RB) e especialmente à Marlene Barbosa (UFP), pelo espaço disponível, auxílio e pela atenção dispensada.*

*À amiga e ilustradora Regina Carvalho, pela amizade, paciência, dedicação, disponibilidade e capricho na capa e nas ilustrações desse trabalho (Seção "merchan": reginahcarvalho@hotmail.com[\).](reginahcarvalho@hotmail.com)*

*Aos colegas do laboratório de Morfo -Taxonomia Vegetal (MTV): Aline Melo, Anderson Alves Araújo, Bruno Amorim, Débora Cavalcanti, Edlley Pessoa, Diogo Araújo, Elisabeth Córdula, Maria de Fátima Araújo, Jefferson Maciel, Juan Diego González, Jussara Novaes, Kaline Mendes, Katarina Pinheiro, Polyhanna Gomes, Shirley Martins e Teresa Vital pela ajuda, amizade, companheirismo, discussões, aprendizado e pelos inesquecíveis momentos convividos e eternamente lembrados.*

*A todos àqueles que eu não citei nesta seção e que ajudaram direta ou indiretamente para a realização deste sonho...*

*A todos vocês...*

*Muito obrigado!*

## **Índice**

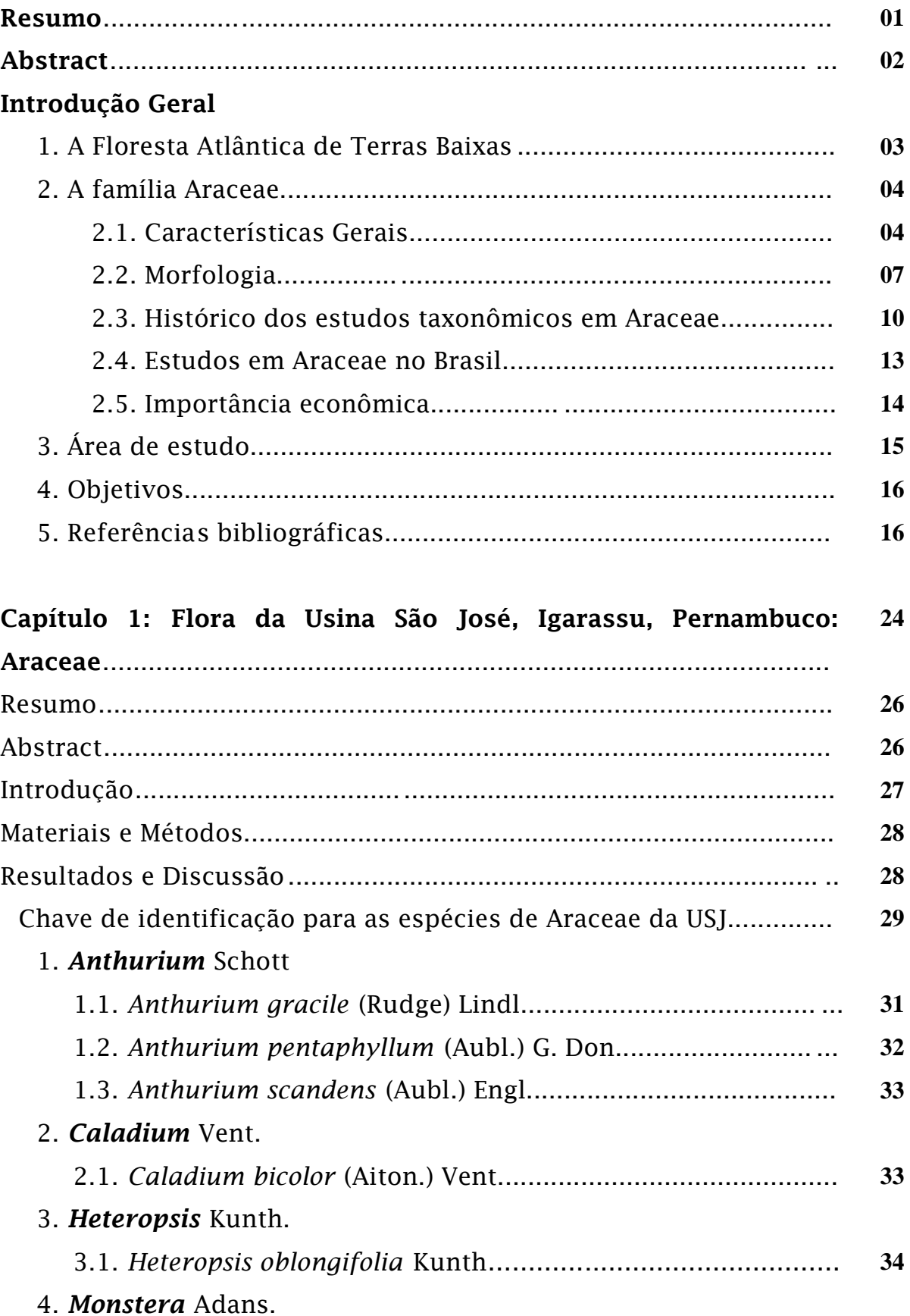

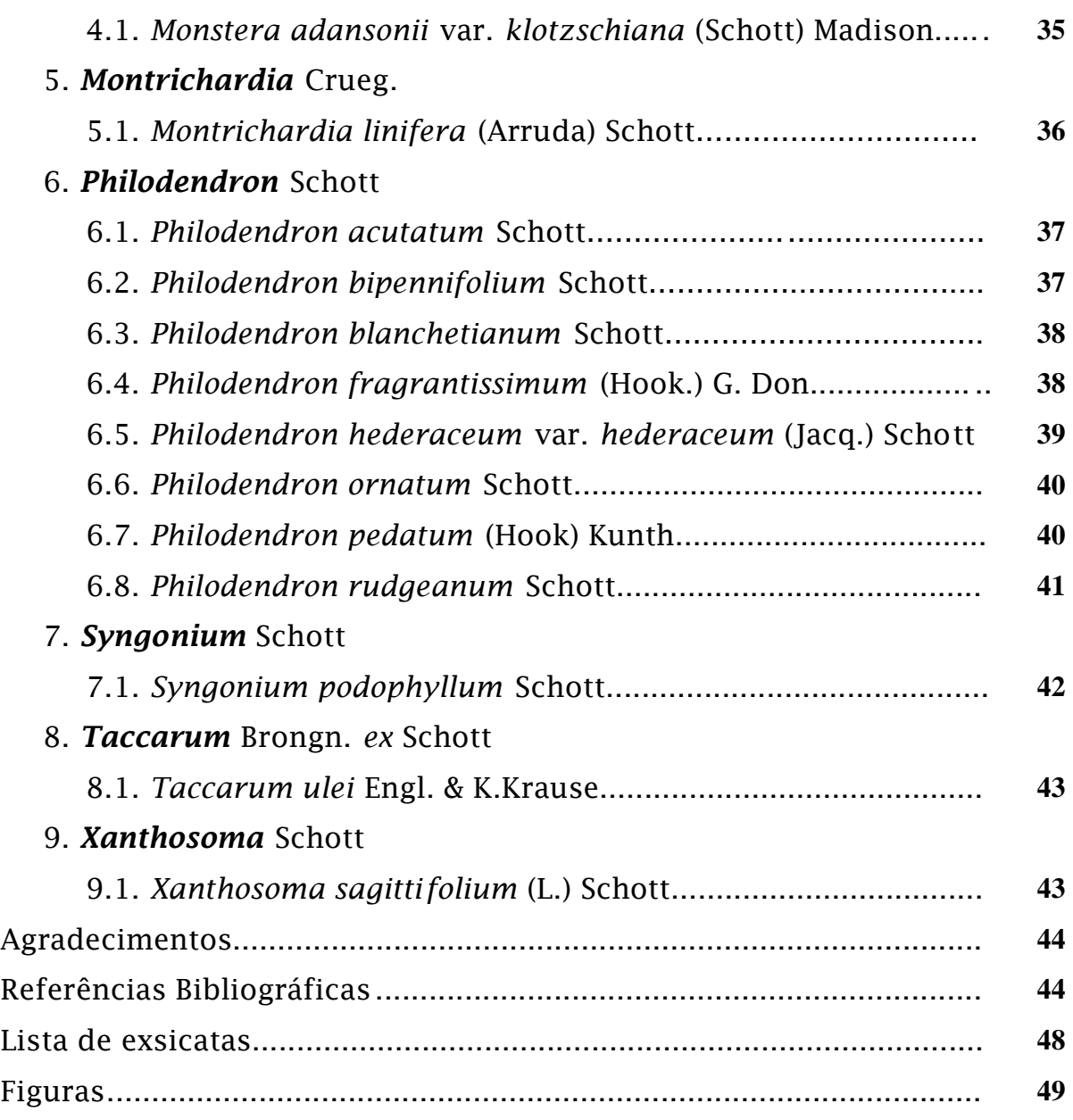

### **Capítulo 2: Padrões de distribuição das espécies de Araceae ocorrentes em fragmentos de Floresta Atlântica em Pernambuco,**

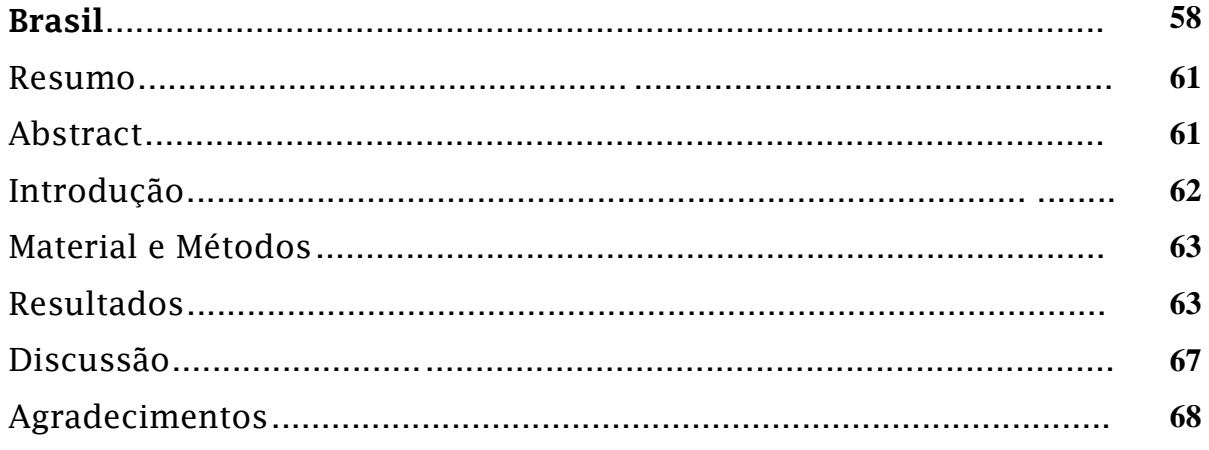

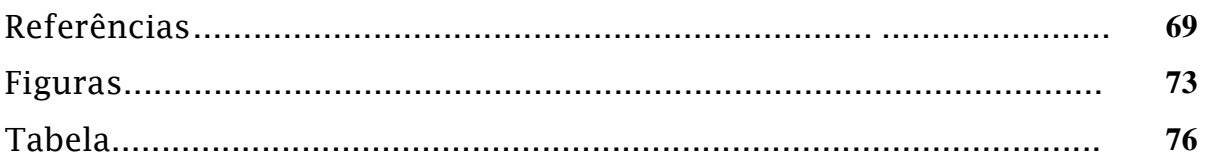

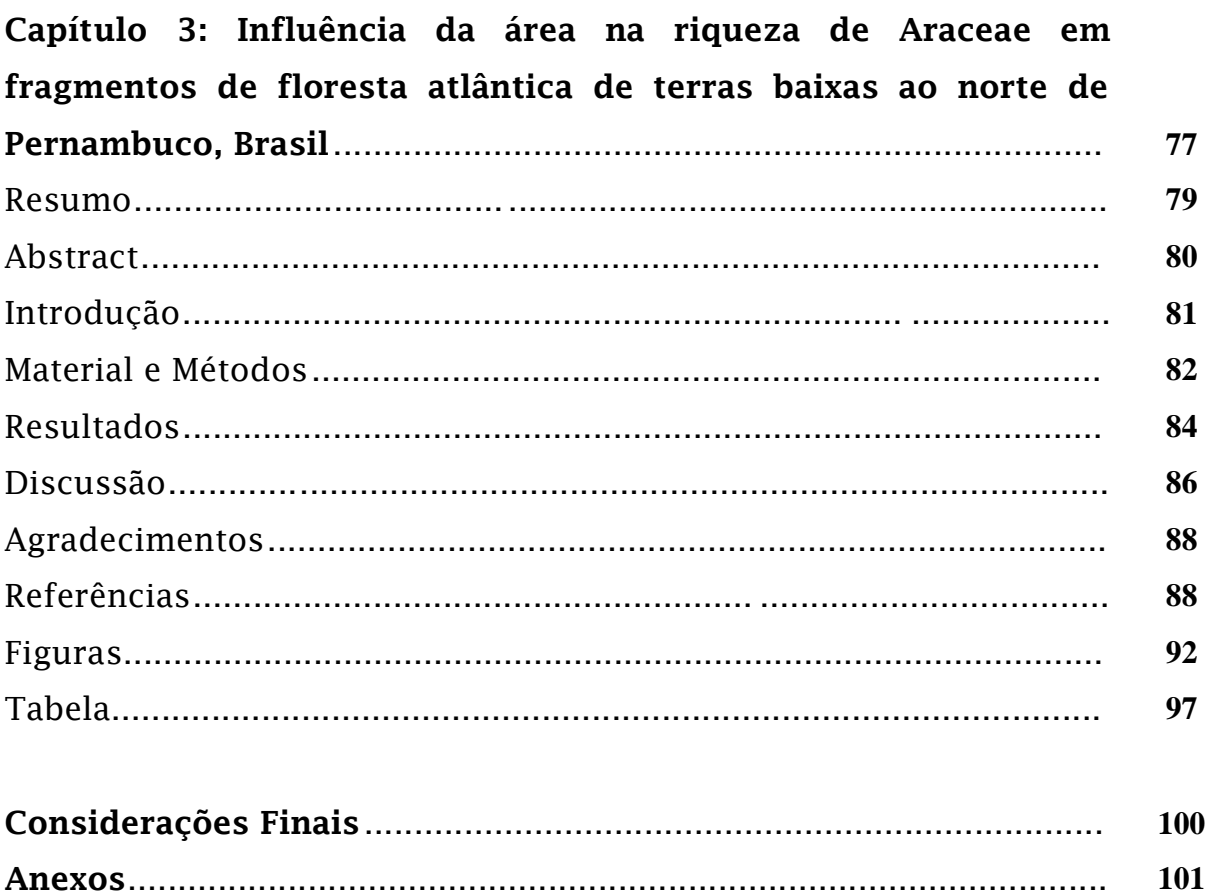

**RESUMO -** DIVERSIDADE DE ARACEAE EM FRAGMENTOS DE FLORESTA ATLÂNTICA DE TERRAS BAIXAS AO NORTE DO ESTADO DE PERNAMBUCO - BRASIL. As Araceae apresentam grande variedade de formas de vida, tendo sua maior diversidade em hábitats úmidos, sendo por isso considerada boa indicadora de ambiente s conservados. A Mata Atlântica se destaca como um dos centros de diversidade para a família. Devido à carência de trabalhos desenvolvidos no Nordeste do Brasil, foi realizado um estudo taxonômico das espécies de Araceae ocorrentes em fragmentos de Mata At lântica pertencentes à Usina São José, no município de Igarassu, litoral Norte de Pernambuco. A partir deste estudo, identificaram-se os padrões de agrupamento e distribuição geográfica das espécies através de análise de similaridade florística e levantame nto em herbários e literatura específicas, respectivamente. A similaridade foi obtida entre nove fragmentos selecionados para o estudo, pelo método UPGMA e por PCA a partir do índice de similaridade de Jaccard. Além disso, a relação espécie-área foi testada através de uma análise ANOVA 1 fator e de uma regressão linear simples. Foram registradas 18 espécies distribuídas em nove gêneros, dos quais *Philodendron* e *Anthurium* foram os mais representativos, com oito e três espécies, respectivamente. Doze espécies são hemiepífitas, três são geófitas, duas epífitas e uma aquática emergente. *Caladium*, *Heteropsis*, *Montrichardia*, *Monstera*, *Syngonium*, *Taccarum* e *Xanthosoma* apresentaram uma espécie cada. São apresentadas chaves de identificação , descrições, ilustrações, dados sobre hábitat de ocorrência, fenologia, heteroblastia foliar e informações morfológicas relevantes. Foram identificados os padrões: amplo (interamericano, centro-sulamericano e sulamericano) e restrito (Nordeste Oriental), onde 67% das espécies apresentaram disjunção entre as Províncias Atlântica e Amazônica. A similaridade florística revelou a formação de dois grupos principais, sendo diferenciados principalmente pela ocorrência do habitat Sítio Ripário em seu interior. A relação espécie -área foi negativa, ou seja, o tamanho dos fragmentos não influenciou na riqueza de Araceae, o que pode auxiliar na indicação de fragmentos pequenos como candidatos a Unidades de Conservação.

**Palavras-chave:** biogeografia, habitats, Mata Atlântica, *Philodendron*, taxonomia.

**ABSTRACT –** DIVERSITY OF ARACEAE IN ATLANTIC FOREST FRAGMENTS OF LOWLAND OF THE NORTH OF PERNAMBUCO – BRAZIL. Araceae is a group with a high variety of life forms, being more diverse in moist habitats and is therefore considered good indicators of preserved environments. The Atlantic Forest stands as a center of diversity for the family. Due to deficiency of studies carried out in the Northeast of Brazil, a study was carried of the species of Araceae occurring in fragments of Atlantic forest belon ging to the São José, municipality of Igarassu, on the northern coast of Pernambuco. From this study, we identified the clustering and geographic distribution patterns of species through analysis of floristic similarity and survey in herbaria and literatur e, respectively. The floristic similarity analysis was obtained among the nine fragments selected for the study by UPGMA and PCA analysis with the Jaccard similarity index. Furthermore the species-area relationship was tested by one-way ANOVA and a simple linear regression. A total of 18 species was observed, which were distributed in nine genera, being *Philodendron* and *Anthurium* the most representative with eight and three species, respectively. *Caladium*, *Heteropsis, Montrichardia, Monstera, Syngonium* , *Taccarum* and *Xanthosoma* had one species each. Identification keys, descriptions, illustrations, notes on occurrence hábitat, phenology, heteroblasty leaf and relevant morphological information are presented. Patterns were identified: broard (inter-American, Central-South American and South American) and restricted (Oriental Northeast), where 67% of species present disjunction between Amazonian and Atlantic Provinces. The floristic similarity showed the formation of two main groups differentiated mainly by occurrence of the Riparian Site habitat in its interior. The species area relationship was negative, ie, the size of the fragments didn't influence in richness of Araceae, whith can help indicate the small fragments as canditate for Conservation Units. **Key words:** biogeography, habitats, Atlantic Forest, *Philodendron*, taxonomy.

### **Introdução Geral**

### **1. A Mata Atlântica de Terras Baixas**

A Mata Atlântica abrange desde o Rio Grande do Norte até o Rio Grande do Sul, ao longo da costa brasileira. Sua altitude varia do nível do mar até 2.700 m, com média anual de precipitação chegando a 4.000 mm, o mais alto índice do Brasil (Câmara 2005). Sua grande variação latitudinal, juntamente com as diferenças topográficas e climáticas, faz da Mata Atlântica um dos biomas mais ricos do planeta, com altos níveis de endemismo, sendo considerado um dos "hotspots" mundiais, abrigando de 1 a 8% da biodiversidade mundial (Câmara 2005; Myers *et al*. 2000; Silva & Casteleti 2005).

Desde o descobrimento do Brasil pelos europeus, a vegetação natural da Mata Atlântica sofre os impactos de diferentes ciclos de exploração (pau-brasil, cana-de-açúcar, café, cacau e pecuária), da concentração das maiores cidades, núcleos industriais e da alta densidade demográfica (em torno de 70% da po pulação brasileira). Todas estas atividades fizeram com que essa floresta fosse reduzida drasticamente, sendo considerada a floresta tropical mais ameaçada do planeta, com apenas 7 a 8% de sua cobertura original (Galindo-Leal & Câmara 2005; Pinto & Brito 2005). No nordeste, as áreas florestais remanescentes de Mata Atlântica

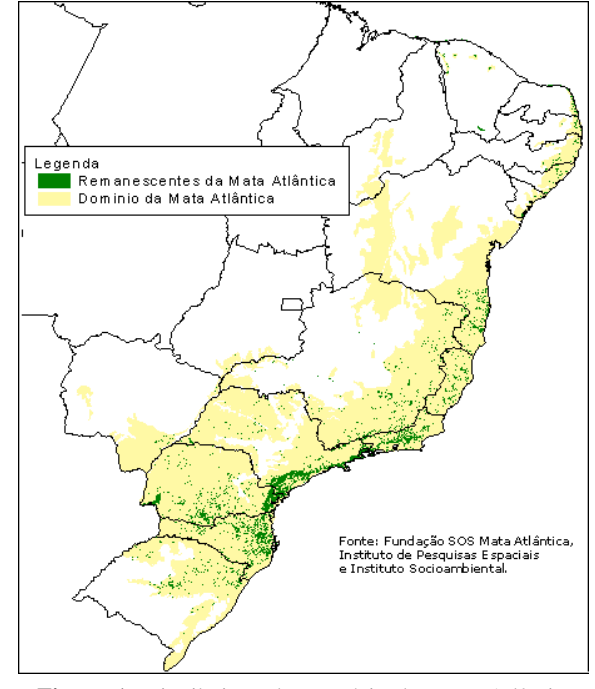

**Figura 1.** Distribuição do Domínio da Mata Atlântica original e seus remanescentes atuais.

se encontram fragmentadas em pequenas manchas de mata (Barbosa 1996). Dentre as subregiões da Mata Atlântica apontadas por Silva & Casteleti (2005), a extinção de espécies é mais iminente na sub-região Pernambuco do que em qualquer outro setor deste bioma, possuindo menos de 3% das florestas restantes protegidas por lei através de reservas florestais (Ribeiro *et al*. 2009). No Estado de Pernambuco, restam menos de 2% da floresta original (Lins-e-Silva & Rodal 2008), onde a maior parte está restrita a uma faixa costeira com média de 100 m s.n.m., denominada por Velozo *et al*. (1991) de "Florestas de Terras Baixas". Quase metade dos fragmentos são menores que 10 ha, enquanto que apenas cerca de 7% são maiores

que 100 ha (Ranta *et al*. 1998). O tamanho dos fragmentos, segundo Metzger (2003), juntamente com a forma, do histórico de uso e do nível de conectividade entre eles exerce forte influência sobre a riqueza de espécies.

Segundo Lins & Silva (1996), apesar da grande preocupação que essas áreas sejam totalmente devastadas, a simples implantação de Unidades de Conservação nas áreas nativas não tem sido suficiente na proteção e recuperação desses ecossistemas tão ameaçados. No Centro de Endemismo de Pernambuco (*sensu* Silva & Casteleti 2005), por exemplo, a maioria das unidades são muito pequenas, ainda não foram implementadas, carecem de financiamento regular e estão rodeadas por atividades humanas altamente ameaçadoras (Silva & Tabarelli 2000).

Estudos de biodiversidade são muito importantes para a determinação de áreas prioritárias, auxiliando na elaboração de planos de conservação . A proposta de estudo requerida contribui com os trabalhos já iniciados nesse ecossistema tão importante . Para Araceae na Mata Atlântica nordestina podem ser citados os trabalhos de Andrade *et al*. (2007), Andrade *et al.* 2008, Barros (1998), Mayo (1990) e Ramalho (1994). Este último, apesar do enfoque citogenético, foi o único a apresentar uma abordagem taxonômica das espécies de Araceae para o Estado de Pernambuco. O estágio ameaçado da Mata Atlântica no Estado faz com que estudos de enfoque taxonômico sejam mais urgentes e intensivos, pois permitem o rastreamento da riqueza, ajudando na indicação de áreas com potenci al para conservação. Para o litoral norte de Pernambuco, que abriga oito muncípiosos cobrindo 1.377 km² de extensão (CPRH 2003), os estudos são mais escassos, obscurecendo o verdadeiro potencial de biodiversidade destas florestas. O estudo da morfologia externa, taxonomia e levantamento florístico de Araceae, é de grande importância para o entendimento das relações existentes entre a família e outros grupos de plantas. O trabalho aqui apresentado vem a contribuir com o exposto, além de disponibilisar inform ações sobre a ecologia e distribuição geográfica das espécies encontradas e sobre as relações florísticas apresentadas entre estes remanescentes tão ameaçados e ainda tão desconhecidos.

### **2. A família Araceae**

#### **2.1. Características Gerais**

2.1.1. DISTRIBUIÇÃO

Araceae é uma família de plantas herbáceas amplamentes distribuídas, pertencente ao grupo das monocotiledôneas, com cerca de 111 gêneros e aproximadamente 3500 espécies, tendo *Anthurium* e *Philodendron* como os gêneros mais representativos, com cerca de 900 e 500 espécies, respectivamente (Grayum 1990; Mayo *et al*. 1997; CATE-Araceae 2010). Popularmente conhecidas como "costela -de-adão" (*Monstera deliciosa* Liebm.), "comigoninguém-pode" (*Dieffenbachia seguine* (Jacq.) Schott), "copo-de-leite" (*Zantedeschia aethiopica* (L.) Spreng.), "lírio-da-paz" (*Spathiphyllum gardneri* Schott), dentre outros, a família possui ampla distribuição geográfica ocorrendo em todos os continentes, com exceção da Antártida e da zona temperada do hemisfério Sul. Tem como centros de diversidade a América tropical, seguida do sudeste da Ásia e Malásia (Bown 2000; Grayum 1990; Mayo *et al*. 1997), onde o número de gêneros endêmicos se divide quase que igualmente entre estes, tendo 33 gêneros para o Novo Mundo e 32 para o Velho Mundo. Doze gêneros endêmicos são restritos à África, cinco ao Mediterrâneo e apenas um à Austrália (Bown 2000). Aproximadamente dois terços das espécies ocorrem na América do Sul, com ênfase para as regiões tropical e subtropical (Croat 1992; Judd *et al*. 2009), onde a Mata Atlântica se evidencia como um dos centros de diversidade (Mayo 1990). Para o Brasil, são reconhecidas cerca de 420 espécies, distribuídas em 38 gêneros, sendo *Philodendron* e *Anthurium* os mais diversos e endêmicos do Neotrópico, com até 150 espécie s, cada. No Nordeste estão registradas cerca de 90 espécies em 24 gêneros (Govaerts et al. 2010) e para Pernambuco são reconhecidas 47 espécies em 19 gêneros (Ramalho 1994).

#### 2.1.2. FORMAS DE VIDA

Os representantes de Araceae apresentam uma extensa vari edade de formas de vida (hemiepífitas, epífitas, geófitas, litófitas, aquáticas) e hábitat que podem variar desde os trópicos secos até as florestas pluviais, e do semi -árido ao litoral, além de pântanos, brejos tropicais, manchas de florestas e montanhas expostas a ventos frios (Croat 1990).

De acordo com Mayo *et al*. (1997), estrutural e fisiologicamente as Araceae não estão bem adaptadas para o crescimento em condições muito áridas ou frias. Entretanto, há exceções em gêneros geófitos de caule subterrâne o (hipógeo) que ocorrem em ambientes frios, como os Andes (*Gorgonidium* – ca. 3.000 msm), as montanhas africanas ( *Arisaema ruwenzoricum* N.E. Br. – acima de 3.000 msm) e o Himalaia ( *Arisaema lobatum* Engl. – acima de 4.500 msm, dentre outras) ou até em condições de forte aridez ( *Eminium spiculatum* subsp. *negevense*) (Mayo et al. 1997). Por possuírem caules tuberosos ou rizomatosos subterrâneos, as Araceae geófitas tem períodos de dormência periódicos, perdend o todas as suas folhas quando as condições ambientais são desfavoráveis e armazenando nutrientes em períodos mais favoráveis ao crescimento (Mayo *et al*. 1997). Segundo Gonçalves (2002), a transição do caule epígeo para hipógeo em gêneros geofíticos da subt ribo Spathicarpinae (exclusivamente sulamericana) foi um dos fatores que teriam contribuido para sua radiação para ambientes com maior sazonalidade e menos explorados. Nas regiões do Mediterrâneo, Europa, América do Norte e Ásia temperada há a predominânci a de espécies com esta forma de vida (Croat 1990). As espécies geófitas podem ainda apresentar caule epígeo ereto ou decumbente.

Algumas Araceae crescem em associação com rochas (litófitas), com seus caules aéreos, rizomas ou tubérculos crescendo sobre o h úmus depositado em frestas de afloramentos lixiviados, em cavidades de pedras calcáreas desgastadas ou em montanhas de arenito ou granito, onde sobrevivem em condições expostas durante os períodos sazonais secos (Mayo *et al*. 1997).

As espécies aquáticas são classificadas como helófitas, reófitas, hidrófitas ou flutuantes (Fig. 2). Cerca de 40 gêneros, tem pelo menos alguma espécie helófita, isto é, plantas que crescem em hábitats alagadiços ou ao longo da margem de rios e córregos (*Caladium, Dieffenbachia*, *Montrichardia*, *Spathiphyllum* e *Xanthosoma*, por exemplo). Estes gêneros mostram a grande amplitude deste hábito, incluindo espécies rizomatosas, rastejantes, arborescentes, ou com caules aéreos e eretos (Mayo *et al*. 1997). Espécies reófitas são plantas aquáticas resistentes a cheias, geralmente de

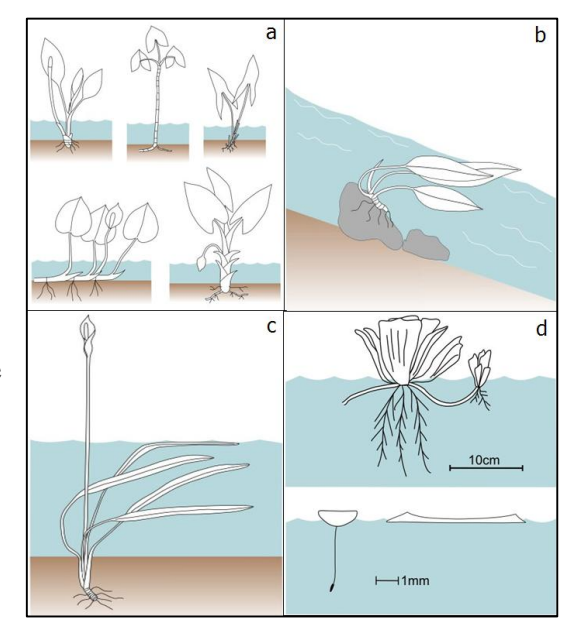

**Figura 2.** Hábito aquático: helófita (a), reófita (b), hidrófita (c) e flutuante (d) (adaptado de CATE - Araceae 2010).

florestas tropicais, crescendo dentro ou ao longo de córregos com forte correnteza (Fig. 2b) (*Homalomena*, *Anubias*, *Holochamys*, *Schismatoglottis*, raramente *Anthurium*, dentre outros). Algumas espécies dos gêneros *Jasarum* e *Cryptochoryne* são plantas permanentemente submersas (hidrófitas – Fig. 2c), enquanto *Pistia stratiotes* L. e espécies dos gêneros *Lemna*, *Spirodela*, *Wolffia* e *Wolffiella*, são consideradas plantas flutuantes (Fig. 2d) (Mayo *et al*. 1997).

Epífitas verdadeiras são plantas que nunca se conectam com o solo por meio de raízes, crescendo em árvores ou arbustos (Fig. 3a) e por isso, geralmente, ocorrem em florestas de áreas úmidas, podendo ser indicadoras de umidade (Croat 1990). Já as hemiepífitas (lianas trepadeiras por raízes, segundo a classificação de Schimper 1903) constituem um grupo de

plantas que iniciam sua vida como plantas terrestres. Posteriormente, fixam-se em uma árvore suporte (forófito) onde mesmo quando adultas mantêm uma ligação com o solo através da emissão de raízes adventícias, ainda que a porção do caule, originalmente ligada ao solo, deixe de existir. Quando iniciam o crescimento acima do nível do solo como epífitas e produzem raízes alimentadoras até o chão da floresta, são denominad as de hemiepífitas primárias (Fig. 3b). Ao contrário, hemiepífitas secundárias germinam no chão da floresta, crescem sobre troncos de outras árvores quando adultas, podendo manter ou não ligação com o solo através de raízes alimentadoras (Fig. 3c, d) (Croat 1990; Mayo *et al*. 1997).

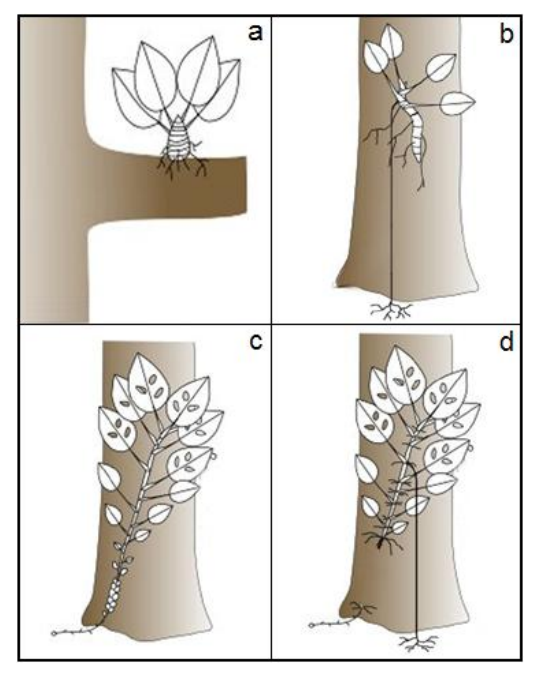

**Figura 3.** Hábitos: epífita (a); hemiepífita primária (b); hemiepífita secundária, sem raiz alimentadora (c) e com raiz alimentadora (d) (adaptado de CATE-Araceae 2010).

Segundo Grayum (1990), aproximadamente 70% das espécies possuem hábito epifítico e hemi-epifítico. Tanto as epífitas quanto as hemiepífitas tornam a família Araceae um excelente bioindicador de ambientes preservados . De acordo com Coelho (2000), o gênero *Philodendron*, por exemplo, possui a maioria de suas espécies com alta vulnerabilidade a variações das condições de umidade e luminosidade, necessitando de áreas sombreadas e úmidas, não suportando viver em locais secos ou degrad ados.

#### **2.2. Morfologia**

As raízes nas Araceae são sempre adventícias, frequentemente ocorrendo dimorfismo em epífitas e hemiepífitas, onde as raízes grampiformes são adaptadas a fixar a planta ao substrato que lhe dá suporte, enquanto que as longas raíz es alimentadoras são anatômica e morfologicamente distintas, sendo mais espessas, crescendo em direção ao solo e disponibilizando água e nutrientes à planta (Croat 1990; Mayo *et al*. 1997).

O caule varia de um eixo aéreo distendido com internós extensos, a té um rizoma ou um tubérculo subterrâneo. Gêneros com rizomas e tubérculos são comuns nas Subfamílias Aroideae, Colocasioideae e Lasioideae. São comuns caules aéreos curtos em certas epítfitas,

produzindo plantas rosuladas (*Philodendron* e *Anthurium*) e eretos com internós relativamente curtos (*Aglaonema* e *Dieffenbachia*). As espécies com hábito arborescente possuem caule suculento (*Alocasia*, *Montrichardia* e *Xanthosoma*), fibroso (*Philodendron*) ou um pseudocaule formado pela bainha dos pecíolos, como em *Typhonodorum*, *Dracunculus* e *Arisaema*. Tipos de brotos aparentemente especializados em reprodução vegetativa ocorrem de várias formas: ramos flageliformes, bulbilhos, cormos e estolões subterrâneos. Ramos flageliformes, equivalentes a estolões aéreos, possuem inte rnós longos e estreitos com folha reduzida a catafilo e crescimento rápido até o solo à procura de um forófito hospedeiro para seu posterior desenvolvimento (Mayo *et al*. 1997). Geralmente, a fase jovem da maioria das espécies hemiepífitas, incluindo aqui os ramos flageliformes, apresenta crescimento monopodial, existindo a dominância de uma gema apical, onde a bainha apresenta -se bem desenvolvida envolvendo completamente o caule no nó (Fig. 4b). Ao encontrar um novo substrato, ocorre a mudança para o estági o de crescimento simpodial monofilo, onde esse

crescimento continua através de um meristema axilar primário. Cada unidade do simpodio é formada por uma folha reduzida inicial (profilo) que pode ou não ser decídua, uma folha normal com bainha reduzida e uma inflorescência terminal abortada (Fig. 4a) (Andrade 1996; Mayo *et al.* 1997; Ray 1986; Ray 1990).

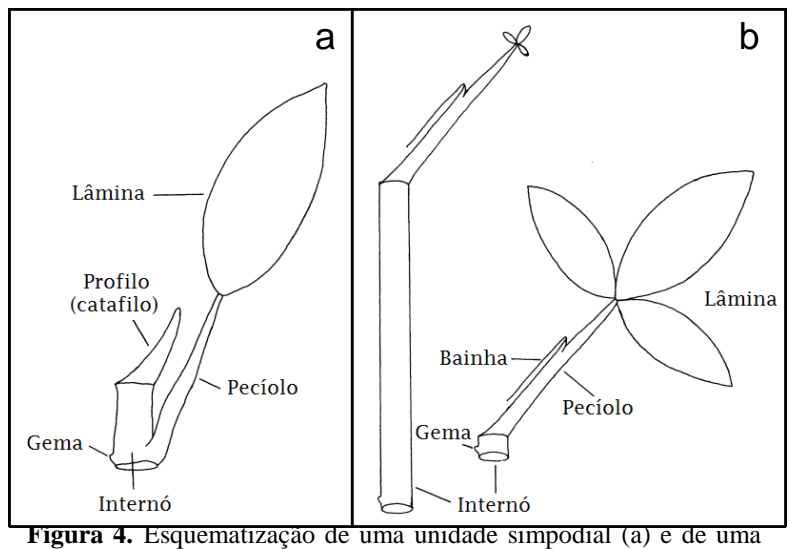

unidade monopodial (b) (Adaptado de Ray 1986).

As folhas das Araceae são consideradas as mais especializadas das monocotiledôneas, sendo descritas como tendo venação reticulada, semelhante às eudicotile dôneas, embora não ocorra em todos os representantes (Bogner 1987) . São simples, alterno-espiraladas ou dísticas, inteiras a pinatilobadas e claramente diferenciadas em lâmina expandida, pecíolo e bainha. Existe uma relação entre o tamanho da folha e o co mprimento do entrenó, segundo Ray (1986). Geralmente quando o entrenó é longo a folha é pequena, e ao contrário quando o entrenó é curto a folha é grande, não sendo possível ter simultaneamente folha e entrenó longos (Fig. 4).

Segundo Ray (1987), quando as folhas são reduzidas a menos de 10% do comprimento normal, restando apenas a parte correspondente à bainha peciolar, elas são chamadas de

"catafilos". Estes são folhas especializadas associadas ao surgimento de novos eixos caulinares. No entanto, existem outros tipos de folhas reduzidas, de acordo com sua posição no caule, necessitando de uma terminologia específica para se referir a eles. Com relação ao surgimento de novos eixos, as folhas podem ser classificadas como: profilo – primeira folha de um novo eixo vegetativo; mesofilos – folhas imediatamente seguinte ao profilo; bractéola – primeira folha em um ramo terminado por inflorescência; e mesobractéolas – folhas imediatamente seguinte à bractéola (Fig. 5).

Na maioria das espécies o profilo é um catafilo, mas em algumas ele pode ser uma folha normal. Do mesmo modo, na maioria das espécies as folhas simpodiais são folhas

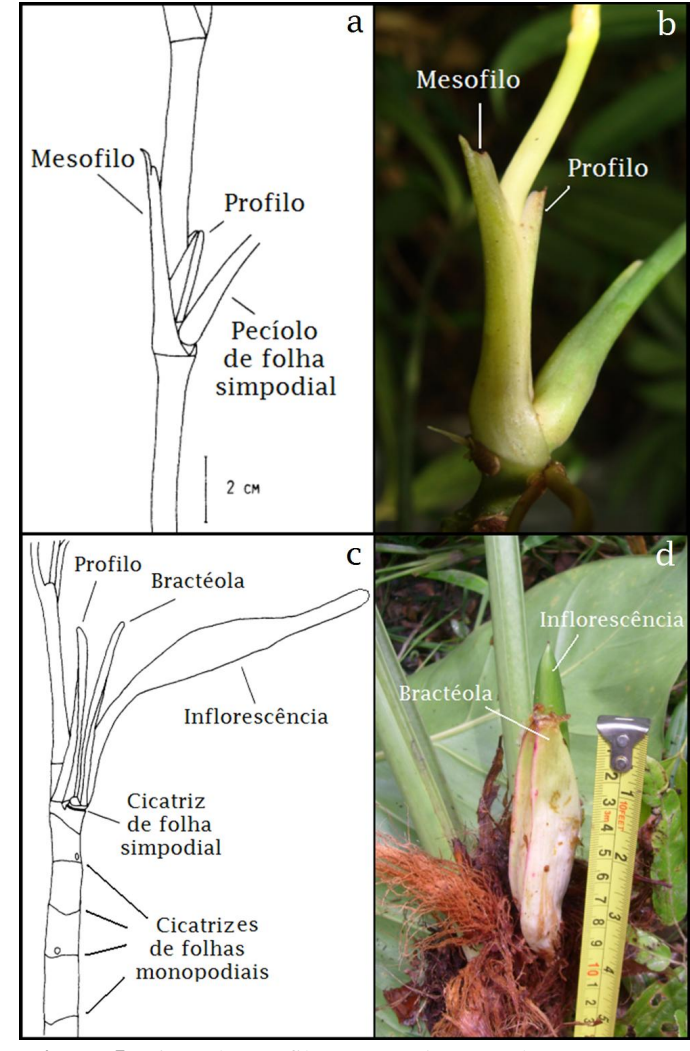

**Figura 5.** Tipos de catafilos em *Anthurium clavigerum* (a) e *A. pentaphyllum* (b); comparação entre o profilo e bractéola em *Dieffenbachia oerstedii* (c); disposição de bractéola em *Philodendron fragrantissimum* (Adaptado de Ray 1986. Fotos: © T.A. Pontes).

normais, mas em algumas pode ser uma folha reduzida ou um catafilo (Ray 1988). Alguns gêneros apresentam catafilos persistentes, com o *Anthurium* por exemplo. Segundo Ray (1986), este gênero apresenta dois catafilos por nó, o que morfologicamente correspondem ao mesófilo e ao profilo do eixo caulinar adjacente (Fig. 5a -b). Profilos e bractéolas são termos análogos, morfologicamente idênticos, diferenciados praticamente por subtender um ramo vegetativo e uma inflorescência, respectivamente (Fig. 5c -d). Geralmente são diferentes de outros tipos de folhas, apresentando duas quilhas, enquanto que as outras folhas têm apenas uma quilha simples (Ray 1987). O termo mesobractéolas também é análogo ao mesófilo, entretanto, segundo Ray (1987), as mesobractéolas são de difícil identificação na planta.

A forma e o tamanho da lâmina foliar são muito diversificados, podendo variar de diminuta (*Ambrosina*) até gigante (*Amorphophallus*), linear a dracontióide, podendo ainda apresentar perfurações (*Monstera*, *Dracontioides*, *Rhaphidophora*). A venação pode ser reticulada (como em *Anthurium*), peniparalelinérvea (como em *Monstera* e *Philodendron*) ou colocasióide (como em *Caladium* e *Xanthosoma*).

Segundo Croat (1992), mudanças graduais no caule e nas folhas (heteroblastia), caracterizadas pelo aumento ou diminuição na forma e complex idade dos entrenós e das folhas, ocorrem em algumas espécies de Araceae, principalme nte nas trepadeiras de Monsteroideae. Essas mudanças estão associadas ao nível de desenvolvimento da planta e à substituição de uma forma móvel a séssil acomp anhada por variações ambientais, sendo taxonomicamente úteis para muitos gêneros trepadores.

Schultz (1990) descreve que as flores são numerosas e reunidas numa espiga de raque muito espessa, mais ou menos suculenta, chamada espádice. Esta é envolvida por uma bráctea não fibrosa, a espata que pode ser livre a completamente unida à espádice, persistente ou caduca, com cores e formas variadas e geralmente associadas à atração de agentes polinizadores. As flores podem ser hermafroditas ou unissexuais , pequenas e sésseis. O perianto é raro nas flores unissexuais, mas pode ocorrer nas flores hermafroditas. O fruto é usualmente do tipo baga suculenta (raramente seca e firmemente carnosa ou coriácea), geralmente livre, mas pode ocorrer a fusão dos ovários para a formação de uma infrutescência indeiscente – em *Syngonium*, ou deiscente – em *Cryptocoryne* (Lawrence 1969; Mayo *et al*. 1997).

Bogner (1987) cita que freqüentemente as sementes de Araceae não possuem endosperma e sua dispersão em ce rtos casos é feita por pássaros. Muitas espécies possuem mecanismos de proteção e desenvolvimento das sementes. Estas estão frequentemente mergulhadas em polpa mucilaginosa ou o tegumento externo pode tornar -se mucilaginoso. Isto confere às sementes a textura pegajosa, o que facilita sua dispersão por pássaros ou mamíferos.

**De acordo com Temponi** *et al***. (2005), a grande plasticidade fenotípica e a heteroblastia, aliado à carência de observações no campo contribuem para descrições incompletas, que não abrangem as variações inter e intra -populacionais, resultando, muitas vezes na criação de sinônimos. Além disso, as coleções biológ icas dos acervos locais não refletem a diversidade da família, especialmente devido às dificuldades de coleta em função do porte avantajado de muitas espécies e das inflorescências carnosas.**

#### **2.3. Histórico dos estudos taxonômicos em Araceae**

Na classificação de Cronquist (1981), as Araceae pertenciam à ordem Arales, juntamente com outras duas famílias: Acoraceae e Lemnaceae. Com o aperfeiçoamento e disseminação das técnicas e ferramentas utilizadas em Biologia Molecular, foi possível o surgimento de um grupo de pesquisa voltado para a compreenção das relações filogenéticas entre as plantas, o chamado *Angiosperm Phylogeny Group* (APG II 2003; APG III 2009). Na sua proposta foi criado um novo sistema de classificação que elevou a família Acoraceae a sua própria ordem - Acorales, com um único gênero - *Acorus*, e incluiu Lemnaceae dentro da família Araceae, e da ordem Alismatales*.* A inclusão da família Lemnaceae em Araceae (Lemnoideae) já havia sido proposto por Mayo *et al*. (1997).

Araceae deriva do Grego "*Aron*" e significa "colheita" ou "produtos do campo". Neste caso, referindo-se às espécies comestíveis como a "taioba" e o "inhame", que tem sido plantada para consumo e reportada por muitos botânicos e historiadores como tal, desde os tempos mais remotos (Mayo *et al*. 1997).

Uma das primeiras citações para Araceae foi reportado por Theophrastus (cerca de 370–285 a.C.). Desde então vários estudiosos, principalmente europeus, desenvolveram pesquisas mais aprofundadas com representantes da família neste continente. Dentre eles, estão: Fuchs (1542), Dodoens (1574), Ray (1686), Tournefort (1700), Jussier (1789) ( *apud* Mayo *et al*. 1997).

Entretanto, as classificações propostas para Araceae podem ser resumidas a duas concepções: à escola Schottiana e à escola Engleriana . Schott (1860), um jardineiro botânico austríaco, foi o primeiro a descrever a família com uma grande riqueza de detalhes, utilizando como critérios de classificação os caracteres morfológicos florais (Fig. 6). Criou a primeira e maior classificação natural sobre a família, com cerca de 900 espécies. Embora seu conceito de táxon tenha sido limitado, muitos destes gêneros e espécies ainda são mantidos. Um notável aspecto do trabalho de Schott deve -se ao uso combinado de materiais de herbário,

plantas vivas e trabalhos de campo, refletindo-se numa ampla análise de plantas tropicais em um momento em que tais comparações eram mais incomuns (Mayo *et al*. 1997).

O segundo marco para os estudos com Araceae foi atribuído a Adolf Engler (Fig. 6). Dentre suas publicações mais importantes estão Araceae na Flora Brasiliensis (Engler 1878) e

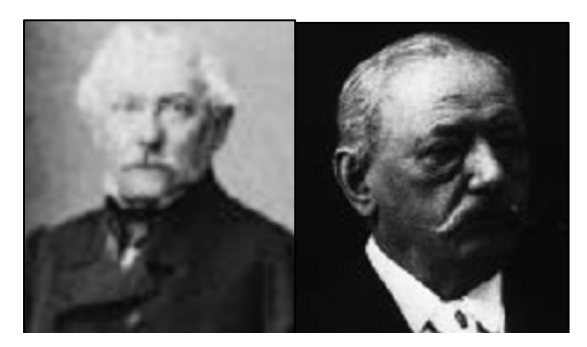

**Figura 6**. H. W. Schott (1794–1865) - à esquerda; e H. A. Engler (1844–1930) - à direita (retirado de Mayo *et al*. 1997).

*Monographiae Phanerogamarum* (Engler 1879). Juntamente com seu assistente Kurt Krause, Engler elevou para cerca de 1800 o número de espécies descritas, com inúmeras ilustrações. Utilizando a morfologia vegetativa para a definição das subfamílias na obra *Das Pflanzenreich* em nove volumes, Engler e Krause apresentaram uma classificação de Araceae dividida em oito subfamílias (Pothoideae, Monsteroideae, Lasioideae, Calloideae, Philodendroideae, Colocasioideae, Aroideae e Pistioideae), 32 tribos e 111 gêneros. Apesar dessa grande contribuição, a classificação de Schott (1860) vem sendo mais aceita, por utilizar caracteres morfológicos equivalentes a das espécies que se reconhece atualmente, enquanto que a classificação Engler baseia -se em caracteres morfológicos e anatômicos menos abrangentes (Grayum 1990).

Bogner (1979) atualizou a classificação de Engler, adicionando novos gêneros descritos e realizou análises de novas sinonímias. Nicolson (1983) publicou a classificação de Engler em inglês, incluindo os gêneros descritos e aceitos desde 1920 ( *apud* Mayo *et al*. 1997).

Em 1990 Grayum propôs uma nova classificação baseada em uma análise filogenética, sugerindo a inclusão da Subfamília Monsteroi deae, de Engler, em Pothoideae, a inclusão de Philodendroideae em Calloideae, com um rearranjo para Lasioideae e o restabelecimento de Aroideae (incluindo Pistioideae e a tribo Thomsonieae). Grayum reconheceu assim cinco Subfamílias e 40 tribos.

Com novas chaves para todas as subfamílias, tribos, subtribos e gêneros Bogner & Nicolson (1991) dividiram a família em nove Subfamílias (Gymnostachydoideae, Pothoideae, Monsteroideae, Calloideae, Lasioideae, Philodendroideae, Colocasioideae, Aroideae e Pistioideae), 31 tribos e 105 gêneros. Neste trabalho, o gênero *Acorus* foi removido de Araceae, posteriormente incluído em uma nova família, Acoraceae.

Mayo *et al.* (1997), baseando-se em caracteres morfológicos, anatômicos e citológicos e uma análise cladística de todos os gêneros, criaram um sistema de classificação com sete subfamílias, 32 tribos e 105 gêneros.

De acordo com o Sistema APG III (2009), Araceae apresenta oito Subfamílias: Gymnostachydoideae, Orontioideae, Lemnoideae, Monsteroideae, Pothoideae, Lasioide ae, Zamioculcadoideae e Aroideae. A Subfamília africana Zamioculcadoideae foi incluída em Araceae apenas em 2005 por Bogner e Hesse.

Keating (2004), utilizando dados anatômicos aliados a informações moleculares, criou uma nova Subfamília, Schismatoglottido ideae, apresentando a mais recente classificação revisada para Araceae, com nove Subfamílias, 21 tribos e 106 gêneros. Esta nova Subfamília não foi aderida à recente atualização do sistema de classificação do APG (APG III 2009).

Alguns trabalhos importantes de revisão taxonômica de gêneros, seções ou subseções têm ampliado o conhecimento dentro da família e mostrado a necessidade de mais esforços científicos com o grupo.

Dentre os trabalhos de Thomas B. Croat, suas revisões sobre *Anthurium* se destacam (Croat 1983, 1991; Croat *et al*. 2005), reordenando a classificação deste gênero, criando novas seções e descrevendo muitas espécies novas. Croat ainda publicou as revisões do gênero *Syngonium* (Croat, 1981), *Philodendron* subgênero *Philodendron* (Croat 1997), *Dieffenbachia* da América Central (Croat 2004) e *Dracontium* (Zhu & Croat 2004).

Outras revisões importantes foram as de Grayum (1996), que revisou *Philodendron* Subgênero *Pteromischum* na América Tropical e Madison (1977) que publicou uma revisão completa do gênero *Monstera* nas Américas Central e do Sul.

#### **2.4. Estudo em Araceae no Brasil**

Para o Brasil, os trabalhos com a família tiveram início com Engler (1878) na Flora Brasiliensis, tratando principalmente das espécies bahianas. Desde então, alguns pesquisadores brasileiros deram continuidade aos estudos com a família no país. Dentre um dos pioneiros, está Velloso (1825), que publicou um capítulo sobre Araceae na *Flora fluminensis*. Após alguns anos, Moore (1895) deu continuidade, incluindo Araceae em seus estudos sobre plantas do Estado de Mato Grosso. Já durante o século XX, Rambo (1950) descreveu as espécies do gênero *Anthurium*, *Asterostigma*, *Philodendron*, *Pistia*, e *Spathicarpa* do Rio grande do Sul, enquanto Reitz (1957) realizou um estudo contendo chave de identificação dos gêneros, descrições de gêneros e espécies, fenologia e distribuição geográfica das espécies de Santa Catarina ( *apud* Croat 2010; Mayo *et al*. 1997). Barroso (1962) estudou as Araceae brasileiras, incluindo em seus trabalhos uma chave de identi ficação de gêneros e uma lista das espécies.

Nas últimas décadas os trabalhos com Araceae sofreram um relativo aumento, com estudos mais aprofundados e um maior número de especialistas. Na Bahia, Mayo (1983; 1990) descreveu novas espécies, identificando se us padrões de distribuição e relações taxonômicas, principalmente para os gêneros *Anthurium* e *Philodendron*. Na Amazônia destacam-se os trabalhos de Lins (1994), que publicou estudos relacionados com os aspectos morfológicos e anatômicos de raízes do gênero *Montrichardia*; e Soares (1996; 2008), que

contribuiu com estudos taxonômicos de espécies de *Philodendron* ocorrentes na Reserva Florestal Adolfo Ducke, em Manaus, e realizou estudos sistemáticos e ecológicos com o gênero *Heteropsis* nesta mesma reserva florestal. Para Minas Gerais, destacam-se os trabalhos de Sakuragui (2000); Sakuragui *et al.* (2005; 2006), que estudou taxonomicamente as espécies de Araceae dos campos rupestres da Cadeia do Espinhaço, além de revisar o gênero *Philodendron* Seções *Calostigma* e *Macrobelium*, no Brasil; e de Temponi (2007); Temponi *et al.* (2005; 2006), que realizou estudos morfológicos e taxonômicos das Araceae do Parque Estadual do Rio Doce, além de revisar taxonomicamente o gênero *Anthurium* Seção *Urospadix*. Para o Estado de Pernambuco, destaca-se o trabalho de Ramalho (1994), que realizou um estudo citotaxonômico das espécies de Araceae ali levantadas. Andrade estudou o ciclo de vida e a organização caulinar em três espécies trepadeiras da família, além de realizar estudos morfométricos e moleculares com populações de Araceae ocorrentes nas matas úmidas do nordeste (Andrade & Mayo (1998; 2000), Andrade *et al.* (2007; 2008; 2009)). No Rio de Janeiro, Coelho (2000); Coelho *et al.* (2009) realizou estudos taxonômicos das espécies do gênero *Philodendron* da Reserva Ecológica de Macaé de Cima e revisou taxonomicamente as espécies de *Anthurium* Seção *Urospadix* Subseção *Flavescentiviridia*. Além disso, contribuiu com a descoberta de diversas espécies brasileiras novas para a ciência (Coelho 1998; Coelho & Catharino 2005; 2008; dentre outros). Gonçalves (1997; 2002) estudou as Araceae do Distrito Federal e a sistemática e evolução da tribo Spathicarpeae, com revisões para os gêneros *Dracontioides* (Gonçalves 2005a) e *Scaphispatha* (Gonçalves 2005b), além de colaborar com a descoberta de novos gêneros (Gonçalves 2005c) e diversas espécies novas para a ciência (Gonçalves 2000a; 2000b; 2004; 2005d; dentre outros). E finalmente, para o Estado de Alagoas, Barros (1998) apresentou um estudo taxonômico da s Araceae ocorrentes em uma RPPN pertencente ao município de Chã Preta.

#### **2.5. Importância econômica**

Araceae está entre as plantas ornamentais mais conhecidas e comercialmente, estão entre as mais importantes plantas ornamentais cultivada do mundo, devido à beleza e exuberância de suas folhas e inflorescências. Destacam -se as plantas popularmente conhecidas como: "café-de-salão" (*Aglaonema spp.*), "antúrio" (*Anthurium spp.*), "tinhorão" (*Caladium spp.*), "comigo-ninguém-pode" ou "cana-de-elefante" (*Dieffenbachia spp*.)*,* "costela-de-adão" (*Monstera spp.*), "imbé" (*Philodendron spp*.), "lírio-da-paz"

(*Spathiphyllum spp*.), "cara-de-cavalo" (*Syngonium spp*.) e "copo-de-leite" (*Zantedeschia spp.*). (Bown, 2000; Mayo *et al*. 1997).

Na alimentação se destacam algumas espé cies de caule tuberoso, como o "inhame" ou "taro" (*Colocasia esculenta* (L.) Schott), espécie exótica, que é cultivada a mais de 2000 anos como fonte de amido e viataminas; e a "taioba" ( *Xanthosoma sagittifolium* (L.) Schott), espécie sulamericana, que tem s eus caules tuberosos ricos em carboidrato. As folhas e pecíolos são ricos em vitamina A, C, B1, B2, ferro e cálcio, muito utilizados na preparação da multimistura pela pastoral da criança e do adolescente e de sopas e saladas, mas ainda pouco utilizada pela grande parte da população (Ideario 2010; Mayo *et al*. 1997). A infrutescência madura e fresca de "costela -de-Adão (*Monstera deliciosa* Liebm.) é consumida e usada para aromatizar sorvetes no México, com sabor semelhante a abacaxi. Sementes cozidas de "banana-d'água" (*Typhonodorum lindleyanum* Schott) são comidas em Madagascar e "aninga" (*Montrichardia linifera* (Arruda) Schott) são assadas e comidas por indígenas da América do Sul Tropical (Mayo *et al*. 1997).

Raízes de "cipó-titica" (*Heteropsis spp*.) e "imbé" (*Philodendron spp*.) são fonte de fibras para indígenas e ribeirinhos na região Amazônica e por povoados no Ceará para a fabricação de cordas, mobílias e artesanatos (Andrade 2006; Soares 2008).

Muitas Araceae são utilizadas na medicina popular. T *yphonium blumei* Nicolson & Sivad é usado para tratar diarréia na Ásia Tropical e foi introduzida na África, Madagascar e nos neotrópicos, onde agora está naturalizada. Índios colombianos usam representantes de *Urospatha*, *Philodendron, Dieffenbachia* e *Anthurium* como contraceptivos. Algumas Araceae têm sido mencionadas para combater vermes parasitas, febres, doenças de pele, desenterias, mordidas de cobra, ferimentos, tumores, asmas, reumatismos e como laxativo (Mayo et al. 1997).

### **3. Área de estudo**

O município de Igarassu possui 306 km² de extensão e está localizado na mesorregião da Zona da Mata de Pernambuco, litoral norte do estado, a 50 km de Recife. A área de floresta do município está inserida na Reserva da Biosfera da Mata Atlântica que é considerada de "extrema importância biológica" pelo MMA (2000).

A população do município ultrapassa 100 mil habitantes, onde a cana -de-açúcar é a atividade de uso do solo predominante, com 35,6%, seguida de granjas, fazendas e chácaras, com 22,5% (CPRH 2003; IBGE 2009).

A área encontra-se sobre solos predominantemente constituídos por sedimentos arenoargilosos (Grupo Barreiras) e relevo formado por planaltos escavados por vales estreitos e profundos, com encostas íngremes, geralmente com declividade superior a 30% (CPRH 2003).

Com uma área de 247  $km^2$ , a Usina São José está localizada entre as coordenadas geográficas 07°40'21.25" e 07°55'50.92"S; 34°54'14.25" e 35°05'21.08"W, possui cerca de 6.700 ha de floresta em uma matriz de cana-de-açúcar, distribuída em mais de 106 fragmentos. A área da Usina São José ainda abrange pequenas porções dos municípios de Abreu e Lima, Araçoiaba, Goiana, Itaquitinga e Itapissuma.

O clima é do tipo As' (Köppen 1936), quente e úmido, com médias anuais de temperatura de 24.9ºC e pluviométrica de 1. 687 mm (dados coletados na Estação da Usina São José, de 1998 a 2006).

### **4. Objetivos**

Dada a importância econômica da família; o número reduzido de estudos taxonômicos com a família Araceae no Estado de Pernambuco; a ausência de informações sobre a sua diversidade nos fragmentos de Mata Atlântica do litoral norte do Estado; e o estágio ameaçado de conservação destas áreas, a presente pesquisa visou realizar um estudo taxonômico das espécies de Araceae ocorrentes em uma área de Mata Atlântica do litoral norte de Pernambuco. São apresentadas chaves de identificação, ilustrações, dados sobre distribuição geográfica, fenologia, heteroblastia foliar e informações morfológicas relevantes. Além disso, são apresentadas análises florísticas comparativas entre os fr agmentos e as espécies observadas, estabelecendo padrões de agrupamento geográfico, c ontribuindo assim para uma melhor delimitação entre os fragmentos, melhor conhecimento dos padrões biogeográficos destas espécies e do potencial de biodiversidade existent e nestes resquícios de Mata Atlântica de Terras Baixas do nordeste e conseqüentemente, do Brasil .

### **5. Referências Bibliográficas**

Andrade, I.M. & Mayo, S.J. 1998. Dynamic shoot morphology in *Monstera adansonii* Schott var. *klotzschiana* (Schott.) Madison (Araceae). **Kew Bulletin 53**: 399-417.

- Andrade, I.M. & Mayo, S.J. 2000. Dynamic shoot morphology in root -climbing Araceae: *Philodendron rudgeanum* Schott and *P. fragrantissimum* (Hook) G. Don. **Feddes Repertorium 111**(5-6): 295-314.
- Andrade, I.M. 2006. Estudos morfométricos e genéticos em populações de duas espécies de Araceae em áreas florestais do Brasil, especialmente do Ceará. Tese de Doutorado. Universidade Estadual Feira de Santana, Feira de Santana, BA.
- Andrade, I.M.; Mayo, S.J.; van den Berg, C.; Fay, M.F.; Chester, M.; Lexer, C.; Kirkup, D. 2007. A preliminary study of genetic variation in populations of *Monstera adansonii* var. *klotzchiana* (Araceae) from North-East Brazil, estimated with AFLP molecular markers. **Annals of Botany 100**(6): 1143-1154.
- Andrade, I.M.; Mayo, S.J.; Kirkup, D. & Van Den Berg, C. 2008. Comparative morphology of populations of *Monstera* Adans. (Araceae) from natural forest fragments in Northeast Brazil using elliptic Fourier Analysis of leaf outlines. **Kew Bulletin 63**: 193-211.
- Andrade, I.M.; Mayo, S.J.; van den Berg, C.; Fay, M.F.; Chester, M.; Lexer, C. & Kirkup, D. 2009. Genetic variation in natural populations of *Anthurium sinuatum* and *A. pentaphyllum* var. *pentaphyllum* (Araceae) from north-east Brazil using AFLP molecular markers. **Botanical Journal of the Linnean Society 159**: 88-105.
- APG II. 2003. An update of the Angiosperm Phylogeny Group classification for orders and families of flowering plants: APG II. **Botanical Journal of the Linnean Society 141**: 399-436.
- APG III. 2009. An update of the Angiosperm Phylogeny Group classification for the orders and families of flowering plants: APG III. **Botanical Journal of the Linnean Society 161**: 105-121.
- Barbosa, M.R.V. 1996. Estudo florístico e fitossociológico da Mata de Buraquinho, remanescente de Mata Atlântica em João Pessoa, PB. Tese de Doutorado. Instituto de Biologia, São Paulo, SP.
- Barros, C.S.S. 1998. Araceae da Reserva Particular do Patrimônio Natural de Vera Cruz, Município de Chã Preta - AL. Dissertação de Mestrado. Universidade Federa l de Pernambuco, Recife, PE.
- Barroso, G.M. 1962. Araceae do Brasil. **Arquivo do Jardim Botânico do Rio de Janeiro 17**: 5-17.
- Bogner, J. 1987. Morphological variation in aroids. **Aroideana 10**(2): 4-16.
- Bogner, J. & Hesse, M. 2005. Zamioculcadoideae*,* a new Subfamily of Araceae. **Aroideana 28**: 3-20.
- Bogner, J. & Nicolson, D.H. 1991. A revised classification of Araceae with dichotomous keys. **Willdenowia 21**: 35-50.
- Bown, D. 2000. **Aroids: plants of the Arum family**. Timber Press, Oregon. 392p.
- Brown, N.E. 1901. Aroideae. Pp. 137-200. In: D. Oliver (ed.). **Flora of Tropical Africa 8**(1- 2). Lovell Reeve, London.
- Câmara, I.G. 2005. Breve história da conservação da Mata Atlântica. Pp. 31 -42. In: C. Galindo-Leal & I.G. Câmara (eds.). **Mata Atlântica: Biodiversidade, Ameaças e Perspectivas**. Fundação SOS Mata Atlântica Conservação Internacional, Belo Horizonte, Brasil.
- CATE-Araceae. 2010. Creating a taxonomic e-science. Disponível em: <http://[www.cate](http://www.cate-)araceae.org> (acesso em: 02/02/2010).
- Coelho, M.A.N. 1998. Cinco espécies novas do gênero *Philodendron* Schott (Araceae) para o Brasil. **Boletim de Botânica da Universidade de São Paulo 17**: 47-60.
- Coelho, M.A.N. 2000. *Philodendron* Schott (Araceae): morfologia e taxonomia das espécies da Reserva Ecológica de Macaé de Cima - Nova Friburgo, Rio de Janeiro, Brasil. **Rodriguésia 51**(78-79): 21-68.
- Coelho, M.A.N. & Catharino, L.E.M. 2005. Duas espécies novas de *Anthurium* Schott (Araceae) para o Brasil. **Rodriguesia 56**: 35-42.
- Coelho, M.A.N. & Catharino, L.E.M. 2008. Duas espécies novas de *Anthurium* (Araceae) Endêmicas do litoral de São Paulo, Brasil. **Rodriguesia 59**: 829-833.
- Coelho, M.A.N; Mayo, S.J. & Waechter, J. 2009. Revisão taxonômica das espécies de *Anthurium* (Araceae) Seção *Urospadix* Subseção *Flavescentiviridia*. **Rodriguesia 60**: 799-864.
- CPRH (Companhia Pernambucana do Meio Ambiente) . 2003. Diagnóstico Socioambiental do Litoral Norte de Pernambuco. CPRH, Recife, 214p.
- Croat, T.B. 1981. A Revision of *Syngonium* (Araceae). **Annals of the Missouri Botanical Garden 68**(4): 565-651.
- Croat, T.B. 1983. A Revision of the Genus *Anthurium* (Araceae) of Mexico and Central America. Part I: Mexico and Middle America. **Annals of the Missouri Botanical Garden 70**(2): 211-416.
- Croat, T.B. 1990. Ecology and life forms of Araceae. **Aroideana 11**(3): 4-55.
- Croat, T.B. 1991. A revision of *Anthurium* section *Pachyneurium* (Araceae). **Annals of the Missouri Botanical Garden 76**(3): 539-855.
- Croat, T.B. 1992. Species diversity of Araceae in Colombia: a preliminary survey. **Annals of the Missouri Botanical Garden 79**(1): 17-28.
- Croat, T.B. 1997. A Revision of *Philodendron* Subgenus *Philodendron* (Araceae) for Mexico and Central America. **Annals of the Missouri Botanical Garden 84**(3): 311-704.
- Croat, T.B. 2004. Revision of "*Dieffenbachia*" (Araceae) of Mexico, Central America, and the West Indies. **Annals of the Missouri Botanical Garden 91**(4): 668-772.
- Croat, T.B. 2010. History and current status of systematic research with Araceae. http://www.aroid.org/literature/croat/history/history\_conte nts.php [\(acesso em:](http://www.aroid.org/literature/croat/history/history_contents.php) 27/12/2009).
- Croat, T.B.; Lingán, J. & Hayworth, D. 2005. A New Section of *Anthurium*, Sect. *Decurrentia* – Revision of the *Anthurium decurrens* Poeppig Complex in Amazonia. **Rodriguésia 53**(88): 15-30.
- Cronquist, A. 1981. **An integrated system of classification of flowering plants**. Columbia Univ. Press, New York. 1262p.
- Engler, A. 1878. Araceae. Pp. 25-224. In: C.F.P. von Martius. **Flora Brasiliensis**. F. Fleischer, Leipzig. v.3, tt. 2-52.
- Engler, A. 1879. Araceae. Pp. 1-681. In: A. & C. De Candolle. **Monographiae Phanerogamarum**. Masson, Paris. v.2.
- Galindo-Leal, C. & Câmara, I.G. 2005. Status do hotspot Mata Atlântica: uma síntese. Pp. 3 11. In: C. Galindo-Leal & I.G. Câmra (eds.). **Mata Atlântica: Biodiversidade, Ameaças e Perspectivas**. Fundação SOS Mata Atlântica Conservação Internacional, Belo Horizonte, Brasil.
- Gonçalves, E.G. 1997. Araceae do Distrito Federal, Brasil. Dissertação de Mestrado. Universidade de Brasília, Brasília, DF.
- Gonçalves, E.G. 2000a. *Xanthosoma riparium* (Araceae), a New Species from Goiás, Brazil . **Novon 10**(1): 26-28.
- Gonçalves, E.G. 2000b. Two New Species of *Philodendron* (Araceae) from Central Brazil. **Kew Bulletin 55**(1): 175-180.
- Gonçalves, E.G. 2002. Sistemática e evolução da tribo Spathicarpeae (Araceae). Tese de Doutorado. Universidade de São Paulo, São Paulo , SP.
- Gonçalves, E.G. 2004. *Philodendron cardosoi*, a New Species of Araceae from Brazil . **Willdenowia 34**(2): 525-527.
- Gonçalves, E.G. 2005a. A revision of genus *Dracontioides* Engl. (Araceae), including a new species from Bahia, Brasil. **Aroideana 28**: 21-31.
- Gonçalves, E.G. 2005b. A revision of *Scaphispatha* (Araceae Caladieae) including a new species. **Rodriguesia 56**: 53-60.
- Gonçalves, E.G. 2005c. Two new Andean genera for the tribe *Spathicarpeae* (Araceae). **Willdenowia 35**(2): 319-326.
- Gonçalves, E.G. 2005d. A New *Anthurium* Sect. *Pachyneurium* (Araceae) from Minas Gerais State, Brazil. **Novon 15**(1): 133-135.
- Govaerts, R.; Frodin, D.G.; Bogner, J.; Boyce, P.; Cosgriff, B.; Croat, T.B.; Gonçalves, E.G.; Grayum, M.; Hay, A.; Hettercheid, W.; Landolt, E.; Mayo, S.J.; Murata, J.; Nguyen, V.D.; Sakuragui, C.M.; Singh, Y.; Thompson, S. & Zhu, G. 2010 (continuously updated). World checklist of Araceae (and Acoraceae). The Board of Trustees of the Royal Botanic Gardens, Kew. http://www.kew.org/wcsp (acesso em: 10/01/2010).
- Grayum, M.H. 1990. Evolution and phylogeny of the Araceae. **Annals of the Missouri Botanical Garden 77**: 628-697.
- Grayum, M.H. 1996. Revision of *Philodendron* Subgenus *Pteromischum* (Araceae) for Pacific and Caribbean Tropical America . **Systematic Botany 47**: 1-233.
- IBGE (Instituto Brasileiro de Ge ografia e Estatística). 2009. Estimativas das populações residentes em 1º de julho de 2009 segundo os municípios. [http://www.ibge.gov.br/home/estatistica/populacao/estimativa2009/POP2009\\_DOU.p](http://www.ibge.gov.br/home/estatistica/populacao/estimativa2009/POP2009_DOU.p) df (acesso em: 20/11/2009).
- Ideário 2010. Projeto Círculos de Educação e Cultura no Semi-árido: Alimentação enriquecida (Receitas da multimistura). Disponível em : <h[ttp://www.ideario.org.br/cidadania/multimistura/multi.htm](http://www.ideario.org.br/cidadania/multimistura/multi.htm) > (acesso em: 09/03/2010).
- Judd, W.S.; Campbell, C.S.; Kellogg, E.A.; Stevens, P.F. & Donoghue, M.J. 2009. **Sistemática Vegetal: Um Enfoque Filogenético**. 3ª ed. Porto Alegre: Artmed. 612p.
- Keating, R.C. 2004. Vegetative anatomical data and Its relationship to a revised classification of the genera of Araceae. **Annals of the Missouri Botanical Garden 91**(3): 485-494.
- Köppen, W. 1936. Das geographische system der klimate. Pp. 1 -43. In: W. Köppen & W. Geiger (Eds). **Handbuch der Klimatologie.** Bd. I, Teil C, Kraus Verlag, Nendeln.
- Lawrence, G.H.M. 1969. **Taxonomia das Plantas Vasculares.** Fundação Calouste Gulberkian, v. I e II.
- Lins, A.L.F.A. 1994. Aspectos morfológicos e anatômicos de raízes do gênero *Montrichardia* Cruger (Araceae). Dissertação de Mestrado. Universidade Federal do Rio Grande do Sul, Porto Alegre, RS.
- Lins-e-Silva, A.C.B. 1996. Florística e fito ssociologia do componente arbóreo em um fragmento de mata atlântica na região metropolitana do Recife/PE. Monografia de Graduação. Universidade Federal Rural de Pernambuco, Recife, PE.
- Lins-e-Silva, A.C.B. & Rodal, M.J.N. 2008. Tree community structure of urban remnant of Atlantic Coastal Forest in Pernambuco, Brazil. Pp. 511-534. In: W.W. Thomas (ed.). **The Atlantic Coastal Forest of northeastern Brazil** . The New York Botanical Garden Press, New York.
- Madison, M.T. 1977. A revision of *Monstera* (Araceae). **Contributions from the Herbarium Harvard University 207** : 1-101.
- MMA, 2000. Avaliação e ações prioritária s para a conservação da biodiversidade da Mata Atlântica e Campos Sulinos. Ministério do Meio Ambiente, Brasília.
- Mayo, S.J. 1983. Aspectos da fitogeografia das Aráceas bahianas. Pp. 215-227. In: 34º Congresso Nacional de Botânica , Porto Alegre. **Anais do XXXVI Congresso Nacional de Botânica**. Porto Alegre, Rio Grande do Sul. v.2.
- Mayo, S.J. 1990. Problems of speciation, biogeography and systematic in some Araceae of the Brazilian Atlantic Forest. Pp. 235-258. In: S. Watanabe *et al.* **Anais do II Simpósio de Ecossistemas da Costa Sul e Sudeste Brasileira** . São Paulo. v.1.
- Mayo, S.J.; Bogner, J. & Boyce, P. 1994. A família Araceae: um tratamento geral com chaves para os gêneros sul-americanos e uma lista da literatura de maior importância. Tradução portuguesa por Cássia Mônica Sakuragui. Apostila 69.
- Mayo, S.J.; Bogner, J. & Boyce, P.C. 1997. **The genera of Araceae**. Kew: Royal Botanic Garden. 370p.
- Metzger, J.P. 2003. Estrutura da paisagem: o uso adequado de métricas. P. 667. In: L.C. Junior; C.V. Pádua & R. Redran (eds.). **Métodos de estudos em biologia da conservação e manejo da vida silvestre** . Ed. da UFPR. Fundação O Boticário de Proteção à Natureza. Curitiba, PR.
- Myers, N.; Mittermeier, R.A.; Mittermeier, C.G.; Fonseca, G.A.B. & Kent, J. 2000. Biodiversity hotspots for conservation priorities. **Nature 403**: 853-858.
- Pinto, L.P. & Brito, M.C.W. 2005. Dinâmica da perda da biodiversidade na Mata Atlântica brasileira: uma introdução. Pp. 31-42. In: C. Galindo-Leal & I.G. Câmara (eds.). **Mata Atlântica: Biodiversidade, Ameaças e Perspectivas** . Fundação SOS Mata Atlântica Conservação Internacional, Belo Horizonte, Brasil.
- Ramalho, F.C. 1994. Taxonomia e número cromossômico de representantes da família Araceae em Pernambuco. Dissertação de Mestrado. Universidade Federal de Pernambuco, Recife, PE.
- Ranta, P.; Brom, T.; Joensuu, E. & Mikko, S. 1998. The fragmented Atlantic Forest of Brazil: size, shape, and distribution of forest fragments. **Biodiversity and Conservation 7**: 385-403.
- Ray, T. 1986. Growth correlations within the segment in the Araceae. **American Journal of Botany 73**(7): 993-1001.
- Ray, T. 1987. Leaf Types in the Araceae. **American Journal of Botany 74**(9): 1359-1372.
- Ray, T. 1988. Survey of shoot organization in the Araceae. **American Journal of Botany 75**(1): 56-84.
- Ray, T. 1990. Metamorphosis in the Araceae . **American Journal of Botany 77**(12): 1599- 1609.
- Ribeiro, M.C.; Metzger, J.P.; Ponzoni, F.; Martensen, A.C. & Hirota, M . 2009. Brazilian Atlantic forest: how much is left and how the remaining forest is distributed? Implications for conservation. **Biological Conservation 142**: 1141-1153.
- Sakuragui, C.M. 2000. Araceae of campos ruspestres of Cadeia do Espinhaço in Minas Gerai s state, Brazil. **Aroideana 23**: 56-81.
- Sakuragui, C.M.; Mayo, S.J. & Zappi, D.C. 2005. Taxonomic revision of brazilian species of *Philodendron* section *Macrobelium.* **Kew Bulletin 60**: 465-513.
- Sakuragui, C.M.; Mayo, S. & Zappi, D. 2006. Taxonomic revision of *Philodendron* section *Macrobelium*. **Kew Bulletin 60**(4): 465-513.
- Schimper, A.F.W. 1903. **Plant-geography upon a physiological basis**. Clarendon Press, Oxford, UK. 840p.
- Schott, H.W. 1860. **Prodromus systematis Aroidearum**. Typis congregationis mechitharisticae, Vienna. 602p.
- Schutz, A. 1990. **Introdução à Botânica Sistemática.** Sagra. Editora da Universidade Federal do Rio Grande do Sul. 441p.
- Silva, J.M.C. & Casteleti, C.H.M. 2005. Estado da biodiversidade da Mata Atlântica brasileira. Pp. 43-59. In: C. Galindo-Leal & I.G. Câmara (eds.). **Mata Atlântica: Biodiversidade, Ameaças e Perspectivas**. Fundação SOS Mata Atlântica Conservação Internacional, Belo Horizonte, Brasil.
- Silva, J.M.C. & Tabarelli, M. 2000. Tree species impoverishment and the future flora of the Atlantic forest of northeast Brazil. **Nature 404**: 72-74.
- Soares, M.L.C.S. 1996. Levantamento Florístico do gênero *Philodendron* Schott (Araceae) na Reserva Florestal Ducke – Manaus – AM. Dissertação de Mestrado. Universidade Federal de Pernambuco, Recife, PE.
- Soares, M.L.C.S. 2008. Sistemática e ecologia de *Heteropsis* Kunth. (Araceae Juss.) com destaque especial nas espécies ocorrentes na Reserva Florestal Adolpho Ducke, Manaus-Amazonas, Brasil. Tese de Doutorado. Universidade Federal do Amazonas, Manaus, AM.
- Temponi, L.G.; Garcia, F.C.P.; Sakuragui, C.M. & Okano, R.M.C. 2005. Diversidade Morfológica e Formas de Vida das Araceae no Parque Estadual do Rio Doce, Minas Gerais. **Rodriguésia 56**: 1-13.
- Temponi, L.G; Garcia, F.C.P; Sakuragui, C.M. & Carvalho -Okano, R.M. 2006. Araceae do Parque Estadual do Rio Doce, Minas Gerais, Brasil. **Acta botanica brasilica 20**(1): 87-103.
- Temponi, L.G. 2007. Sistemática de *Anthurium* sect. Urospadix (Araceae). Tese de Doutorado. Universidade de São Paulo, São Paulo, SP.
- Velloso, H.; Rangel-Filho, A. & Lima, J. 1991. **Classificação da vegetação brasileira adaptada a um sistema universal.** IBGE, Rio de Janeiro.
# Flora da Usina São José, Igarassu, Pernambuco: Araceae

Capítulo aceito pelo periódico *Rodriguésia* Pontes, T.A.; Andrade, I.M. & Alves, M.

# **Flora da Usina São José, Igarassu, Pernambuco: Araceae**

Tiago Arruda Pontes $^{1,3}$ ; Ivanilza Moreira de Andrade $^2$  & Marccus Alves $^1$ 

- <sup>1</sup> Departamento de Botânica, Centro de Ciências Biológicas, Uni versidade Federal de Pernambuco, CEP: 50670-901, Recife, PE, Brasil,
- <sup>2</sup> Coordenação de Biologia, Campus Ministro Reis Velloso , Universidade Federal do Piauí, Parnaíba, Piauí, Brasil, ivanilzaan[drade@hotmail.com](ivanilzaandrade@hotmail.com)
- <sup>3</sup> Autor para correspondência: **tiagarruda@yahoo.com.br** (Programa de Pós-graduação em Biologia Vegetal - PPGBV)

Título resumido: **Araceae da Usina São José, PE**

# **RESUMO**

(Flora da Usina São José, Iguarassu, Pernambuco: Araceae) O tratamento taxonômico das Araceae foi realizado em nove fragmentos de mata atlântica pertencentes à Usina São José, município de Igarassu, Pernambuco, Brasil. Foram encontradas 18 espécies, distribuídas em nove gêneros, dos quais *Philodendron* e *Anthurium* foram os mais representativos, com oito e três espécies, respectivamente. *Caladium*, *Heteropsis*, *Montrichardia*, *Monstera*, *Syngonium*, *Taccarum* e *Xanthosoma* apresentaram uma espécie cada. São apresentadas chaves de identificação, descrições, ilustrações, dados sobre distribuição geográfic a, habitat, fenologia, heteroblastia foliar e informações morfológicas.

**Palavras-chave:** Brasil, florística, Mata Atlântica, Neotrópicos, taxonomia.

### **ABSTRACT**

(Flora from Usina São José, Igarassu, Pernambuco: Araceae) The taxonomic treatment of the Araceae was conducted in nine fragments of Atlantic forest belonging to the Usina São José, Igarassu, State of Pernambuco, Brazil. A total of 18 species and nine genera were found in the region; with eight and three species, *Philodendron* and *Anthurium* are the most representative genera, respectively, whereas *Caladium, Heteropsis*, *Montrichardia*, *Monstera*, *Syngonium*, *Taccarum*, and *Xanthosoma* presented one species each. An Identification key, descriptions, illustrations, notes on geographical distribution, habitat, phenology, heteroblasty leaf and morphological information are presented.

**Keywords**: Brazil, floristics, Atlantic forest, Neotropics, taxonom y.

# **Introdução**

Araceae possui ampla distribuição geográ fica, com cerca de 111 gêneros e aproximadamente 3.500 espécie s de hábitos variados (Grayum 1990; CATE -Araceae 2010), sendo dois terços com ocorrência na América do Sul, com destaque para as regiões tropical e subtropical (Croat 1992). Para o Brasil, são reconhecidas aproximadamente 420 espécies, distribuídas em 38 gêneros, sendo *Philodendron* Schott e *Anthurium* Schott os mais diversos, com até 150 espécies cada. Para o Nordeste, estão registradas cerca de 90 espécies e 24 gêneros (Govaerts *et al*. 2010).

É uma das famílias menos conhecidas nos Neotrópicos (Croat 1992) e raramente é incluída em levantamentos florísticos e/ou fitossociológicos (Temponi *et al.* 2006), possivelmente em função do porte avantajado e das inflorescências carnosas, o que dificulta seu processamento para uma boa herborização (Temponi *et al.* 2005). Apesar dos trabalhos na família (Andrade *et al*. 2007; Andrade *et al.* 2008; Mayo 1990; Nascimento-Júnior & Prata 2009; Ramalho 1994), a floresta atlântica nordestina ainda carece de estudos mais detalhados sobre o grupo. A identificação de alguns táxons em nível específico é considerada difícil principalmente devido à heteroblastia (Croat 1990; Bunting 1995), fenômeno caracterizado por mudanças na forma das estruturas foliares e/ou caulinares em ambiente uniforme e, possivelmente, decorrente exclusivamente de fatores genéticos (Ray 1983). De acordo com Mayo *et al.* (1997), a heteroblastia é um caráter que, pode ser útil taxonomicamente para vários gêneros, como *Monstera* Adans*, Philodendron* e *Syngonium* Schott. No entanto, essa variabilidade morfológica associa da à carência de observações em campo contribui para descrições incompletas ocasionando, muitas vezes, identificações errôneas ou a proliferação de nomes (Temponi *et al*. 2005).

A maior diversidade de Araceae é verificada nas florestas tropicais úmidas e a mata atlântica é um de seus principais centros de diversidade (Mayo 1990; Mayo *et al.* 1997), estando as sub-regiões Pernambuco e Florestas de Interior criticamente ameaçadas (Silva & Casteleti 2005), com menos de 3% de suas florestas legalmente protegidas como reservas florestais (Ribeiro *et al.* 2009).

O presente artigo apresenta o tratamento taxonômico das espécies de Araceae que ocorrem nos fragmentos de floresta atlântica de terras baixas ao norte do Estado d e Pernambuco. Ele tem como objetivo identific ar e delimitar os táxons da família ocorrentes na área e conseqüentemente oferecer subsídios à política de conservação dos resquícios de mata atlântica do nordeste do Brasil.

## **Material e Métodos**

A Usina São José está localizada na meso -região da Zona da Mata de Pernambuco, litoral norte do estado, município de Igarassu, a 50 km de Recife (07°40'21.25" e 07°55'50.92"S; 34°54'14.25" e 35°05'21.08"W). A área de floresta do município está inserida na Reserva da Biosfera da Mata Atlântica , que é considerada de " extrema importância biológica" pelo MMA (2000). Com 650 espécies de angiospermas já catalogadas (Alves-Araújo *et al*. 2008), a Usina São José possui uma área de 247 km² e cerca de 6.660 ha de mata em uma matriz de cana-de-açúcar, distribuída em 110 fragment os (Trindade *et al.* 2008), sendo apenas um inserido em área de proteção. O clima é do tipo As' (Köppen 1936), quente e úmido, com médias anuais de temperatura de 24,9ºC e pluviométrica de 1,687 mm/ano (dados coletados na Estação da Usina São José, de 1998 a 2006).

As coletas de material botânico foram realizadas em nove fragmentos (Fig. 1) entre março/2008 e junho/2009 seguindo a metodologia descrita por Croat (1985). Parte do material coletado foi cultivada em casa de vegetação da Universidade Federal de P ernambuco. As exsicatas foram depositadas no Herbário UFP e as duplicatas distribuídas entre os herbários HUEFS, IPA, RB e K (Thiers 2010).

A identificação do material e a terminologia utilizada para sua descrição foi baseada em literatura especializada (Croat 1981, 1983, 1997; Bogner & Nicolson 1991; Bunting 1995; Grayum 1996; Mayo *et al.* 1997; Sakuragui *et al.* 2005; Temponi *et al.* 2006; Morais 2008) e consulta aos herbários EAC, HST, HUEFS, HUVA, IPA, JPB, PEUFR, UFP e RB. A mensuração das folhas, pecíolos e internós, foi realizada no terceiro ou quarto nós a partir do ápice do ramo. O diâmetro do pecíolo foi obtido na região mediana e para as demais estruturas, na maior extensão. Os dados sobre fenologia são referentes às observações na área de estudo. Quando estéril, foram utilizadas informações da literatura. O tratamento taxonômico incluiu chave dicotômica de identificação, descrições, ilustrações, dados sobre distribuição geográfica, habitat, heteroblastia foliar e fenologia.

### **Resultados e Discussão**

Foram encontradas 18 espécies, representando nove gêneros, dos quais *Philodendron* (8 espécies) e *Anthurium* (3) foram os mais representativos em número de espécies; os demais contam com apenas uma espécie na região. Doze espécies são hemiepífitas, três são geófitas, duas epífitas e uma aquática emergente. De maneira geral, populações de epífitas e hemiepífitas tiveram ocorrência mais restrita a habitats úmidos, sombreados, com declive acentuado, portanto, mais expostos à umidade, enquanto as populações de ge ófitas e aquáticas

apresentaram maior tolerância a habitats abertos, com relevo plano e, por conseguinte, com maior exposição ao sol. Nove espécies apresentaram heteroblastia foliar: *Anthurium pentaphyllum* (Aubl.) G. Don, *Heteropsis oblongifolia* Kunth, *Monstera adansonii* var. *klotzschiana* (Schott) Madison, *Philodendron bipennifolium* Schott, *P. fragrantissimum* (Hook.) G. Don, *P. ornatum* Schott, *P. pedatum* (Hook.) Kunth, *Syngonium podophyllum* Schott e *Taccarum ulei* Engl. & K.Krause.

# **Chave para identificação das espécies de Araceae da Usina São José**

- 1. Plantas helófitas de áreas alagadas. Folhas concentradas no ápice do caule ........................... ....................................................................................................... 5 .1. *Montrichardia linifera*
- 1´. Plantas geófitas, epífitas ou hemiepífitas. Folhas distribuídas ao longo do caule.
	- 2. Plantas geófitas, com cormo ou tubérculo subterrâneo.
		- 3. Pecíolo revestido por máculas verde-escuras. Folha dracontióide. Espata não constrita . Bagas ≥ 0,8 cm, profundamente sulcadas ......................................... 8.1. *Taccarum ulei*
		- 3´. Pecíolo com máculas de outra cor ou ausentes. Folhas sagitadas. Espata constrita. Bagas < 0,8 cm, pouco sulcadas a não -sulcadas.
			- 4. Bainha peciolar persistente após senescência foliar. Folha com pecíolo inserido na base do sinus, sem variegações ................................. 9.1. *Xanthosoma sagittifolium*
			- 4'. Bainha peciolar caduca após senescência foliar. Folha peltada, com variegações brancas e/ou vináceas ............................................................ 2.1. *Caladium bicolor*
	- 2´. Plantas reptantes, escandentes, epífitas ou hemiepífitas.
		- 5. Folha com nervura coletora submarginal.
			- 6. Presença de gema lateral pontiaguda. Pecíolo curto (≤ 1,5 cm compr.), com carenas sinuadas em direção ao ápice. Folhas dísticas ............. 3.1. *Heteropsis oblongifolia*
			- 6'. Gema lateral ausente. Pecíolo longo (> 1,5 cm compr.), com carenas lisas ou ausentes. Folhas dispostas espiraladamente.
				- 7. Catafilos ausentes. Pecíolo não geniculado. Folha pedatissecta. Bagas unidas formando um fruto composto ............................... 7.1. *Syngonium podophyllum*
				- 7'. Catafilos presentes, persistentes. Pecíolo geniculado. Folha inteira ou palmatipartida. Bagas individualizadas ......................................... 1 . *Anthurium* 8. Folhas compostas, digitadas, com 3 -9 folíolos .............. 1.2. *A. pentaphyllum* 8'. Folhas simples, inteiras.
- 9. Raízes marrons. Internós alongados, 1 cm compr.. Lâmina elíptica, < 14 cm compr., pontuações negras na face abaxial. Espádice verdeclaro, com bagas brancas ...............................................1.3. *A. scandens*
- 9'. Raízes brancas. Internós curtos. < 1 cm c ompr.. Lâmina linear-elíptica, ≥ 15 cm compr., pontuações negras na face abaxial ausentes. Espádice castanho a vináceo com bagas vermelhas ........................ 1.1. *A. gracile*
- 5´. Folha sem nervura coletora submarginal.
	- 10'. Pecíolo com largura < espessura. Folha fenestrada (exceto quando jovem). Espádice uniforme. Espata decídua após antese. Flores bissexuada s ................... ................................................................ 4.1. *Monstera adansonii* var. *klotzschiana*
	- 10. Pecíolo com largura espessura. Folha não fenestrada. Espádice em zonas. Espata persistente após antese. Flores unissexuadas, as femininas na base da inflorescência .................................................................................. 6. *Philodendron* 11. Caule com unidades simpodiais com mais de duas folhas. Bainha expandida ao longo de todo o pecíolo ......................................................... 6.8. *P. rudgeanum*
		- 11'. Caule com unidades simpodiais das quais emerge uma única folha. Bainha mais curta que o pecíolo a inconspícua.
			- 12. Bainha ½ do compr. do pecíolo.
				- 13. Bainha fechada, com margens paralelas. Folha elíptica, ápice agudo a curto-acuminado ....................... 6.4. *P. fragrantissimum* (planta jovem)
				- 13'. Bainha aberta, com margens patentes. Folha ovada, ápice longoacuminado .............................................. 6.6. *P. ornatum* (planta jovem)
			- 12'. Bainha < ½ do compr. do pecíolo até inconspícua.
				- 14. Caule anguloso. Pecíolo levemente fusiforme. Folha oblongo oblanceolada, nervura central conspícua e proeminen te em ambas as faces ..................................................................... 6.3. *P. blanchetianum*
				- 14'. Caule cilíndrico a subcilíndrico. Pecíolo uniforme. Folha sagitada a cordada, nervura central conspícua e proeminente apenas na face abaxial.

15. Folha trífida a trissecta, com as divisões pinatilobadas......................

.................................................................................. 6.7. *P. pedatum*

- 15'. Folha inteira.
	- 16. Folha sagitada.
- 17. Planta com exsudado marrom. Lâmina foliar jovem e adulta com margem inteira. Folha jovem estreitamente sagitada. Nervuras laterais primárias 3-5 pares ......... 6.1. *P. acutatum*
- 17'. Planta com exsudado hialino. Lâmina foliar com margem lobada, formando estreitamento na região medi ana e na base dos lobos posteriores. Folha jovem panduriforme na região anterior a oblonga. Nervuras laterais primárias 8 -10 pares .............................................................. 6.2. *P. bipennifolium*
- 16'. Folha cordiforme.
	- 18. Ápice do pecíolo vináceo, revestido por papilas verrucosas brancas. Folha com nervuras laterais secundárias ....................................................................... 6.6. *P. ornatum*
	- 18'. Ápice do pecíolo verde, sem papilas verrucosas. Folha sem nervuras laterais secundárias.
		- 19. Raízes grampiformes espessas, 2 -4 por nó, dísticas. Profilos persistentes, formando massa fibrosa. Pecíolo em forma de "D". Folhas adultas de base truncada a subcordada ................................. 6.4. *P. fragrantissimum*
		- 19'. Raízes grampiformes delgadas e numerosas, apenas de um lado do nó. Profilos decíduos (exceto nos ramos jovens). Pecíolo cilíndrico. Folhas adultas de base cordada ................. 6.5. *P. hederaceum* var. *hederaceum*

**1.** *Anthurium* Schott, Wiener Z. Kunst 3: 828. 1829*.*

Ervas epífitas, hemiepífitas a terrestres. Catafilo inteiro ou desfeito em fibras. Pecíolo geralmente rijo, com genículo. Folha simples ou composta, inteira ou palmatipartida; nervação reticulada, nervuras laterais primárias pinadas, forman do uma ou mais coletoras submarginais. Inflorescência**-**1 por axila foliar. Espata não constrita, aberta ou reflexa, geralmente revoluta, linear ou linear-lanceolada. Espádice uniforme; flores bissexuadas, monoclamídeas, 4 tépalas; 4 estames; ovário 2 -locular, 1 ou 2(3) óvulos por lóculo.

1.1. *Anthurium gracile* (Rudge) Lindl., Edward's Bot. Reg. 19: t. 1635. 1833. Fig. 2c; 3a-d Plantas epífitas. Raízes brancas, com velame; int ernó < 1 cm compr.; catafilo 1-1,5 x 0,5-1 cm, inteiro. Pecíolo 7-13 x 0,15-0,2 cm, levemente sulcado, carenas lisas. Folha 16-23 x

1,5-3 cm, simples, cartácea, inteira, linear-elíptica, ápice e base atenuados; nervura central quilhada na face adaxial, plana e/ou arredondada na abaxial, a coletora a 2 -3 mm da margem. Inflorescência com pedúnculo de 7-20 cm compr., verde-vináceo. Espata 1-1,5 x ca. 0,2 cm, verde-vinácea internamente, verde-escuro externamente, semi-reflexa, revoluta, lanceolada. Espádice 2-4,2 x 0,2-0,3 cm, séssil, castanho a vináceo; ovário com 1 óvulo por lóculo. Baga vermelha, em infrutescência pendente.

**Material examinado selecionado .** Mata de BR, 16.IX.2009, est., *T. A. Pontes 219* (HUEFS, K, RB, UFP); Mata de Santa Helena, 28.I.2009, fl., fr., *T. A. Pontes 126* (HUEFS, IPA, K, RB, UFP).

Encontrada do nível do mar a 500 m s.n.m., raramente alcançando 1.000 m (Bunting 1995). Ocorre do México às Guianas, Bolívia, Brasil (Norte, Nordeste e Centro Oeste), Colômbia, Peru e Antilhas (Govaerts *et al.* 2010). Floresce o ano todo. Pode ser reconhecida pelas raízes brancas com velame (típica da seção *Leptanthurium* Schott), lâmina linearelíptica e bagas vermelhas em infrutescências pendentes; n ão apresenta heteroblastia foliar.

### 1.2. *Anthurium pentaphyllum* (Aubl.) G. Don *in* Sweet, Hort. brit. (ed. 3): 633. 1839.

Fig. 2d; 3e-g

Plantas hemiepífitas. Raízes marrons. Caule com internó 7-10 x 0,5-0,8 cm; catafilo 3- 6 x 1-1,5 cm, desfeito em fibras. Pecíolo 24-33 x 0,2-0,4 cm, levemente sulcado, carenas lisas. Folha composta, digitada; lâmina jovem com 1 -3 folíolos, a adulta 3-5(-9); folíolo 10-20 x 4-8,2 cm, subcoriáceo, inteiro, geralmente bulado, elíptico a obovado, ápice agudo acuminado, base obtuso-cuneada, margem levemente crenada; 5 -10 pares de nervuras laterais primárias, a central quilhada em ambas as faces, a coletora a 0,5 -1,5 cm da margem. Inflorescência com pedúnculo de 10-12 cm compr., avermelhado. Espata 2-4,5 x 1,1-1,3 cm, vináceo internamente, verde externamente, reflexa, linear -lanceolada. Espádice 5-6 x 0,7-0,9 cm, séssil, roxo-esverdeado; ovário com 1 óvulo por lóculo. Baga verde-vinácea.

**Material examinado selecionado .** Mata de Piedade, 10.IX.2009, est., *T. A. Pontes 96* (RB, UFP); Mata de Macacos, 19.XI.2008, fl., fr., *T. A. Pontes 111* (HUEFS, IPA, K, RB, UFP).

Encontrada em mata de dossel fechado, em áreas de decliv e, desde o nível do mar até 1.000 m s.n.m. (Bunting 1995). Ocorre na América Central, Bolívia, Brasil (em todas as Regiões), Colômbia, Guianas, Equador, Peru e Suriname (Govaerts *et al.* 2010). Floresce de novembro a junho. Pode ser reconhecida pelas folhas digitadas, geralmente com três a cinco folíolos livres na base (típicos da seção *Dactylophyllium*). Quando jovem pode apresentar 1 -3 folíolos.

1.3. *Anthurium scandens* (Aubl.) Engl. *in* Martius & Eichler, Fl. bras. 3(2): 78. 1878.

Figs. 2e; 3h-i

Plantas epífitas. Raízes numerosas, marrons; internó 0,5 -3 x 0,4-0,6 cm; catafilo 3-6 x 0,7-1 cm, desfeito em fibras. Pecíolo 5-7 x 0,2-0,3 cm, aplanado, carenas lisas com quilha central. Folha 7-11,5 x 3-5,2 cm, simples, cartácea, inteira, com pontuações negras na face abaxial, elípticas, ápice agudo, base cuneada; nervura central mais proeminente na face abaxial, a coletora a 0,2-0,5 cm da margem. Inflorescência com pedúnculo de 8-10 cm compr., verde-claro. Espata 1-1,8 x 0,4-0,6 cm, verde-clara interna e externamente, reflexa, linear-lanceolada. Espádice 2-3,5 x 0,3-0,6 cm, estípite ca. 0,2 cm compr., verde -claro; ovário com 2 óvulos por lóculo. Baga branca a levemente roxa.

**Material examinado.** Mata de Piedade, 17.IV.2003, fr., *A. Melquíades* 237 (IPA, UFP). **Material examinado adicional:** BRASIL. PERNAMBUCO: Sirinhaém, Usina Trapiche, 25.III.2009, fl., fr., *T. A. Pontes 152* (UFP).

Pertence à seção *Tetraspermium* Schott, caracterizada pelo hábito epifítico escandente e internós longos e delgados. Ocorre desde o nível do mar até 2.700 m s.n.m. (Bunting 1995), do sul do México e Antilhas ao sul do Brasil (Croat 1983), onde é registrada para o Nordeste, Sudeste e Sul (Temponi *et al.* 2006). Florescem o ano todo. Foi encontrada em associação com bromélia. Pode ser reconhecid a pelas raízes aglomeradas marrons, as pontuações negras na face abaxial das folhas (Fig. 3i) e pelos frutos brancos (Fig. 2e); não apresenta heteroblastia foliar.

### **2.** *Caladium* Vent., Mag. Encycl. 4: 463. 1800.

Ervas perenes ou anuais. Caule tuberos o; profilo caduco. Folha geralmente peltada, sagitada; nervação colocasióide, nervuras laterais primárias pinadas, formando coletora, marginal 1 ou 2, laterais secundárias formando interprimária. Tubo da espata ventricosogloboso, verde, lâmina branca, constrita, cimbiforme, decídua após antese. Espádice em zonas. Flores unissexuadas, aclamídeas; zona estaminodial intermediária, estames conados em sinândrio.

### 2.1. *Caladium bicolor* (Aint.) Vent., Mag. Encycl. 4: 464. 1801. Fig. 3j

Plantas geófitas. Caule cormo. Pecíolo 33-80 x 0,8-1 cm, com máculas escuras, cilíndrico; bainha caduca após senescência foliar. Folha 29-44 x 18-32 cm, membranácea, discolor, com variegações brancas e/ou vináceas na face adaxial, sagitada, peltada; 3 ou 4 pares de nervuras laterais primárias, 2 acroscópicas, 2 ou 3 basidioscópicas. Inflorescência-1 por simpódio floral; pedúnculo 25 -33 cm compr. Espata 14-16 x 3-4 cm, tubo verde-vináceo internamente, ventricoso. Espádice 10 -13,5 x 1,1-1,5 cm, estípite ca. 0,2 cm compr.; zona estaminada ca. 5,2 x 1,4 cm, creme; zona estaminodial ca. 2 x 1,2 cm, creme; zona pistilada ca. 2,8 x 1,5 cm, róseo-claro, ovário 2-locular, com 4 óvulos por lóculo.

**Material examinado selecionado .** Mata de Piedade, 30.IV.2008, fl., *T. A. Pontes 49* (HUEFS, IPA, RB, UFP); Mata de Vespas, 24.VII.2008, fl., *T. A. Pontes 73* (IPA, UFP).

Encontrada em áreas abertas entre 50 e 600 m s.n.m. (Bunting 1995). Conhecida como tinhorão ou tajá, ocorre do sul da América Central ao norte da Argentina e sul do Brasil (Govaerts *et al.* 2010). Floresce de fevereiro a julho. Pode ser reconhecida pela lâmina sagitada, peltada, com variegações brancas e/ou vináceas; não apresenta heteroblastia foliar.

### **3.** *Heteropsis* Kunth, Enum. pl. 3: 59. 1841.

Ervas escandentes com raízes lenhosas. Caule tortuoso. Pecíolo curto, inteiramente geniculado. Folhas numerosas, oblongas, elípticas ou lanceoladas; nervação reticulada, nervuras laterais primárias pinadas, formando a coletora marginal 1(2). Inflorescência terminal. Espata não constrita, cimbiforme, decídua após antese. Espádice uniforme, estipitado. Flores bissexuadas, aclamídeas; até 4 estames; ovário 2-locular, com 2 óvulos por lóculo.

### 3.1. *Heteropsis oblongifolia* Kunth, Enum. pl. 3: 60. 1841. Figs. 2f; 3k-n

Plantas hemiepífitas. Caule subquadrangular, rijo; internó 2-3,5 x 0,2-0,5 cm; gema lateral 2-3 mm compr., ápice pontiagudo. Pecíolo ca. 0,5 x 0,2 cm, canaliculado, carenas claras, sinuadas em direção ao ápice. Folha 11-15,5 x 3,8-5,2 cm, dística, cartácea, elíptica a oblonga, ápice agudo-acuminado, base cuneado-arredondada, sub-cordada quando jovem; nervuras numerosas, a central sulcada na face adaxial, proeminente e amarelada na abaxial, a coletora a 2-3 mm da margem, 1 ou 2 marginais. Inflorescência com pedúnculo de ca. 0,3 cm compr. Espata 2,5-4 x 0,7-1 cm, creme com faixa branca na margem. Espádice 2,5 -2,8 x 0,7-1 cm, estípite ca. 3 mm compr. Baga ca. 1 cm compr., vermelha com ápice marrom -escuro quando maduro, truncado.

**Material examinado selecionado .** Mata de Macacos, 13.VI.2009, fl., *T. A. Pontes 205* (HUEFS, RB, UFP); Mata de Piedade, 13.I.2009, fl., *T. A. Pontes 120* (HUEFS, K, RB, UFP); 18.VIII.2009, fr., *J. D. García 1137* (HUEFS, K, RB, UFP).

Encontrada entre 50 e 2.000 m s.n.m. (Morais 2008). Conhecida como cipó-titica, ocorre do sul da América Central até a América do Sul Tropical, exceto Guianas e Suriname. No Brasil, ocorre em todas as Regiões (Morais 2008). Floresce de dezembro a abril. Pode ser reconhecida pela gema lateral pontiaguda, pecíolo curto, com carenas sinuadas em direção ao ápice (Fig. 3l), nervura central amarelada abaxialmente e coletora a até 3 mm da margem (Fig. 3m). Os caules jovens são lineares e de entrenós curtos, com folhas pequenas e patentes de base sub-cordada.

### **4.** *Monstera* Adans., Fam. pl. 2: 470. 1763.

Ervas escandentes. Pecíolo geniculado; bainha longa. Folha inteira, oblonga a ovado elíptica, geralmente fenestrada a pinatífida; nervuras laterais prim árias pinadas, as laterais secundárias peniparalelinérveas a reticuladas. Inflorescência com espata não constrita, cimbiforme, decídua após a antese. Espádice uniforme, séssil. Flores bissexuadas, aclamídeas; 4 estames; ovário 2-locular, com 2 óvulos por lóculo.

# 4.1. *Monstera adansonii* Schott **var.** *klotzschiana* (Schott) Madison, Contr. Gray Herb. 207: 40. 1977. Figs. 2g; 3o-p

Plantas hemiepífitas. Caule verde-escuro; internó 0,5-2 x 1,5-2 cm. Pecíolo 22-25 x 0,7-1 cm, verde-escuro, canaliculado, largura < espessura; genículo ca. 2 cm compr.; bainha alada, menos no ápice do pecíolo. Folha 33-38 x 16-19 cm, subcoriácea, discolor, elíptico ovada, com até 7 perfurações, ápice agudo, base pouco ass imétrica, aguda a arredondada, margem repanda; nervação peniparalelinérvea, 7 -11 pares de nervuras laterais primárias. Inflorescência-1 por axila foliar; pedúnculo 12-16 cm compr., verde. Espata 12-23 x 5-12 cm, creme, aberta. Espádice 7-13 x 2,1-3,5 cm, creme-claro; gineceu prismático, proeminente no ápice, estigma elípsóide, laranja, negro após antese. Baga subglobóide, branca.

**Material examinado selecionado.** Mata do Pezinho, 19.IV.2008, fl., fr., *T. A. Pontes 44* (HUEFS, K, RB, UFP); Mata de Piedade, 24.V.2008, fl., *T. A. Pontes 57* (HUEFS, RB, UFP).

Encontrada em florestas secundárias entre 100 e 1.000 m s.n.m. (Bunting 1995). Conhecida como costela-de-Adão, ocorre na Bolívia, Brasil (em todas as Regiões), Guianas, Peru, Suriname e Venezuela (Govaerts *et al.* 2010). Floresce o ano todo. Pode ser reconhecida pela folha madura fenestrada (Fig. 3o) e juvenil elíptica e assimétrica, com nervuras curvi paralelinérveas (Fig. 3p). É confundida com *M. adansonii* var. *laniata* (Schott) Madison. No entanto, prefere ambientes mais antropizados e possui folhas com o comprimento menor que

o dobro da largura, enquanto *M. adansonii* var. *klotzschiana* possui folhas com o comprimento maior que o dobro da largura (Andrade *et al*. 2008).

### **5.** *Montrichardia* Crueg., Bot. Zeitung (Berlin) 12: 25. 1854.

Ervas robustas. Caule rizomatoso, ereto. Bainha ½ do pecíolo, com lígula apical livre. Folha disposta no ápice do caule, cordada a trífida. Inflorescência 1(2) por simpódio floral. Espata constrita, grossa, tubo convoluto, cimbiforme, aberta, decídua após antese. Espádice em zonas, séssil, zona masculina contígua e maior que a feminina. Flores unissexuadas, aclamídeas; ovário 1-locular, óvulos 1 ou 2. Baga livre, grande, ligeiramente comprimida.

5.1. **Montrichardia linifera** (Arruda) Schott, Arac. Betreff. 1: 5. 1854. Figs. 2h; 4a-b Plantas helófitas, 2-4 m alt. Caule rizomatoso; internó 2-4 x 2-3,5 cm. Pecíolo 33-35,5 x 1-1,2 cm, verde, biplanado; bainha secando com a idade. Folha 35 -42 x 28,5-33,5 cm, cartácea, discolor, sagitada, ápice obtuso, margem ondulada; nervação colocasióide, 6 -8 pares de nervuras laterais primárias, 3 -5 acroscópicas, 5 ou 6 basidioscópicas, proeminentes em ambas as faces, as secundárias juntam-se formando a interprimária. Inflorescência-1 ou 2 por axila foliar; pedúnculo 8-14 cm compr., verde-escuro. Espata 9-26 x 7-9 cm, creme. Espádice 7,5-17 x 2-3 cm, estípite 3-4 cm compr., creme; 3-6 estames. Fruto 18-20 x 12,5-14 cm, composto, verde-oliva; bagas 3-4,5 x 1,5-2 cm. Semente-1, pericarpo marrom, rígido.

**Material examinado.** Mata de Cruzinha, 26.V.2009, fr., *T. A. Pontes 200* (HUEFS, K, RB, UFP).

**Material examinado adicional.** BRASIL. PARAÍBA: Sapé, Usina Santa Helena, 23.III.2001, fl., fr., *M. Costa-Santos 50* (JPB).

Encontrada em áreas abertas e inundáveis, formando densas populações, entre 50 e 500 m s.n.m. (Bunting 1995). Conhecida como aninga, ocorre na América do Sul tropical (Govaerts *et al.* 2010), com distribuição disjunta entre a região amazônica e a faixa litorânea do PI ao RJ. Floresce o ano todo. Pode ser reconhecida pelo hábito aquático arborescente e a disposição apical das folhas (Fig. 4a); não apresenta heteroblastia foliar.

# **6.** *Philodendron* Schott, Wiener Z. Kunst 3: 780. 1829, nom. cons*.*

Ervas epífitas, hemiepífitas, geófitas ou rupícolas. Profilo geralmente caduco. Pecíolo com largura espessura. Folha simples, ao longo do caule, inteira a sectada, discolor; nervação peniparalelinérvea. Inflorescência-1-11 por simpódio floral. Espata persistente,

geralmente constrita, grossa, tubo geralmente ventricoso, lâmina cimbiforme, a berta na antese, fechando posteriormente. Espádice em zonas, flores estaminodiais intermediárias, às vezes apicais. Flores unissexuadas, aclamídeas; 2 -6 estames; ovário (2-)4-8(-47)-locular, pluriovulados.

### 6.1. *Philodendron acutatum* Schott, Syn. Aroid.: 94. 1856. Figs. 2i; 4c

Plantas hemiepífitas. Caule escandente, exsudado marrom; internó 6-15 x 1-2 cm. Pecíolo 21-53 x 0,7-1 cm, aplanado; bainha 4-5 cm. Folha 28-44 x 10-22 cm, cartácea, sagitada, ápice obtuso, margem inteira, sinuada; 3-5 pares de nervuras laterais primárias, 1 ou 2 acroscópicas, até 1 basidioscópicas. Inflorescência-1-3 por simpódio floral; pedúnculo 10 - 12 cm compr. Espata 10-15 x 3-4 cm, internamente branca na lâmina, vinácea com canais resiníferos laranja no tubo. Espádice 10-14 x 1-2 cm, séssil; zona estaminada ca. 6,5 x 1,2 cm, branca, 4-7 estames por flor; zona estaminodial ca, 0,7 x 1,3 cm, negra; zona pistilada ca. 4,5 x 1,5 cm, creme, ovário 6-10-locular, com 4-8 óvulos por lóculo. Baga verde-clara.

**Material examinado selecionado .** Mata de BR, 11.III.2009, fl., *T. A. Pontes 142* (K, RB, UFP); Mata de Piedade, 26.III.2008, fl., *T. A. Pontes 4* (HUEFS, K, RB, UFP); Mata de Vespas, 24.VII.2008, fl., fr., *T. A. Pontes 71* (IPA, UFP).

Hemiepífita de grande amplitude ecológica, aparecendo de 50 a 500 m s.n.m., raramente chegando a 800 m (Bunting 1995). Conhecida como imbé, ocorre do norte da América do Sul até o Sudeste do Brasil (Sakuragui 2001). Floresce de dezembro a maio. É comumente identificada como *P. imbe* Schott, porém a aplicação deste nome é dúbia, sendo seu uso desaconselhável (Sakuragui *et al.* 2005). Pode ser reconhecida pela folha sagitada, com 3-5 pares de nervuras laterais primárias (Fig. 4c); não apresenta heteroblastia foliar.

### 6.2. *Philodendron bipennifolium* Schott, Oesterr. Bot. Wochenbl. 5: 289. 1855. Fig. 4d

Plantas hemiepífitas. Caule escandente, exsudado hialino; internó 3-10 x 0,8-3 cm. Pecíolo 48-64,5 x 1,1-1,3 cm, cilíndrico; bainha 6-8,6 cm. Folha 61-70 x 33-43 cm, cartácea, discolor, sagitada, 5-lobada, ápice mucronado, região mediana e base dos lobos posteriores estreitos, panduriforme a oblonga na região anterior quando jovem; 8 -10 pares de nervuras laterais primárias, 4 ou 5 acroscópicas, 6 -8 basidioscópicas. Inflorescência-4 por simpódio floral; pedúnculo 11-14 cm compr. Espata 17-20 x 2-2,5 cm, creme na lâmina, internamente vinácea no tubo com canais resiníferos laranja, ventricosa. Espádice 13 -14,5 x 1-1,5 cm, estípite ca. 2 mm compr.; zona estaminada ca. 5,5 x 1,1 cm, marrom, 3 ou 4 estames por flor;

zona estaminodial ca. 1,5 x 1,2 cm, creme; zona pistilada 7 x 1,3 cm, creme, ovário 7 -8 locular, pluriovulado. Fruto verde-claro.

**Material examinado selecionado .** Mata de Piedade, 13.I.2009, fl., *T. A. Pontes 121* (HUEFS, IPA, K, RB, UFP); Mata de Vespas, 12.III.2009, fl., *T. A. Pontes 143* (K, UFP, RB); Mata de Zambana, 21.I.2009, fl., fr., *T. A. Pontes 123* (HUEFS, IPA, K, RB, UFP).

Encontrada próximo a córregos no interior de floresta, desde 50 até 500 m s.n.m. (Bunting 1995). Ocorre no Brasil, Suriname e Venezuela. No Brasil, há registros para o Norte, Nordeste e Sudeste (Govaerts *et al.* 2010). Floresce de dezembro a abril. Pode ser reconhecida pela folha sagitada, com l âmina incisa, formando estreitamento na região mediana e base dos lobos posteriores, com 8 -10 pares de nervuras laterais primárias. Quando jovem, os lobos são incompletos e a divisão anterior é panduriforme a oblonga.

6.3. *Philodendron blanchetianum* Schott, Bonplandia 7: 164. 1859. (Figs. 2j; 4e-g) Plantas hemiepífitas. Caule escandente, anguloso; internó 6-9 x 1-1,3 cm. Pecíolo 14- 19 x 0,5-1 cm, esponjoso, levemente fusiformes, aplanado; bainha < ⅓ do pecíolo. Folha 34- 40 x 11-13 cm, cartácea, oblongo-oblanceolada, ápice acuminado, base truncada a subcordada; nervuras laterais primárias inconspícuas, central proeminente e aplanada na face adaxial, arredondada na abaxial. Inflorescência-1(2) por simpódio floral; pedúnculo 3-6 cm compr. Espata 10-18 x 1,3-1,8 cm, internamente branca com can ais resiníferos laranja, não constrita, tubo cilíndrico. Espádice 11-20 x 1,2-1,7 cm, séssil; zona estaminada ca. 8 x 0,8 cm, róseo-clara, 3-5 estames por flor; zona estaminodial ca. 0,5 x 1 cm, marrom; zona pistilada ca. 4,2 x 1,8 cm, verde-clara, ovário 6-locular, com 1 óvulo por lóculo. Fruto verde-claro.

**Material examinado selecionado.** Mata de Pezinho, 15.IX.2009, est., *T. A. Pontes 214* (HUEFS, K, RB, UFP); Mata de Piedade , 20.II.2009, fl. e fr., *T. A. Pontes 132* (HUEFS, IPA, K, RB, UFP).

Encontrada em floresta úmida e sombreada, com distribuição restrita a alguns estados do Nordeste e ao norte do ES (Govaerts *et al*. 2010). Floresce de dezembro a março. Pode ser reconhecida pelo caule anguloso (Fig. 4f), pecíolo esponjoso e levemente fusiforme, folha oblongo-oblanceolada (Fig. 4e) e pela nervura central proeminente em ambas as faces; não apresenta heteroblastia foliar.

6.4. *Philodendron fragrantissimum* (Hook.) G. Don *in* Sweet, Hort. brit. (ed. 3): 632. 1839. Fig. 4h-n

Plantas hemiepífitas. Caule escandente; raízes grampiformes espessas, 2 -4 por nó, dísticas; internó 1-6 x 1,8-2,3 cm; profilos em massa fibrosa. Pecíolo 16-35 x 0,5-1 cm, em forma de "D", carenas proeminentes; bainha jovem alada, fechada,  $> \frac{1}{2}$  do compr. do pecíolo, margens paralelas. Folha 25-37 x 17-28 cm, cartácea, triangular, ápice agudo, base truncada a subcordada, elíptica quando jovem; 6 -8 pares de nervuras laterais primárias, até 2 basais. Inflorescência-2-3 por simpódio floral; pedúnculo 4-6 cm compr. Espata 10,5-15 x 2-3,5 cm, vináceo no tubo e branco na lâmina. Espádice 11-15 x 2-2,5 cm, estípite ca. 0,7 cm compr.; zona estaminada ca. 5 x 1 cm, branca, 6 ou 7 estames por flor; zona estaminodial ca. 2 x 2 cm, branca; zona pistilada ca. 2,5 x 1 cm, creme, ovário 8 -locular, pluriovulado. Fruto vermelho. **Material examinado selecionado .** Mata de Cruzinha, 12.XI.2008, est., *T. A. Pontes 103* (K, RB, UFP); Mata de Zambana, 14.II.2009, fl., *T. A. Pontes 129* (K, RB, UFP). **Material examinado adicional.** BRASIL. PERNAMBUCO: Rio Formoso, Saltinho, 29.V.2009, fr., *T. A. Pontes 201* (K, RB, UFP).

Encontrada em florestas úmidas de baixio, desde 100 até 800 m s.n.m., raramente chegando 1000 m (Bunting 1995), do sul da América Central ao centro da América do Sul (Govaerts *et al*. 2010). No Brasil, há registro para o Nordeste, Norte e Sudeste. Floresce de janeiro a maio. Pode ser reconhecida pelo pecíolo em forma de "D", pela folha triangular a subcordada (Fig. 4h) e pelo tubo da espata vináceo. Planta jovem com bainha alada e fechada, exceto na porção apical do pecíolo, e folha elíptica (Fig. 4i-j).

# 6.5. *Philodendron hederaceum* Jacq. var. *hederaceum* Schott, Wiener Z. Kunst 3: 780. 1829. Figs. 2k; 4o-p

Plantas hemiepífitas. Caule escandente a pendente, com quilha lateral; raízes grampiformes delgadas e numerosas, apenas de um lado do nó; internó 13-18 x 1-1,8 cm; profilos caducos, exceto nos ramos jovens. Pecíolo 10-15 x 0,5-0,7 cm, cilíndrico. Folha 18- 27 x 13-17 cm, inteira, subcoriácea, cordada, ápice acuminado, margem repanda; 3 -6 pares de nervuras laterais primárias, 2 ou 3 basais. Inflorescência-1 por simpódio floral, pêndula; pedúnculo 4-16 cm compr.. Espata 9-17 x 5-6 cm, rija, tubo cilíndrico. Espádice 12-18 x 1,8- 3 cm, estípite 0,3-0,5 cm compr.; zona estaminada ca. 7,5 x 1,5 cm, branca; zona estaminodial ca. 1 x 1,5 cm, branca; zona pistilada ca. 6,5 x 2,5 cm, creme -esverdeada, ovário 4-6-locular, pluriovulado. Fruto creme.

**Material examinado selecionado.** Mata de Piedade, 22.IV.2009, est., *T. A. Pontes 171* (HUEFS, K, RB, UFP); 06.V.2009, fr., *T. A. Pontes 190* (HUEFS, RB, UFP).

**Material examinado adicional.** BRASIL. BAHIA: Nova Viçosa, Faz. Campo Grande, 23.VII.1979, fl., *G. Martinelli 6033* (RB).

Encontrada em habitats alagadiços e sombreados, de 50 a 400 m s.n.m. (Bunting 1995). Ocorre do México à Bolívia (Govaerts *et al*. 2010). No Brasil, há registros para o Nordeste, Norte e Sudeste. Sua floração é rara (conhecida apenas em outubro e novembro), embora haja registros de pré-antese o ano todo (Croat 1997). Frutifica em abril e maio. Pode ser reconhecida pelos internós longos, pecíolos cilíndricos e raízes grampiformes delgadas, numerosas, saindo apenas de um lado dos nós (Fig. 4q); não apresenta heteroblastia foliar.

6.6. *Philodendron ornatum* Schott, Oesterr. Bot. Wochenbl. 3: 378. 1853. (Fig. 5a-c)

Plantas hemiepífitas. Caule escandente; internó 3-7 x 4-5 cm; profilos desfeito em fibras. Pecíolo 60-73 x 1,3-2 cm, biplanado, vináceo com papilas verrucosas brancas no ápice ; bainha jovem alada, aberta,  $> \frac{1}{2}$  do compr. do pecíolo, carenas patentes . Folha 75-80 x 50-55 cm, cartácea, cordada, ápice acuminado, sinus parabólico, ovada de ápice longo -acuminado quando jovem; 12-15 pares de nervuras laterais primárias, 1 ou 2 acroscópicas, 3 basidioscópicas, com laterais secundárias. Inflorescência-1-3 por simpódio floral; pedúnculo 6-7 cm compr.. Espata 17-21 x 1,8-2 cm. Espádice 14-17,5 x 1,3-1,5 cm, estípite ca. 5 mm compr.; zona estaminada ca. 10 x 1,4 cm, creme, 3 -6 estames por flor; zona estaminodial ca. 2 x 1,6 cm, branca; zona pistilada 5 x 1,4 cm, verde -alvo, ovário 4-6-locular, pluriovulado. Fruto creme.

**Material examinado selecionado.** Mata de Piedade, 10.III.2009, fl. e fr., *T. A. Pontes 136* (K, RB, UFP); 7.III.2009, est., *T. A. Pontes 134* (K, RB, UFP).

Encontrada em habitats alagadiços e sombreados, de 50 a 1.300 m s.n.m. (Bunting 1995). Ocorre no Brasil, Bolívia, Equador, Guianas, Peru, Suriname, Trindade e Venezuela (Govaerts *et al.* 2010). No Brasil, há registros para o Nordeste, Norte e Sudeste. Floresce de janeiro a maio. Pode ser reconhecida pelo pecíolo de ápice vináceo, com papilas verrucosas brancas (Fig. 5c) e folha cordada com nervuras secundárias. Folha jovem ovada com bainha alada, aberta, com margens patentes, até mais da ½ do pecíolo (Fig. 5b).

6.7. *Philodendron pedatum* (Hook) Kunth, Enum. pl. 3: 49. 1841. Fig. 5d-g

Plantas hemiepífitas. Caule escandente, cilíndrico; internó 8 -18 x 1-1,6 cm. Pecíolo 70-77 x 1-1,5 cm, levemente aplanado. Folha 39-68 x 45-54 cm, cartácea, sagitada, trífida a trissecta, com divisões pinatilobadas, 2 -4 pares de lobos laterais primários, o apical oblongo, 2 acroscópicos, 2 ou 3 basidioscópicos; 10 -13 pares de nervuras laterais primárias, 6 -10 acroscópicas, 6-13 basidioscópicas. Inflorescência-1-4 por simpódio floral; pedúnculo 6 -9 cm compr. Espata 14,5-19 x 1,8-2 cm, internamente creme na lâmina, vinácea no tubo . Espádice 10,5-13,5 x 1,3-1,5 cm, estípite ca. 5 mm compr.; zona estaminal ca. 7,1 x 1,8 cm, creme clara, 4-6 estames por flor; zona estaminodial ca. 0,7 x 1,7 cm, branca; zona pistilada ca. 6,1 x 2 cm, creme-esverdeada, ovário 7- ou 8-locular, 2-4 óvulos por lóculo. Fruto verde-claro. **Material examinado selecionado.** Mata de Macacos, 19.XI.2008, fl., fr., *T. A. Pontes 115* (K, RB, UFP); Mata de Zambana, 21.I.2009, fl., fr., *T. A. Pontes 124* (HUEFS, K, IPA, UFP,

RB).

Encontrada de 50 a 1300 m s.n.m. (Bunting 1995). Ocorre no Norte da América do Sul, exceto Colômbia e Peru. No Brasil, não há registros apenas para a Região Sul (Govaerts *et al*. 2010). Floresce de novembro a março. Pode ser reconhecida pela folha com três lobos principais pinatilobados (Fig. 5d), típica do subgênero *Philodendron* seção *Schizophyllum* Schott. A folha jovem é dividida em cinco lobos.

6.8. **Philodendron rudgeanum** Schott, Syn. Aroid.: 78. 1856. Fig. 5h-i

Plantas hemiepífitas. Caule escandente, com mais de duas folhas por unidade simpodial; internó 2-5 x 0,5-1 cm. Pecíolo 6,5-7 x 0,5-0,7 cm, canaliculado; bainha expandida em todo o pecíolo. Folha 15-17,5 x 6,5-7 cm, membranácea, oblonga a oblanceolada, ápice acuminado, base arredondada a obtusa; 8 -20 pares de nervuras laterais primárias. Inflorescência-1 por simpódio floral; pedúnculo 2 -3,5 cm compr. Espata 8,5-9,5 x 1,7-2 cm, internamente creme com estrias escuras, não constrita, tubo cilíndrico. Espádice 9 -9,5 x 0,8-1 cm, estípite 1-1,2 cm compr.; zona estaminada ca. 5 x 1 cm, creme, ne gro-brilhante após antese, 2 ou 3 estames por flor; zona estaminodial ca. 0,6 x 1 cm, inconspícua; zona pistilada ca. 4 x 1,8 cm, verde-clara, ovário 3- ou 4-locular, pluriovulado. Fruto verde.

**Material examinado selecionado .** Mata de Vespas, 12.III.2009, fl., *T. A. Pontes 144* (UFP); Mata de Zambana, 14.III.2008, fl., fr., *T. A. Pontes 3* (HUEFS, K, IPA, UFP, RB).

Encontrada próxima de córregos ou alagadiços na floresta, de 50 a 200 m s.n.m. (Bunting 1995). Ocorre no Brasil, Guianas, Suriname, Trindad e Toba go e Venezuela, com distribuição disjunta entre a Amazônia e a Mata Atlântica nordestina (Croat & Grayum 1994; Govaerts *et al*. 2010). Floresce de dezembro a março. Pode ser reconhecida pela presença de mais duas folhas por unidade simpodial, bainha cobrind o todo o pecíolo (Fig. 5i) (típica do subg. *Pteromischum* Schott) e folha oblonga a oblanceolada; não apresenta heteroblastia foliar.

### **7.** *Syngonium* Schott, Wiener Z. Kunst 3: 780. 1829.

Ervas hemiepífitas. Látex branco. Bainha longa. Folha inteira ou partida; nervação reticulada, nervuras laterais primárias pinadas, geralmente formando a coletora, 1 ou 2 marginais. Inflorescência-1-8 por simpódio floral. Espata constrita, tubo ventricoso, persistente, lâmina creme, cimbiforme, decídua após antese. Espádice em zonas, séssil; zona estaminodial intermediária. Flores unissexuadas, aclamídeas; estames conados em sinândrio; ovário (1)2(3)-locular, com 1(2) óvulo por lóculo. Bagas conadas, formando fruto composto.

# 7.1. *Syngonium podophyllum* Schott., Bot. Zeitung (Berlin) 9: 85. 1851. Figs. 2l; 5j-m

Plantas hemiepífitas. Internó 6,5-7 x 1-1,5 cm. Pecíolo 25-46 x 0,4-1 cm, biplanado, sem carenas; bainha 15-18 x 1-2 cm, amplexicaule. Folha pedatissecta, lobos 5-7(-11), o central 23-33 x 8-12 cm, elíptico, ápice acuminado, margens onduladas, lâmina jovem sagitada a hastada, com máculas verde -esbranquiçadas; 9-13 pares de nervuras laterais primárias, a coletora ca. 1 cm da margem. Inflorescência-4-8 por axila foliar; pedúnculo 8-10 cm compr.. Espata 10,5-12 x 2,5-4,5 cm, tubo vermelho após antese. Espádice 8 -8,5 x 0,5-1,4 cm; zona estaminada ca. 4,5 x 1,4 cm, creme, 3 ou 4 estames por flor; zona estaminodial ca. 1 x 0,5 cm, creme-claro; zona pistilada ca. 1,2 x 0,6 cm, verde, ovários conados, 2 -locular, com 1 óvulo por lóculo.

**Material examinado selecionado.** Mata de BR, 20.II.2009, fr., *T. A. Pontes 92* (HUEFS, RB, UFP); 17.XI.2008, fl., fr., *T. A. Pontes 108* (HUEFS, UFP, RB); Mata de Piedade, 20.II.2009, fr., *T. A. Pontes 130* (IPA, RB, UFP).

Encontrada exposta ao sol, do nível do mar a 750 m s.n.m., raramente alcançando 1.000 m (Croat 1981). Ocorre do México ao sul do Brasil (Govaerts *et al*. 2010). Floresce o ano todo. Pode ser reconhecida pelo látex branco, folha pedatissecta, sagitada a hastada quando jovem (Fig. 5l), lâmina da espata decídua, tubo vermelho após antese e fruto composto.

### **8.** *Taccarum* Brongn. *ex* Schott, Gen. Aroid.: t.65. 1858.

Ervas sazonalmente dormentes. Caule tuberoso. Folha solitária, dracontióide, trífida a trissecta, bipinatífida a tripinatífida. Inflorescência-1(2) por simpódio floral. Espata não constrita, decídua após antese. Espádice em zonas, zona estaminada geralmente contígua à pistilada. Flores unissexuadas, aclamídeas; estames conados em sin ândrio; gineceu com 4-6 estaminódios; ovário 3-6(7)-locular, com 1 óvulo por lóculo. Baga com região estilar persistente.

8.1. *Taccarum ulei* Engl. & K. Krause, Notizbl. Königl. Bot. Gart. Berlin 6: 116. 1914.

Figs. 2m; 5n-r

Plantas geófitas. Caule subterrâneo. Pecíolo 55-137 x 1-2 cm, com máculas e estrias longitudinais verde-escuras. Folha 59-92 x 35-53 cm, membranácea, discolor, dracontióide, geralmente bipinatífida, ápice acuminado, folha jovem sagitado -hastada; 3-4 pares de lobos laterais primários, pinatífidos, oblongo -lanceolados, 1 ou 2 acroscópicos, 2 basidioscópicos. Pedúnculo 16-25 cm compr.. Espata 23-24,5 x 3-4 cm, roxo-esverdeada, subcoriácea, ovada, com estrias longitudinais. Espádice 20 -26 x 1,5-2 cm; zona estaminada ca. 14,5 x 1,7 cm, 4 ou 5 estames conados por flor, conectivo pr oeminente, róseo-vináceo, hemisférico; zona pistilada ca. 9,5 x 1,7 cm, estaminódio claviforme, branco com pontos vináceos, 4 -6-locular, estilete curto, estigma 4-7-lobado, amarelo. Fruto 0,8-1 x 0,8-1 cm, profundamente sulcado, branco com pontos vináceos.

**Material examinado selecionado.** Mata de Pezinho, 28.IV.2009, fl., *T. A. Pontes 181* (HUEFS, K, RB, UFP); Mata de Macacos, 13.VI.2009, fr., *T. A. Pontes 206* (HUEFS, K, RB, UFP); Mata de Santa Helena, 30.VI.2008, est., *T. A. Pontes 59* (HUEFS, K, RB, UFP).

Encontrada da caatinga a matas úmidas, geralmente em locais de drenagem (Gonçalves 2002). É conhecida como milho -de-cobra ou banana-de-urubu e está restrita à Região Nordeste do Brasil (Govaerts *et al*. 2010). Floresce de março a junho, frutifica de maio a agosto. Pode ser reconhecida pelo pecíolo com máculas e linhas estriadas longitudinais verde-escuras, folha dracontióide única, com 3 ou 4 pares de lobos laterais primários (Fig. 5o) e bagas profundamente sulcadas (Fig. 5r); as plantas jovens possuem folha sagitado-hastada, inteira.

**9. Xanthosoma** Schott *in* Schott & Endlicher, Melet. bot.: 19. 1832.

Ervas perenes ou sazonalmente dormentes. Látex branco. Caule subterrâneo. Folha cordada a pedatissecta; venação colocasióide, nervuras laterais primárias pinada s, formando a coletora, até 1 marginal, secundárias formando as interprimárias. Inflorescência-1 por simpódio floral. Espata constrita, tubo ventricoso, lâmina cimbiforme, dec ídua após antese. Espádice em zonas, zona estaminodial longa, intermediária. Flores unissexuadas, aclamídeas; estames conados em sinândrio; ovário 2 -4-locular, com (12-)20 a numerosos óvulos.

9.1. *Xanthosoma sagittifolium* (L.) Schott *in* Schott & Endlicher, Melet. Bot.: 19. 1832.

Figs. 2n; 5s-t

Plantas geófitas. Caule tuberoso; profilo inteiro. Pecíolo 64-69 x 1-3,6 cm, biplanado, inserido na margem basal do sinus; bainha < ½ do pecíolo, persistente após senescência foliar. Folha 33-43 x 21-34 cm, cartácea, discolor, sagitada, ápice obtuso; 5 ou 6 pares de nervuras laterais primárias, mais claras que a lâmina, 3-5 acroscópicas, 6-8 basidioscópicas, a coletora ca. 1 cm da margem. Pedúnculo 35-49 cm compr. Espata 15-22 x 5-7 cm, lâmina branca a creme. Espádice 15-18 x 1,5-1,8 cm, séssil; zona estaminada ca. 12 x 1,6 cm, creme, 4-6 estames por flor; zona estaminodial ca. 2 x 1,3 cm, creme; zona pistilada ca. 3 x 1,5 cm, creme a róseo-clara, ovário pluriovulado. Fruto 0,4-0,6 x 0,3-0,5 cm, branco.

**Material examinado selecionado.** Mata de BR, 09.IX.2008, est., *T. A. Pontes 93* (IPA, UFP); Mata de Macacos, 22.VII.2008, est., *T. A. Pontes 61* (IPA, RB, UFP).

**Material examinado adicional.** BRASIL. PERNAMBUCO: Jaboatão dos Guararapes, Muribeca, 11.VI.2006, fl., *G. L. Oliveira 39* (UFP).

Encontrada em áreas expostas ao sol, a cerca de 50 m s.n.m. (Bunt ing 1995). É conhecida como taioba e é típica dos Neotrópicos. Floresce em maio e junho. Pode ser identificada pela persistência da bainha peciolar, folha sagitada discolor de nervuras mais claras que a lâmina (Fig. 2n) e presença de nervuras interprimária s (Fig. 5t); não apresenta heteroblastia foliar.

### **Agradecimentos**

Este trabalho é parte da dissertação de mestrado do primeiro autor. Agradecemos ao CNPq (processo n° 590039/2006-7) e ao Bundesministerium für Bildung und Forschung (BMBF; 01 LB 0203 A1), pelo apoio ao projeto "Sustentabilidade de remanescentes da Mata Atlântica em Pernambuco e suas implicaç ões para o desenvolvimento e conservação local"; aos proprietários da Usina São José/Grupo Cavalcante Petribú, pelo apoio logístico ; e à equipe do projeto, principalmente do laboratório de Morfo -Taxonomia Vegetal - MTV/UFPE, pelo auxílio nos trabalhos de campo.

### **Referencias Bibliográficas**

- Alves-Araújo, A. G.; Araujo, D.; Marques, J.; Melo, A.; Maciel, J. R.; Irapuã, J.; Pontes, T. A.; Lucena, M. F. A.; Bocage, A. L. & Alves, M. 2008. Diversity of angiosperms in fragments of Atlantic forest in the State of Pernambuco, northeastern Brazil. Bioremediation, Biodiversity and Bioavailability 2: 14 -26.
- Andrade, I. M.; Mayo, S. J.; van den Berg, C.; Fay, M. F.; Ches ter, M.; Lexer, C. & Kirkup, D. 2007. A preliminary study of genetic variation in populations of *Monstera adansonii*

var. *klotzchiana* (Araceae) from North-East Brazil, estimated with AFLP molecular markers. Annals of Botany 100: 1143-1154.

- Andrade, I. M.; Mayo, S. J.; Kirkup, D. & van den Berg, C. 2008. Comparative morphology of populations of *Monstera* Adans. (Araceae) from natural forest fragments in Northeast Brazil using elliptic Fourier analysis of leaf outlines. Kew Bulletin 63: 193-211.
- Bogner, J. & Nicolson, D. H. 1991. A revised classification of Araceae with dichotomous keys. Willdenowia 21: 35-50.
- Bunting, G. S. 1995. Araceae. *In*: Steyermark, J. A.; Berry P. E. & Holst, K. (eds.) Flora of the Venezuelan Guayana Vol. 2. Timber Press, Portland. Pp. 600-679.
- CATE Araceae. 2010. Creating a taxonomic e -science: Araceae. Disponível em http://www.cate-araceae.org. [\(acesso em 02.I](http://www.cate-araceae.org)I.2010).
- Croat, T. B. 1981. A revision of *Syngonium* (Araceae). Annals of the Missouri Botanical Garden 68: 565-651.
- Croat, T. B. 1983. A revision of the genus *Anthurium* (Araceae) of Mexico and Central America. Part I: Mexico and Middle America. Annals of the Missouri Botanical Garden 70: 211-416.
- Croat, T. B. 1985. Collecting and preparing specimens of Araceae. Annals of the Missouri Botanical Garden 72: 252-258.
- Croat, T. B. 1990. The ecology and life forms of Araceae. Aroideana 11(3-4): 4-56.
- Croat, T. B. 1992. Species diversity of Araceae in Colombia: a preliminary survey. Annal of the Missouri Botanical Garden 79 : 17-28.
- Croat, T. B. 1997. A Revision of *Philodendron* subgenus *Philodendron* (Araceae) for Mexico and Central America. Annals of the Missouri Botanical Garden 84: 311-704.
- Croat, T. B. & Grayum, M. H. 1994. *Philodendron* subgenus *Pteromischum* (Araceae) from Saül, French Guiana. Novon 4: 211-219.
- Gonçalves, E. G. 2002. Sistemática e evolução da tribo Spathicarpeae (Araceae). Tese de Doutorado. Universidade de São Paulo, São Paulo. 148p.
- Govaerts, R.; Frodin, D. G.; Bogner, J.; Boyce, P.; Cosgriff, B.; Croat, T. B.; Gonçalves, E. G.; Gayum, M.; Hay, A.; Hetterscheid, W.; Landolt E.; Mayo, S. J.; Murata, J.; Nguyen, V. D.; Sakuragui, C. M.; Singh, Y.; Thompson, S. & Zhu, G. 2010 (continuously updated). World checklist of Araceae (and Acoraceae). The Board of Trustees of the Royal Botanic Gardens, Kew. Disponível em http:/[/www.kew.org/wcsp.](http://www.kew.org/wcsp) (acesso em 20.I. 2009).
- Grayum, M. H. 1990. Evolution and phylogeny of the Araceae. Annals of the Missouri Botanical Garden 77: 628-697.
- Grayum, M. H. 1996. Revision of *Philodendron* Subgenus *Pteromischum* (Araceae) for Pacific and Caribbean Tropical America. Systematic Botany Monographs 47: 1 -233.
- Köppen, W. 1936. Das Geographische System der Klimate. *In*: Köppen, W. & Geiger, W. (eds.). Handbuch der Klimatologie. Bd. I, Teil C, Kraus Verlag, Nende ln. Pp. 1-43.
- Mayo, S. J. 1990. Problems of speciation, biogeography and systematics in some Araceae of the Brazilian Atlantic forest. *In*: Anais do II Simpósio de Ecossistemas da Costa Sul e Sudeste Brasileiro, São Paulo, Brasil 1: 235-258.
- Mayo, S. J.; Bogner, J. & Boyce, P. C. 1997. The genera of Araceae. Royal Botanic Gardens, Kew. 370p.
- MMA (Ministério do Meio Ambiente) 2000. Avaliação e ações prioritárias para a conservação da biodiversidade da Mata Atlântica e Campos Sulinos. Ministério do Meio Ambiente, Brasília. 40p.
- Morais, M. L. C. S. 2008. Sistemática e ecologia de *Heteropsis* Kunth (Araceae Juss.) com destaque especial nas espécies ocorrentes na Reserva Florestal Adolpho Ducke, Manaus - Amazonas, Brasil. Tese de Doutorado. Universidade Federal do Am azonas, Manaus. 206p.
- Nascimento-Júnior, J. E. & Prata, A. N. 2009. Plantae, Liliopsida, Arales, Araceae, *Dracontioides desciscens*, *Lemna aequinoctialis* and *Montrichardia linifera*: Distribution extension and first records for state of Sergipe, Brazil . Check List 5(2): 195-199.
- Ramalho, F. C. 1994. Taxonomia e número cromossômico de representantes da família Araceae em Pernambuco, Recife, Brasil. Dissertação de Mestrado. Universidade Federal de Pernambuco, Recife. 174p.
- Ray, T. 1983. *Monstera tenuis* (Cherravaca, Mano de Tigre, *Monstera*). *In*: Janzen, D. (ed.). Costa Rican Natural History. The University of C hicago Press, Chicago and London. 816p.
- Ribeiro, M. C.; Metzger, J. P.; Ponzoni, F.; Martensen, A. C. & Hirota, M. 2009. Brazilian Atlantic forest: how much is left and how the remaining forest is distributed? Implications for conservation. Biological Conservation 142: 1141 -1153.
- Sakuragui, C. M. 2001. Biogeografia de *Philodendron* seção *Calostigma* (Schott) Pfeiffer (Araceae) no Brasil. Acta Scientiarum 23: 5 61-569.
- Sakuragui, C. M.; Mayo, S. J. & Zappi, D. C. 2005. Taxonomic revision of Brazilian species of *Philodendron* section *Macrobelium.* Kew Bulletin 60: 465-513.
- Silva, J. M. C. & Casteleti, C. H. M. 2005. Estado da biodiversidade da Mata Atlântica brasileira. *In*: Galindo-Leal, C. & Câmara, I. G. (eds.). Mata Atlântica: Biodiversidade, ameaças e perspectivas. Fundação SOS Mata Atlântica Conservação Internacional, Belo Horizonte. Pp. 43-59.
- Temponi, L. G.; Garcia, L. C. P.; Sakuragui, C. M. & Carvalho -Okano, R. M. 2005. Diversidade morfológica e formas de vida das Araceae no Parque Estadual do Rio Doce, Minas Gerais. Rodriguésia 56(88): 1-13.
- Temponi, L. G.; Garcia, F. C. P.; Sakuragui, C. M. & Carvalho -Okano, R. M. 2006. Araceae do Parque Estadual do Rio Doc e, Minas Gerais, Brasil. Acta Botanica Brasilica 20: 87- 103.
- Thiers, B. 2010. Index Herbariorum: A global directory of public herbaria and associated staff. New York Botanical Garden's Virtual Herbarium. Disponível em http://sw[eetgum.nybg.org/ih/. \(acesso](http://sweetgum.nybg.org/ih/) em 20.I.2010).
- Trindade, M. B.; Lins-e-Silva, A. C. B.; Silva, H. P., Figueira, S. B. & Schessl, M. 2008. Fragmentation of the Atlantic rainf orest in the northern coastal region of Pernambuco, Brazil: Recent changes and implications for conservation. Bioremediation, Biodiversity and Bioavailability 2: 5-13.

### **Lista de exscicatas:**

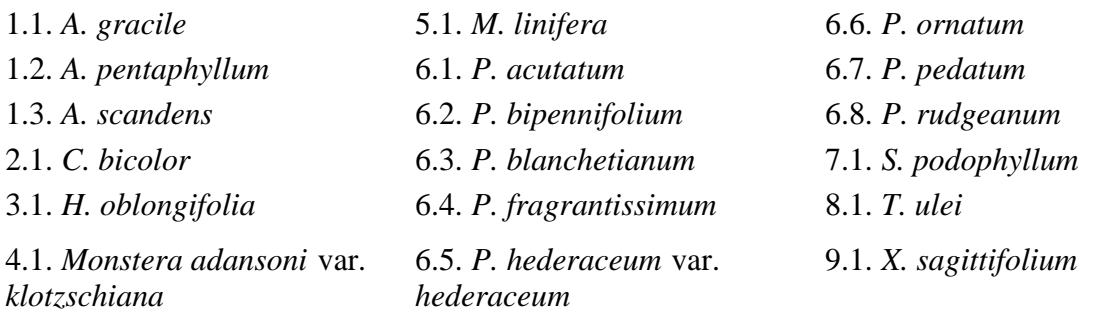

**A. M. Miranda** 552 (8.1). **A. M. Miranda & G. Gamarra.** 3668 (6.3). **A. Melquíades & G. J. Bezerra** 237 (1.3). **B. Pickel** 134 (2.1), 1980 (2.1), 3750 (1.3). **D. A. Folli** 1894 (5.1). **D. Andrade-Lima** 4481 (1.3), 4762 (3.1), 5204 (8.1), 6914 (4.1). **D. Andrade-Lima & J. T. Medeiros-Costa** 24 (5.1). **D. Sucre** 4789 (6.2), 5447 (6.7), 5651 (6.5), 10033 (6.3). **E. O. Barros** 164 (8.1). **E. Pereira** 2309 (3.1), 3292 (6.7), 3300 (1.1), 3433 (5.1), 3467 (1.1). **F. C. Ramalho** 6, (6.6), 7 (6.3). **F. S. Araújo** 668 (8.1). **G. L. Oliveira** 39 (9.1). **G. Martinelli** 6033 (6.5). **I. M. Andrade** 126 (3.1), 182 (4.1), 189 (6.8), 196 (6.4), 226 (6.8), 817 (6.3), 1916 (1.2), 1926 (1.2), 2044 (1.1). **I. M. Andrade & R. P. Oliveira** 1856 (1.2). **I. M. Andrade** *et al.* 526 (6.2), 531 (9.1), 534 (1.3), 541 (9.1), 536 (6.6), 548 (1.2), 552 (6.1), 554 (1.2), 618 (6.1), 620 (6.6), 625 (2.1). **J. A. Jesus** 626 (6.8). **J. A. Siqueira-Filho** 1349 (1.3). **J. D. García** 1137 (3.1). **M. A. N. Coelho** 935 (6.5), 1124 (6.5), 1125 (6.7), 1132 (1.2), 1134 (4.1), 1314 (9.1), 1654 (6.6). **M. A. N. Coelho & S. Mayo** 814 (6.6), 877 (6.3), 887 (3.1), 883 (1.1). **M. Costa-Santos** 50 (5.1). **M. L. Guedes.** 2267 (3.1). **M. R. Barbosa** 836 (5.1). **O. C. Lira.** 240 (3.1). **R. Marquete** *et al.* 3289 (6.7), 4116 (6.7). **S. Pitrez** s/n (5.1). **T. A. Pontes** 42 (6.1), 43 (6.7), 44 (4.1), 46 (6.8), 47 (6.4), 49 (2.1), 53 (7.1), 59 (8.1), 60 (6.1), 67 (7.1), 70 (6.7), 71 (6.1), 72 (6.8), 73 (2.1), 74 (6.2), 89 (8.1), 92 (7.1), 93 (9.1), 95 (2.1), 98 (6.1), 101 (6.1), 103 (6.4), 105 (6.8), 106 (6.2), 108 (7.1), 112 (1.2), 115 (6.7), 120 (3.1), 121 (6.2), 123 (6.2), 124 (6.7), 129 (6.4), 136 (6.6), 171 (6.5), 176 (2.1), 181 (8.1), 182 (8.1), 186 (2.1), 190 (6.5), 194 (1.2), 203 (2.1), 204 (4.1), 205 (3.1), 206 (8.1), 207 (6.6), 214 (6.3), 220 (1.1). **T. A. Pontes & A. Alves-Araújo** 85 (6.8), 87 (6.1), 181 (8.1), 202 (6.4). **T. A. Pontes & E. Córdula** 152 (1.3). **T. A. Pontes & E. Pessoa** 126 (1.1). **T. A. Pontes** *et al.* 1 (6.4), 3 (6.8), 4 (6.1), 5 (6.3), 54 (6.3), 55 (6.7), 56 (6.5), 57 (4.1), 61 (9.1), 63 (1.2), 64 (6.8), 65 (6.4), 66 (6.1), 67 (7.1), 68 (1.2), 69 (6.5), 87 (6.1), 92 (7.1), 96 (1.2), 111 (1.2), 116 (6.7), 118 (4.1), 119 (3.1), 120 (3.1), 129 (6.4), 130 (7.1), 132 (6.3), 133 (1.1), 134 (6.6), 136 (6.6), 137 (3.1), 138 (3.1), 140 (6.7), 142 (6.1), 143 (6.2), 144 (6.8), 194 (1.2), 200 (5.1).

# *Figuras*

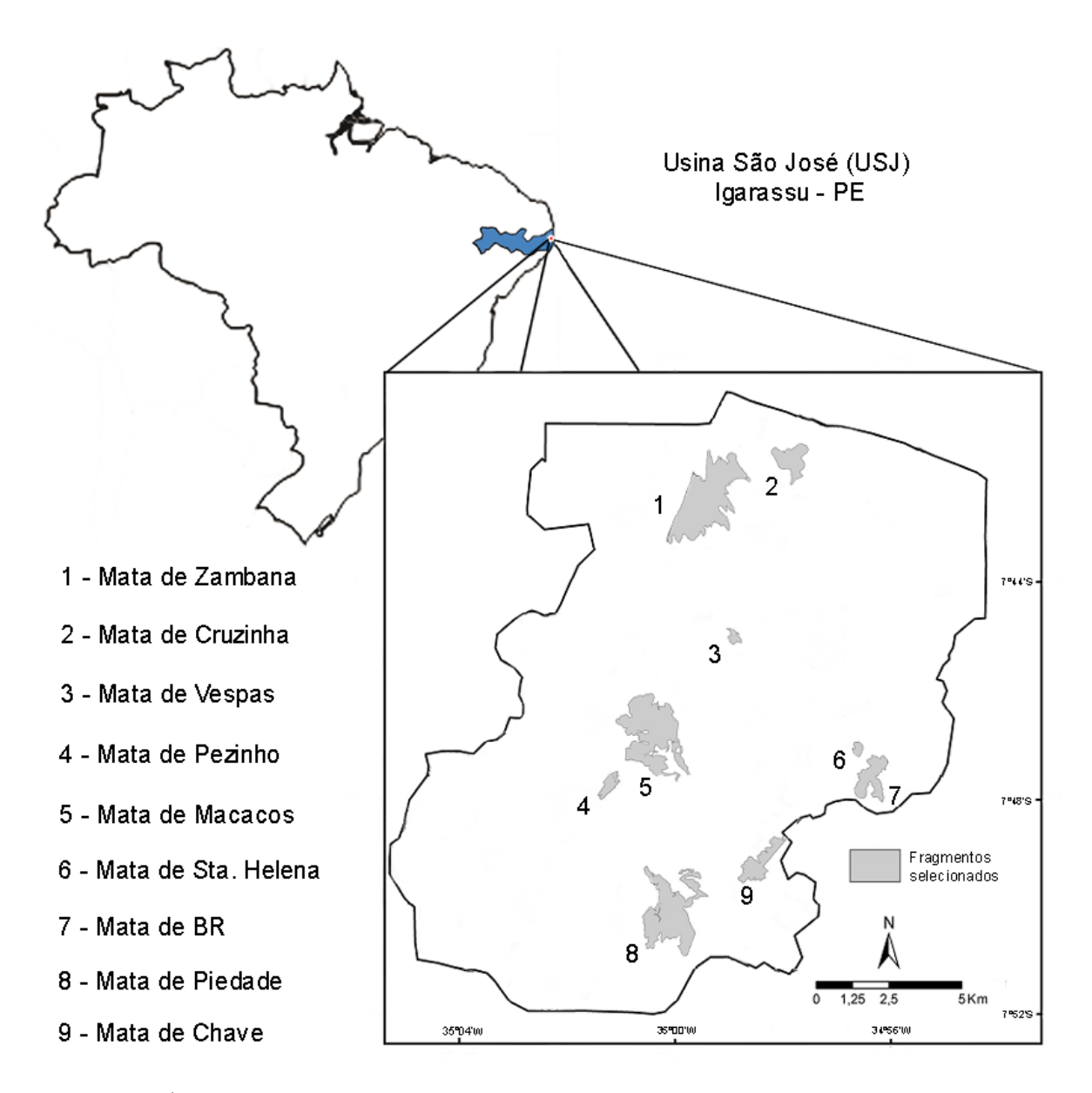

**Figura 1 –** Área de estudo: Usina São José (USJ), Igarassu - PE, Brasil. (Adaptado de Trindade *et al*. 2008).

**Figura 1** – Study area: Usina São José (USJ), Igarassu - PE, Brazil. (Adapted of Trindade *et al.* 2008).

**Figura 2:** a-b. Usina São José (USJ): a. Mata de Zambana; b. Mata de Piedade. c -n. Espécies representantes (detalhe): c. *Anthurium gracile* (infrutescência). (*Pontes & Pessoa 126*); d. *A. pentaphyllum* (infrutescência). (*Pontes et al. 111*); e. *A. scandens* (infrutescência). (*Pontes & Córdula 152*); f. *Heteropsis oblongifolia* (infrutescência). (*García 1137*); g. *Monstera adansonii* var. *klotzschiana* (inflorescência). (*Pontes et al. 57*); h. *Montrichardia linifera* (infrutescência). (*Pontes et al. 200*); i. *Philodendron acutatum* (inflorescência). (*Pontes 71*); j. *P. blanchetianum* (inflorescência). (*Pontes et al 132*); k. *P. hederaceum* var. *hederaceum* (inflorescência). (*Pontes 190*); l. *Syngonium podophyllum* (infrutescência). (*Pontes 108*); m. *Taccarum ulei* (inflorescência). (*Pontes & Alves-Araújo 181*); n. *Xanthosoma sagittifolium*, (*Pontes 93*).

**Figura 2:** a-b. Usina São José (USJ): a. Zambana Forest; b. Piedade Forest. c -n. Representative species (detail): c. *Anthurium gracile* (fructescence). (*Pontes & Pessoa 126*); d. *A. pentaphyllum* (fructescence). (*Pontes et al. 111*); e. *A. scandens* (fructescence). (*Pontes & Córdula 152*); f. *Heteropsis oblongifolia* (fructescence). (*García 1137*); g. *Monstera adansonii* var. *klotzschiana* (inflorescence). (*Pontes et al. 57*); h. *Montrichardia linifera* (fructescence). (*Pontes et al. 200*); i. *Philodendron acutatum* (inflorescence). (*Pontes 71*); j. *P. blanchetianum* (inflorescence). (*Pontes 106*); k. *P. hederaceum* var. *hederaceum* (inflorescence). (*Pontes 190*); l. *Syngonium podophyllum* (fructescence). (*Pontes 108*); m. *Taccarum ulei* (inflorescence). (*Pontes & Alves-Araújo 181*); n. *Xanthosoma sagittifolium*, (*Pontes 93*).

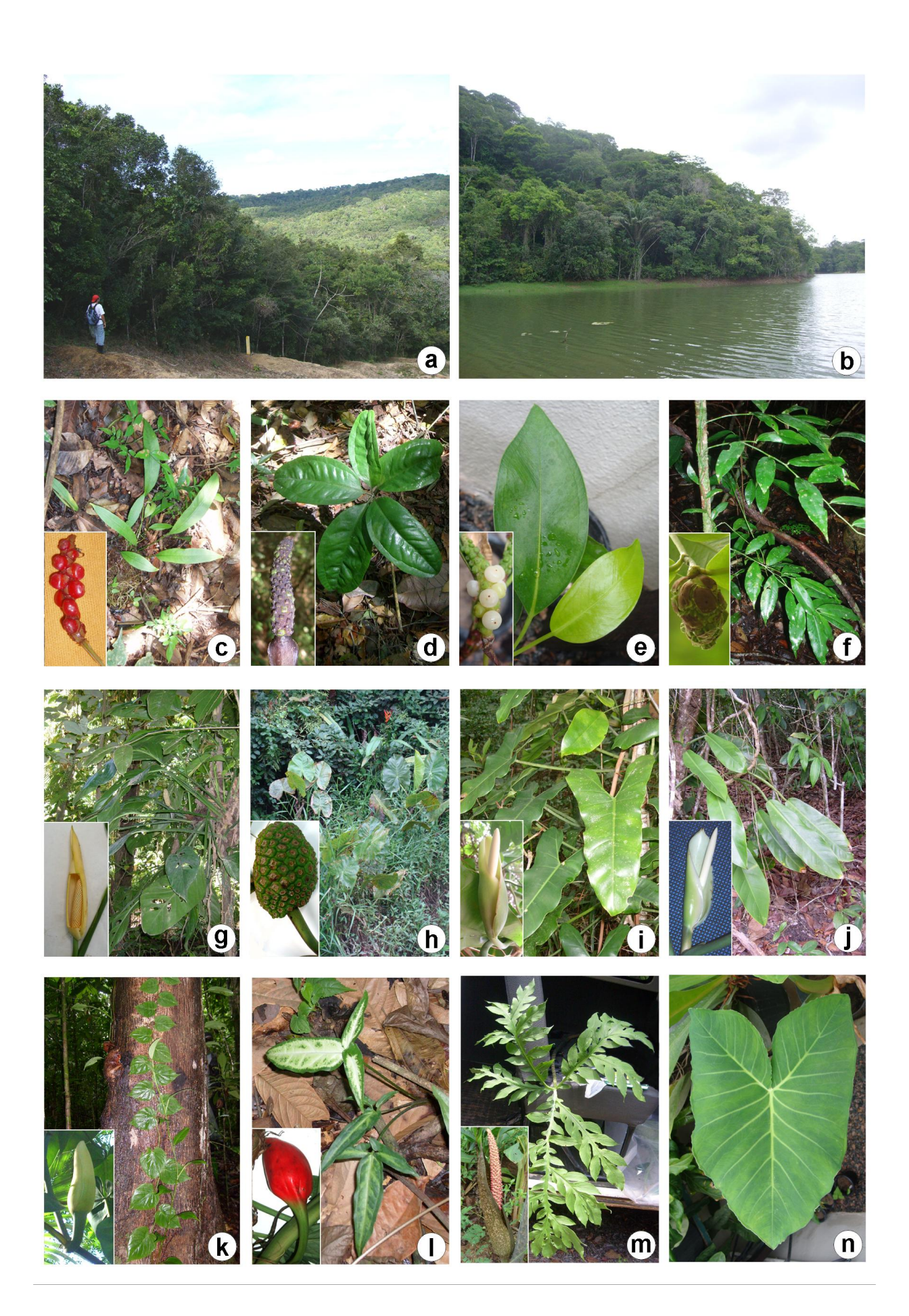

**Figura 3:** a-d. *Anthurium gracile*: a. hábito; b. inflorescência com esp ata reflexa; c. flor; d. detalhe da nervação. (*Pontes & Pessoa 126*). e-g. *A. pentaphyllum*: e. hábito; f. flor sem tépalas, evidenciando os estames; g. flor com tépalas, evidenciando ovários e óvulos. ( *Ponte et al. 111*). h-i. *A. scandens*: h. hábito; i. detalhe das pontuações negras na face abaxial da folha. (*Melquíades & Bezerra* 237) j. *Caladium bicolor*: hábito. (*Pontes 49*). k-n. *Heteropsis oblongifolia*: k. hábito; l. margem do pecíolo sinuada em direção ao ápice e gema lateral com ápice pontiagudo; m. nervuras marginais externas e infra-marginal coletora; n. baga. (*Pontes et al. 120*). o-p. *Monstera adansonii* var. *klotzschiana*: o. hábito; p. ramo jovem escandente. (*Pontes 44*).

**Figura 3:** a-d. *Anthurium gracile*: a. habit; b. inflorescence with reflex spathe; c . flower; d. venation detail. (*Pontes & Pessoa 126*). e-g. *A. pentaphyllum*: e. habit; f. flower without tepals showing stamens; g. flower with tepals showing ovaries and ovules. (*Ponte et al. 111*). h-i. *A. scandens*: h. habit; i. black dots detail on the abaxial leaf. (*Melquíades & Bezerra* 152) j. *Caladium bicolor*: habit. (*Pontes 49*). k-n. *Heteropsis oblongifolia*: k. habit; l. margin of the petiole sinuated towards the apex and lateral bud with sharp apex; m. external and inframarginal collectors ribs; n. berry. (*Pontes et al. 120*). o-p. *Monstera adansonii* var. *klotzschiana*: o. habit; p. climbing young branch. (*Pontes 44*).

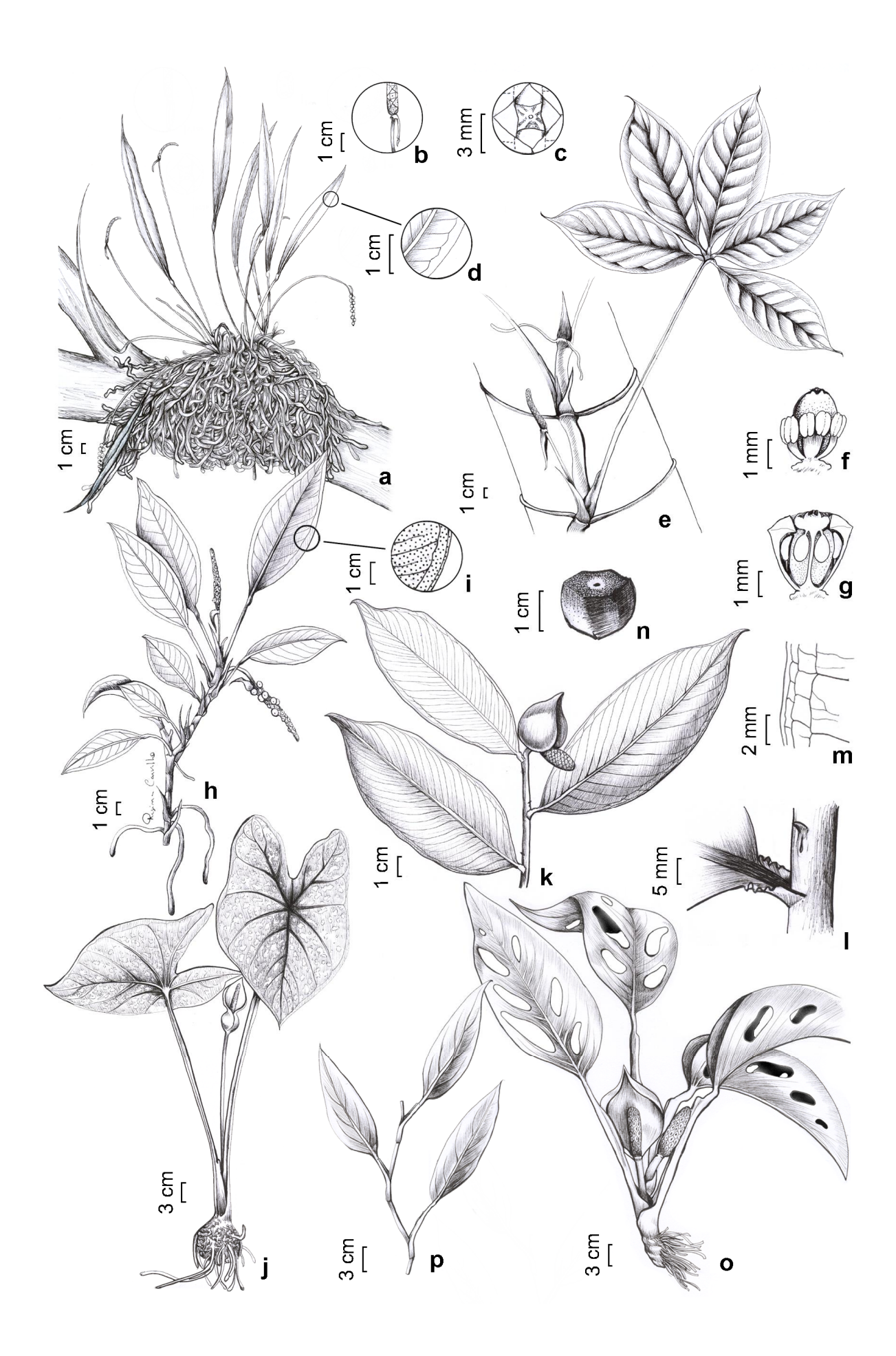

**Figura 4:** a-b. *Montrichardia linifera*: a. hábito; b. ápice floral. (*Pontes et al. 200*). c. *Philodendron acutatum*: hábito. (*Pontes et al. 142*). d. *P. bipennifolium*: hábito. (*Pontes 123*). e-g. *P. blanchetianum*: e. hábito; f. corte transversal do caule; g. detalhe do pecíolo e nervura central. (*Pontes et al. 132*). h-n. *P. fragrantissimum*: h. hábito; i. ramo jovem escandente; j. ramo jovem terrestre (monopodial); k. inflorescência; l. estame em vista lateral; m. estaminódio em vista lateral; n. ovário em vista lateral. ( *Pontes et al. 129*). o-q. *P. hederaceum* var. *hederaceum*: o. hábito; p. ramo jovem escandente; q. detalhe do caule com raízes grampiformes, evidenciando quilha lateral (seta). ( *Pontes 190*).

**Figura 4:** a-b. *Montrichardia linifera*: a. habit; b. floral apex. (*Pontes et al. 200*). c. *Philodendron acutatum*: habit. (*Pontes et al. 142*). d. *P. bipennifolium*: habit. (*Pontes 123*). eg. *P. blanchetianum*: e. habit; f. cross section of stem; g. datail of the petiole and central rib. (*Pontes et al. 132*). h-n. *P. fragrantissimum*: h. habit; i. climber young branch; j. terrestrial young branch (monopodial); k. inflor escence; l. stamen in lateral view; m. staminode s in lateral view; n. ovary in lateral view. (*Pontes et al. 129*). o-q. *P. hederaceum* var. *hederaceum*: o. habit; p. climbing young branch; q. stem in detail with cramp form roots, showing lateral keel (arrow). (*Pontes 190*).

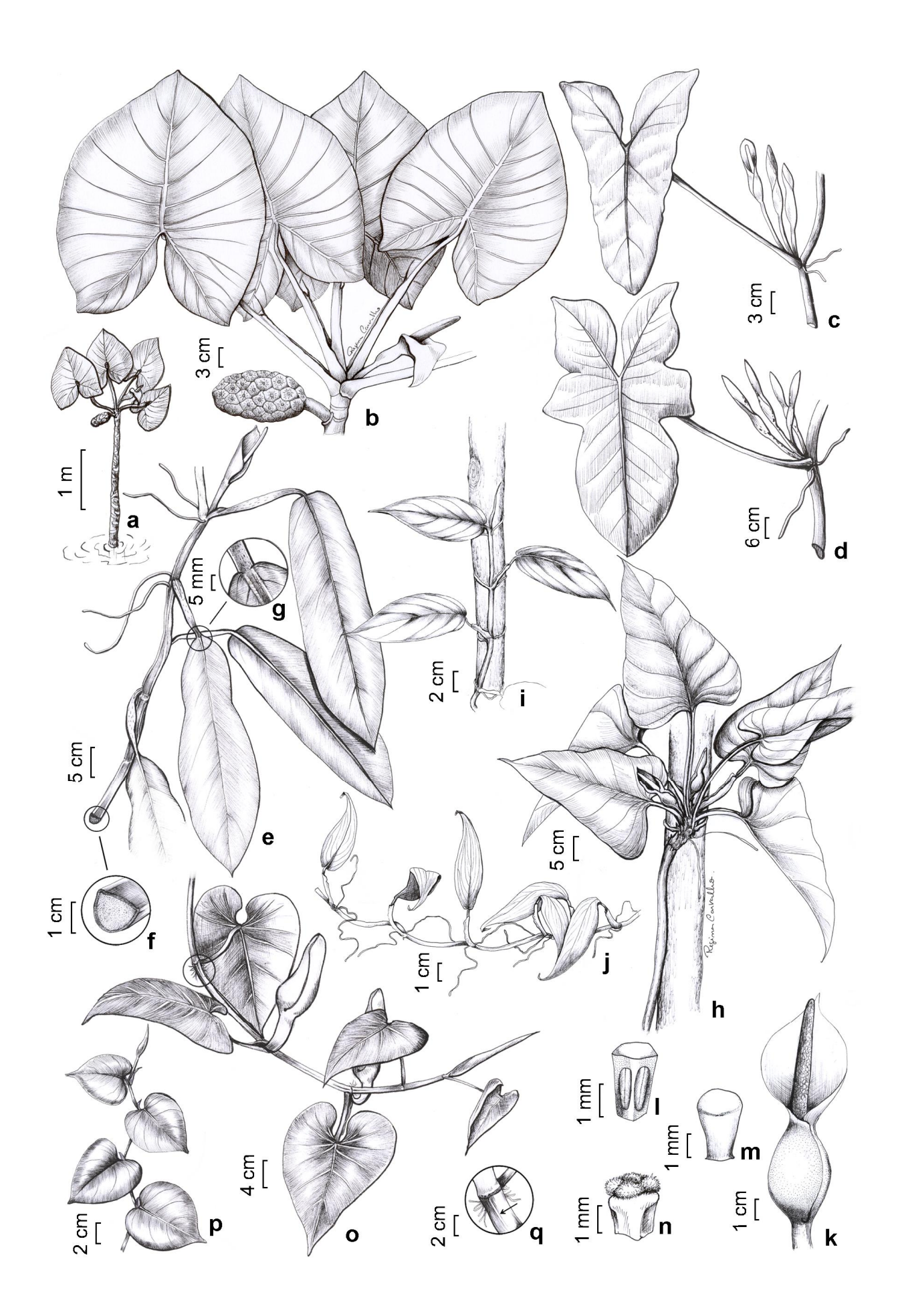

**Figura 5 –** a-c. *Philodendron ornatum*: a. hábito; b. ramo jovem terrestre (monopodial); c. ápice do pecíolo, evidenciando papilas verrucosas. (*Ponte et al. 136*). d-g. *P. pedatum*: d. hábito; e. espádice; f. flores masculinas em vista diagonal; g. flores femininas em vista diagonal. (*Pontes 124*). h-i. *P. rudgeanum*: h. hábito; i. detalhe da bainha expandida. ( *Pontes et al 3*). j-m. *Syngonium podophyllum*: j. hábito; k. ramo jovem terrestre (monopodial); l. gradiente de desenvolvimento foliar; m. detalhe da nervação. ( *Pontes 108*). n-r. *Taccarum ulei*: n. hábito; o. lâmina foliar; p. flor masculina em vista lateral; q. flor feminina em vista lateral; r. baga. (*Pontes & Alves-Araújo 181*). s-t. *Xanthosoma sagittifolium*: s. hábito; t. detalhe da nervação. (*Oliveira 39*).

**Figura 5 –** a-c. *Philodendron ornatum*: a. habit; b. terrestrial young branch (monopodial); c. petiole apex, showing warty papillae. (*Ponte et al. 136*). d-g. *P. pedatum*: d. habit; e. spadix; f. male flowers in diagonal view; g. female flowers in diagonal view. (*Pontes 124*). h-i. *P. rudgeanum*: h. habit; i. expanded sheath detail. (*Pontes et al 3*). j-m. *Syngonium podophyllum*: j. habit; k. terrestrial young branch (monopodial); l. leaf development gradient; m. venation detail. (*Pontes 108*). n-r. *Taccarum ulei*: n. habit; o. leaf blade; p. male flower in lateral view; q. female flower in lateral view; r. b erry. (*Pontes & Alves-Araújo 181*). s-t. *Xanthosoma sagittifolium*: s. habit; t. venation detail. (*Oliveira 39*).

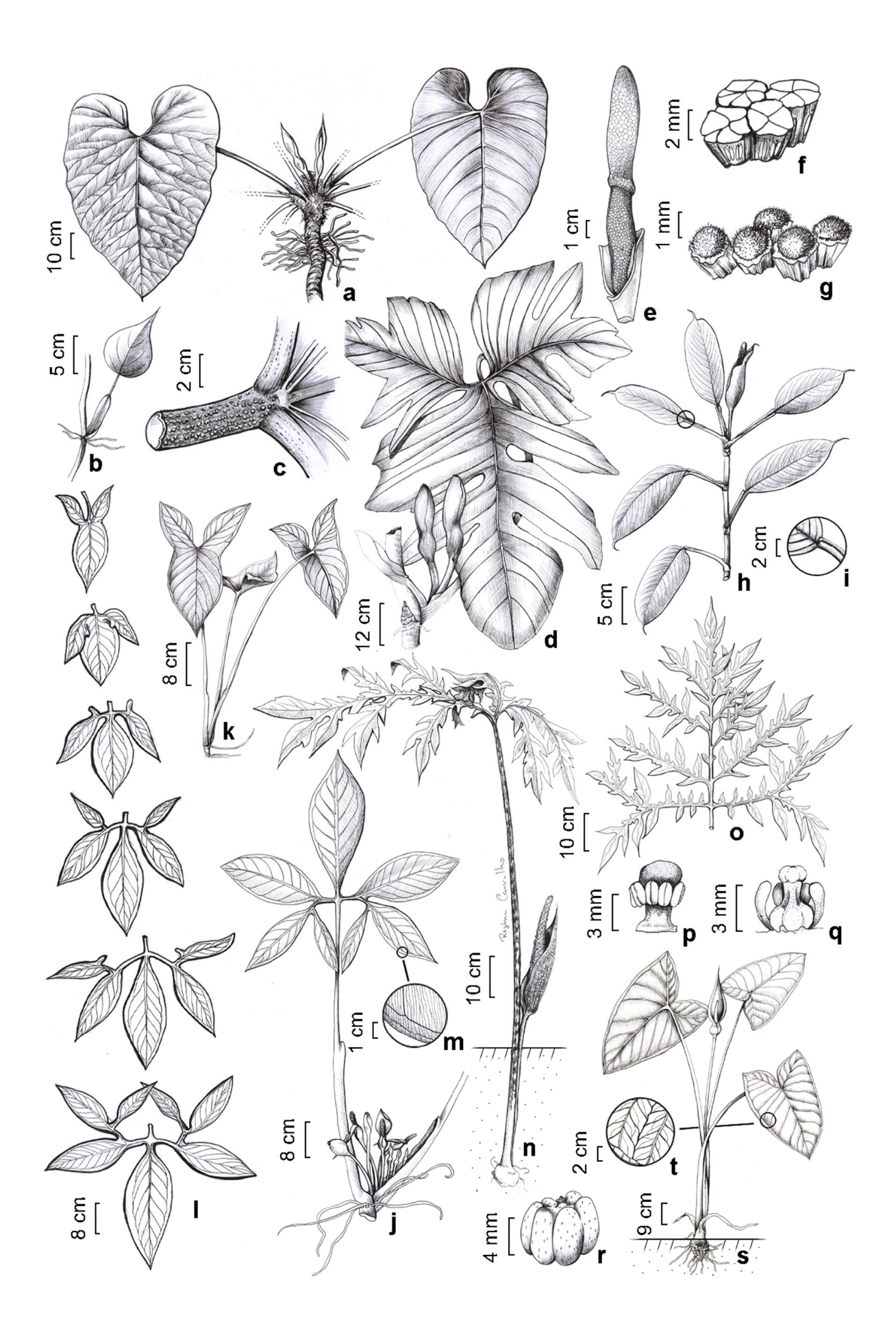

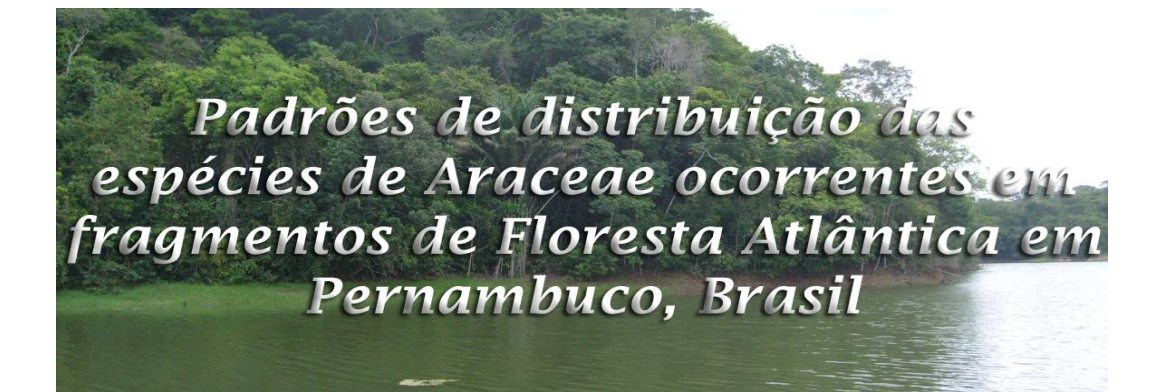

Capítulo a ser submetido à *Revista Brasileira de Biociência* Pontes, T. A. & Alves, M.
Padrões de distribuição das espécies de Araceae ocorrentes em fragmentos de floresta atlântica em Pernambuco, Brasil<sup>1</sup>.

Tiago Arruda Pontes<sup> $2*$ </sup> e Marccus Alves<sup>2</sup>

- <sup>1</sup> Parte da dissertação de mestrado do primeiro autor.
- <sup>2</sup> Departamento de Botânica, Centro de Ciências Biológicas, Uni versidade Federal de Pernambuco, CEP: 50670-901, Recife, PE, Brasil,

\*Autor para contato. Email: tiagarruda@yahoo.com.br

Apoio: Conselho Nacional de Desenvolvimento Científico e Tecnológico – CNPq.

Título resumido: **Padrões de distribuição das Araceae de floresta atlântica em Pernambuco.**

**Resumo:** (Padrões de distribuição das espécies de Araceae ocorrentes em fragmentos de floresta atlântica em Pernambuco, Brasil). No intuito de contribuir com o conhecimento dos padrões de distribuição geográfica da família Araceae, o presente estudo trata da distribuição de espécies desta família encontradas em fragmentos de mata atlântica ao norte de Pernambuco, relacionando sua ocorrência aos seus respectivos hábitos. Para isso, foi realizada uma intensiva consulta a bancos de dados na internet, em bibliografias específicas e visitas a herbários brasileiros, além de coletas a fragmentos florestais ao norte do Estado. Foram identificadas 18 espécies classificadas entre os padrões: amplo interamericano (5), amplo centro-sulamericano (4), amplo sulamericano (7) e o restrito ao nordeste oriental (2), podendo ou não apresentar disjunções entre as províncias Atlântica e Amazônica. Observou se o predomínio de espécies disjuntas (10) sobre as contínuas (8), onde o hábito hemiepifítico prevaleceu com oito e quatro espécies, respectivamente. As espécies epífitas demonstraram ampla capacidade de dispersão nos neotrópicos. Alguns fatores como a importância econômica das espécies e a carência de esforço amostral devem ser consideradas em trabalhos que envolvam a distribuição geográfica das espécies.

**Palavras-chave:** biogeografia, esforço amostral, hábitos, neotrópicos.

**Abstract:** (Distribution patterns of species of Araceae occurring in fragments of Atlantic forest in Pernambuco, Brazil). To contribute to the knowledge of the geographic distribution patterns of the family Araceae, the study deals about the distribution of species of this family found in fragments of Atlantic forest north of Pernambuco, connecting its occurrence to their respective habits. For this we conducted a consult intensive to the database on the internet, specialized bibliographies and visit to the herbaria brazilian, in addiction to collecting to the forest fragments to north of Pernambuco. We identified 18 species classified between the patterns: broad interamerican (5), broad central South American (4), broad South American (7) and restricted to the oriental Northeast (2) presenting or not disjunctions between the Atlantic and Amazonic Provinces. It was observed the predominance of disjunct species (10) for continuous (8), where the hemiepiphytic habit prevailed with eight and four species, respectively. The epiphytes species showed extensive scatter in the neotropics. Some factors as the economic importance of the species and the deficiency of sampling efforts must to be considered in works that involve the geographical distribution of the species.

**Key words:** biogeography, sampling efforts, habit, neotropics.

# **Introdução**

Araceae compreende um grupo de monocotiledôneas herbáceas com cerca de 110 gêneros e 3500 espécies de hábitos variados, sendo 33 gêneros endêmicos das Américas, onde *Anthurium* e *Philodendron* são os mais representativos (Bown 2000; CATE -Araceae 2010). Tal variedade de formas de vida confere grande potencial de colonização de ha bitats diferentes, podendo ser encontrada desde os trópicos secos até as florestas pluviais, e do semi-árido ao litoral, além de pântanos, brejos tropicais e manchas de florestas (Croat 1990). Para o Brasil, são reconhecidas aproximadamente 420 espécies, d istribuídas em 38 gêneros (Govaerts *et al.* continuamente atualizado).

Segundo Mayo *et al*. (1997) a família possui ampla distribuição pelo mundo, sendo sua maior diversidade verificada nas florestas tropicais úmidas , o que pode estar relacionado com o fato de aproximadamente 70% das espécies possuírem hábito epifítico e hemiepifítico (Grayum 1990). Neste contexto, a Mata Atlântica é considerada um centro secundário de diversidade para Araceae (Mayo 1990b), apesar de possuir atualmente apenas 7 a 8% de sua floresta original (Silva & Casteleti 2005; Galindo -Leal & Câmara 2005).

A Mata Atlântica é considerada um dos 25 hotspots mundiais e possui quatro centros de endemismo reconhecidos (Aguiar *et al*. 2005), sendo o Centro Endemismo Pernambuco abrange principalmente os Estados de Alagoas, Sergipe e Pernambuco, tendo como principal ameaça as plantações de cana -de-açúcar que invadem áreas antes dominadas por florestas (Silva & Casteleti 2005; Ranta *et al.* 1998). De acordo com Silva & Casteleti (2005), a extinção de espécies é mais preocupante na sub-região Pernambuco que em qualquer outro setor da Mata Atlântica.

Uma das prioridades para conservação é a obtenção e disponibilização de dados concretos e atualizados sobre a distribuição geográfica das espécies ( Marchioretto *et al*. 2004). A compreensão da dimensão espacial, a partir da análise da distribuição geográfica, é também um pré-requisito para os estudos evolutivos (Morrone 2004).

Porém, o estabelecimento de padrões de distribuição geográfica não deve seguir apenas princípios físicos da localização de espécies dentro de áreas geográficas, mas também relacionar estas espécies com seus respectivos macro e microhabitats. A estrutura de um ambiente, principalmente no que se refere aos elementos climáticos, edáficos e biológicos está intimamente ligada com a distribuição geográfica de muitos grupos nos diferentes ecossistemas tropicais (Marchioretto *et al*. 2004).

O objetivo deste trabalho foi identificar os padrões de distribuição de espécies de Araceae encontradas em fragmentos de mata atlântica de terras baixas ao norte do Estado de Pernambuco.

#### **Material e Métodos**

A área de estudo está inserida entre as coordenadas geográficas 07°40'21.25" e 07°55'50.92"S; 34°54'14.25" e 35°05'21.08"W. Esta área localiza -se no Centro de Endemismo Pernambuco, litoral norte do estado de Pernambuco, município de Igarassu, região metropolitana de Recife. Situada entre 20 e 155 m n.s.m., possui 110 fragmentos de mata atlântica inseridos em uma matriz de cana -de-açúcar pertencentes à Usina São José (Trindade *et al*. 2008). Estes remanescentes são considerados de "extrema importância biológica" pelo MMA (2000).

As coletas do material botânico foram realizadas em nove fragmentos de mata atlântica (Fig. 1), entre março de 2008 e julho de 2009.

As informações referentes à distribuição geográfica das espécies de Araceae catalogadas para a área de estudo, foram extraídas de CATE Araceae (2010), GeoLoc/CRIA (2010), Govaerts *et al.* (2010), de bibliografias especializadas (Coelho 2000; Croat 1981, 1983, 1991, 1997; Gonçalves 2002, 2004; Mayo 1983; Morais 2008; Sakuragui 2001; Sakuragui *et al*. 2005; Temponi 2006) e análises das coleções depositadas nos herbários EAC, HST, HUEFS, HUVA, IPA, JPB, PEUFR, UFP, RB (Thiers, 2010) e HST (Herbário Sérgio Tavares da Universidade Federal Rural de Pernambuco).

Com as informações obtidas foram elaborados mapas de distribuição geográfica, com o auxílio do Google Maps, sendo a distribuição de cada espécie representada através de um polígono, englobando a sede dos municí pios onde foram obtidos os registros das espécies.

Foram consideradas contínuas aquelas espécies com conexão entre as Províncias fitogeográficas Amazônica e Atlântica (*sensu* Cabrera & Willink 1973), enquanto que as espécies disjuntas foram aquelas que apre sentaram um isolamento evidente em sua distribuição espacial, através de uma barreira física ou geográfica. Em nosso estudo, tal barreira foi caracterizada pela vegetação das Províncias do Cerrado e/ou da Caatinga.

# **Resultados**

Foram identificadas 18 espéci es, onde 12 são hemiepífitas (67%), três são geófitas, duas são epífitas e uma aquática (helófita) (Tab. 1). As espécies analisadas apresentaram tanto distribuição ampla, quanto distribuição restrita, onde 16 espécies possuem ampla distribuição na América Latina e/ou na América do Sul, enquanto que duas foram restritas ao leste e nordeste do Brasil (Tab. 1). Dentre as espécies de ampla distribuição, houve o predomínio do padrão disjunto, o que corresponde a 10 das 16 espécies registradas. As seis espécies restantes possuem distribuição contínua. As Províncias de Cabrera & Willink (1973) mais ricas em espécies de Araceae após a Atlântica, em ordem decrescente de espécies, foram as Províncias: Amazônica e Guayana (15), das Yungas (11), Pacífica (9), do Caribe (7), Paranaense (5), Caatinga e Cerrado (4).

Os padrões de distribuição identificados para as espécies catalogadas neste estudo foram o amplo interamericano (1); o amplo centro -sulamericano (2), o amplo sulamericano (3) e o restrito ao nordeste oriental (4 ), podendo ou não apresentar disjunções (Tab. 1).

As espécies com hábito epifítico apresentaram ampla distribuição nas Américas. As hemiepífitas demonstraram grande potencial de disjunção, com oito das 12 espécies com este hábito, apresentando tal padrão de isolamento geográfico, enquanto que as geófitas foram caracterizadas por sua distribuição contínua. A distribuição das espécies serão discutidos a seguir:

#### **1. Padrão amplo interamericano**

Incluem as espécies que estão distribuídas desde a América do No rte (mais frequentemente do México) até a América do Sul (mais especificamente Bolívia e leste do Brasil). São elas: *Anthurium gracile* (Rudge) Schott, *A. pentaphyllum* (Aubl.) G. Don, *A. scandens* (Aubl.) Engl, *Philodendron hederaceum* var. *hederaceum* (Jacq.) Schott e *Syngonium podophyllum* Schott.

**1.1. Disjunto.** Observado em quatro espécies, onde duas são epífitas ( *A. gracile* e *A. scandens*) e duas hemiepífitas (*A. pentaphyllum* e *P. hederaceum* var. *hederaceum*). Dentre as epífitas, *A. gracile* é a com maior amplitude de distribuição nas Américas, alcançando a zona de contato entre as Províncias Amazônica e Cerrado (Fig. 1A). A espécie *A. scandens* ocorre do sul do México e Antilhas à Colômbia, chegando às Províncias Amazônica (a oeste), Pacífica (ao sul) e Guayana (ao norte). Além disso, apresenta ampla distribuição na Província Atlântica, ocorrendo desde os brejos de altitude no Ceará até em áreas mais abertas de Campanha no Rio Grande do Sul (Fig. 1C). As hemiepífitas ocorrem da região central do México até a Província Amazônica brasileira e boliviana, além do leste do Brasil (Província Atlântica). *A. pentaphyllum* é a única que não apresenta registros para as Antilhas (Fig. 1B). *P. hederaceum* var. *hederaceum* é amplamente distribuída da região central do México,

Antilhas até a porção central da América do Sul, apresentando disjunção com a Província Atlântica, ocorrendo desde Pernambuco ao Rio de Janeiro (Fig. 1D).

**1.2. Contínuo.** Encontrado apenas para *S. podophyllum*. Esta espécie hemiepífita possui registros desde o Estado americano da Califórnia, México e Antilhas até a Província Atlântica, por meio de uma conexão pelo litoral norte -nordeste do Brasil com a Província Amazônica (Fig. 1E). Segundo Croat (1981) *S. podophyllum* é a espécie com maior amplitude de distribuição do gênero.

## **2. Padrão amplo centro-sulamericano**

Estão incluídas neste padrão as espécies com ocorrência do norte da América Central e Antilhas até o norte da Argentina e sul do Brasil. São elas: *Caladium bicolor* (Ait.) Vent., *Heteropsis oblongifolia* Kunth, *Philodendron fragrantissimum* (Hook.) G. Don. e *Xanthosoma sagittifolium* (L.) Schott (Tab.1).

**2.1. Disjunto.** Observado em duas espécies. *H. oblongifolia* ocorre na porção centrooeste da bacia amazônica até a Nicarágua, disjunta com a Província Atlân tica, desde Pernambuco até o Paraná (Fig. 1F). *P. fragrantissimum* ocorre da América Central e Antilhas até a Região Norte do Brasil, brejos de altitude no Ceará e Mata Atlântica brasileira. Neste bioma, *P. fragrantissimum* pode ser encontrada do Estado de P ernambuco até o Espírito Santo, com possível ocorrência nos Estados do Rio Grande do Norte e Paraíba (Fig. 2A).

**2.2. Contínuo.** Encontrado para as geófitas *C. bicolor* e *X. sagittifolium*. Ambas as espécies ocorrem da Nicarágua e Antilhas ao sul do Brasil, o nde *C. bicolor* alcança o noroeste da Argentina (Fig. 2B-C). *X. sagittifolium* ainda possuir registros para alguns países africanos (Benin, Guiné-Bissau, Gabão), leste asiático (Bangladesh) e ilhas do Pacífico (Gilberts, Niue), da mesma forma que *C. bicolor*, que igualmente ocorre em países africanos (Togo e Gabão) e nas Ilhas Seychelles, Wallis e Futuna. Segundo Bown (2000), esta longa amplitude ecológica pode ser conseqüência da ação antrópica durante o período colonial. Ambas as espécies são muito cultivada s, seja pela importância alimentícia (para *X. sagittifolium*) ou ornamental (para *C. bicolor*), o que possivelmente pode contribuir para uma distribuição real muito maior do que os limites geográficos aqui observados *.*

# **3. Padrão amplo sulamericano**

Estão incluídas neste padrão as espécies com ocorrência restrita à América do Sul. São elas: *Monstera adansonii* var. *klotzschiana* (Schott) Madison, *Montrichardia linifera* (Arruda) Schott, *Philodendron acutatum* Schott, *P. bipennifolium* Schott, *P. pedatum* (Hook.) Kunth, *P. ornatum* Schott e *P. rudgeanum* Schott (Tab. 1).

**3.1. Disjunto.** *M. adansonii* var. *klotzschiana*, *P. bipennifolium, P. ornatum* e *P. rudgeanum* (Figs. 2D-F; 3A), todas com hábito hemiepifítico. Esta última ocorre ao norte da América do Sul, disjunta com a Província Atlântica desde o Rio Grande do Norte até o Paraná (Fig. 3A). *M. adansonii* var. *klotzschiana*, *P. bipennifolium* e *P. ornatum* apresentaram padrões de distribuição semelhantes entre si, onde a sua maior área de ocorrência foi registrada para o norte da América do Sul, nas Províncias Guayana e Amazônica, conectadas com populações a sudoeste da bacia amazônica (Figs. 2D -F).

**3.2. Contínuo.** *M. linifera*, *P. acutatum* e *P. pedatum* (Fig. 3B-D). De acordo com Bunting (1995), *M. linifera* ocorre em grandes populações em áreas pantanosas, margem de rios e lagoas sazonalmente inundáveis, abertas e sombreadas, ou expostas ao sol. Sua distribuição no Brasil está restrita à zona costeira, desde o Amapá ao Rio de Janeiro, além de ocorrer na porção noroeste da América do Sul (Fig. 3B). Foi a única espécie aquática (helófita) encontrada na área de estudo. *P. acutatum* ocorre tanto na Floresta Amazônica, quanto na Mata Atlântica, Cerrado e Caatinga s.l., porém não ultrapassando a porção central do Brasil e não alcançando o extremo oeste da América do Sul (Fig. 3C), corroborando com Sakuragui (2001). Apesar da espécie *P. pedatum* ser uma hemiepífita adaptada a formações vegetacionais úmidas, sua distribuição é sugerida aqui como contínua devido seu registro para a região central do Brasil, o que sugere possível sub -amostragem para esta Província.

# **4. Padrão restrito ao Nordeste Oriental**

Pertencem a este padrão de distribuição apenas as espécies exclusivamente brasileiras, contínuas e restritas ao nordeste e leste do País, nas Províncias da Caatinga e/ou Atlântica. São elas: *Philodendron blanchetianum* Schott e *Taccarum ulei* Engler & K.Krause (Tab. 1).

*P. blanchetianum* é uma hemiepífita restrita a um trecho da mata atlântica que tem início em Pernambuco alcançando o Espírito Santo (Fig. 3E). Apesar dos registros obtidos neste trabalho indicarem uma possível sub -disjunção entre populações do Centro Endemismo Pernambuco (Silva & Casteleti 2005) e o Nordeste da Bahia, é possível que haja uma sub amostragem entre estas populações.

*T. ulei* é uma espécie geófita exclusiva da Região Nordeste do Brasil, de distribuição contínua do Maranhão ao Sergipe (Fig. 3F). Segundo Gonçalves (2002) a espécie possui ocorrência desde as florestas litorâneas até as áreas de caatinga no semi -árido, crescendo em solos bem drenados e temporariamente úmidos, entrando em estágio de dormência em períodos mais secos.

## **Discussão**

As Araceae nos fragmentos de mata atlântica de terras baixas ao norte do Estado de Pernambuco se destacam por em sua maioria, sere m táxons de ampla distribuição, corroborando os dados de Mayo (1983) para as Araceae da Bahia.

A ampla distribuição, principalmente das epífitas, pode ser reflexo do vigor reprodutivo destas espécies que apresentam floração contínua ao longo do ano (Pontes *et al.* No prelo), além de possuírem frutos suculentos, pequenos e de cores fortes, o que favorece sua dispersão por pássaros a longas distâncias (Mayo *et al.* 1997).

A grande maioria das espécies da família Araceae pertence aos hábitos epifítico e hemiepifítico (Grayum 1990). Segundo Mayo *et al.* (1997), o crescimento destas espécies depende abundantemente da disponibilidade de água e umidade atmosférica, o que condiciona a sua ocorrência principalmente em florestas úmidas. Como os principais biomas florestais úmidos brasileiros encontram-se separados por vegetações secas (Caatinga e Cerrado), é conveniente ter encontrado grande proporção de disjunção entre as espécies com tais formas de vida.

A maior proporção de espécies disjuntas encontradas neste estudo, entre a Província Atlântica e a Província Amazônica, sugere, de acordo com Prance (1982a), evidências de conexões prévias entre as populações destas áreas inúmeras vezes durante os períodos Terciário e/ou Quaternário. Segundo Mayo (1990), os padrões taxo nômicos indicam que a interrupção vicariante de uma distribuição ancestral ampla já aconteceu várias vezes no leste do Brasil em resposta às mudanças climáticas cíclicas.

Algumas espécies, como *A. pentaphyllum*, *A. scandens, P. fragrantissimum*, *P. bipennifolium, P. ornatum* e *M. adansonii* var. *klotzschiana* também ocorrem em áreas de "brejo de altitude", localizados principalmente nos Estados do Ceará, Paraíba e Pernambuco (Figs. 1B-C; 2A, 2D-F; ). Segundo Andrade-Lima (1982), os "brejos de altitudes" são áre as relictuais testemunhos de florestas contínuas do passado, compostas por uma mistura de espécies isoladas, tendo semelhanças florísticas tanto com a Floresta Amazônica, quanto com a Mata Atlântica litorânea. As evidências ressaltadas com a distribuição d estas espécies de Araceae neste trabalho reforçam a importância dos "brejos de altitudes" como uma das áreas mais importantes para o entendimento dos padrões de distribuição de diversos táxons entre as Províncias fitogeográficas brasileiras.

 De acordo com Prance (1982b) as matas de galeria também podem ter tido grande influência nos padrões de distribuição de várias espécies, servindo como corredores de migração de espécies vindas das regiões ao norte da América do Sul, alcançando regiões de savana na porção central do Brasil. A espécie *P. acutatum* parece corresponder a este padrão de migração (Sakuragui 2001), juntamente com *P. pedatum*, aqui observado.

Apesar disso, é preciso ter cautela com fatores que venham a influenciar na determinação da distribuição geográfica das espécies. A importância econômica de uma planta pode levar à sua disseminação por áreas onde não ocorreria naturalmente, mascarando sua verdadeira distribuição, o que pode interferir em trabalhos biogeográficos e evolutivos, por exemplo.

Além disso, a sub-amostragem é outro fator de extrema importância para a determinação dos padrões de distribuição geográfica, pois impossibilita o entendimento de possíveis ligações geográficas entre populações supostamente isoladas, como foi observado neste trabalho para *P. bipennifolium, P. blanchetianum, P. rudgeanum* e *X. sagittifolium*, por exemplo. Esta última, além da escassez de registros em herbários, ainda agrega potencial como planta cultivada, o que contribui mais ainda para a carência de informaç ões geográficas. Assim, há uma necessidade de coletas mais intensivas, principalmente em áreas de difícil acesso, como regiões montanhosas, pontos remotos da Amazônia e nos Andes e ambientes com sazonalidade marcada (Rapini *et al*., 2009). Quanto maior o número de registros catalogados, melhor será a compreensão dos padrões de distribuição e melhor será o entendimento dos processos biogeográficos e evolutivos que levaram à formação dos biomas atuais. Somente a partir de então, será possível tentar identifica r que tipos de eventos poderão influenciar no futuro destes ecossistemas.

## **Agradecimentos**

Agradecemos ao Conselho Nacional de Desenvolvimento Científico e Tecnológico (CNPq) e ao Bundesministerium für Bildung und Forschung (BMBF) por apoiar financeiramente o projeto "Sustentabilidade de remanescentes da Mata Atlântica em Pernambuco e suas implicações para o desenvolvimento e conservação local" (processo n° 590039/2006-7) e BMBF (01 LB 0203 A1), aos proprietários da Usina São José/Grupo Cavalcante Petribú por todo o apoio logístico; aos curadores dos herbários visitados e à equipe do projeto, principalmente do laboratório de Morfo -Taxonomia Vegetal – MTV/UFPE, pela companhia e ajuda nos trabalhos de campo.

#### **Referências Bibliográficas**

- AGUIAR, A. P., CHIARELLO, A. G., MENDES, S. L. & MATOS, E. N. 2005. Os Corredores Central e da Serra do Mar na Mata Atlântica brasileira. Pp. 119 -132. In: GALINDO-LEAL, C. & CÂMARA, I. G. (eds.). *Mata Atlântica: Biodiversidade, Ameaças e Perspectivas*. Fundação SOS Mata Atlântica Conservação Internacional, Belo Horizonte, Brasil.
- ALMEIDA, V. R., TEMPONI, L. G. & FORZZA, R. C. 2005. Araceae da Reserva Biológica da Represa do Grama – Descoberto, Minas Gerais, Brasil. *Rodriguésia 56*(88): 127-144.
- ALVES-ARAÚJO, A. G., ARAUJO, D., MARQU ES, J., MELO, A., MACIEL, J. R., IRAPUÃ, J., PONTES, T. A., LUCENA, M. F. A., BOCAGE, A. L. & ALVES, M. 2008. Diversity of Angiosperms in Fragments of Atlantic Forest in the State of Pernambuco, Northeastern Brazil. *Bioremediation, Biodiversity and Bioavai lability 2*(1): 14-26.
- ANDRADE-LIMA, D. 1982. Present-Day Forest Refuges in Northeastern Brasil. Pp. 245- 251. In: PRANCE, G. T. (ed.). *Biological Diversification in the Tropics*. Columbia University Press, New York.
- AYRES, M., AYRES J. M., AYRES, D. L., SANT OS, A. S. 2003. *Bioestat 3.0. Aplicações estatísticas nas áreas das ciências biológicas e médicas* . Sociedade Civil Mamirauá / MCT – CNPq / Conservation International. Belém, Pará, Brasil. 291p.
- BOWN, D. 2000. *Aroids: plants of the Arum family* . Oregon, Timber Press, Portland.
- BUNTING, G. S. 1995. Araceae. Pp. 600-679. In: BERRY, P. E. *et al*. (eds.) *Flora of the Venezuelan Guayana*. v.2.
- CATE-ARACEAE. 2010. Creating a taxonomic e-science. Disponível em: <http://[www.cate](http://www.cate-)araceae.org>. Acesso em: 10 jan. 2010.
- COELHO, A. M. N. 2000. *Philodendron* Schott (Araceae): morfologia e taxonomia das espécies da Reserva Ecológica de Macaé de Cima - Nova Friburgo, Rio de Janeiro, Brasil. *Rodriguésia 51*(78-79): 21-68.
- CROAT, T. B. 1981. A Revision of *Syngonium* (Araceae). *Annals of the Missouri Botanical Garden 68*(4): 565-651.
- CROAT, T. B. 1983. A Revision of the Genus *Anthurium* (Araceae) of Mexico and Central America. Part I: Mexico and Middle America. *Annals of the Missouri Botanical Garden 70*(2): 211-416.
- CROAT, T. B. 1990. The ecology and life forms of Araceae. *Aroideana 11*(3-4): 4-56.
- CROAT, T. B. 1991. A revision of *Anthurium* section *Pachyneurium* (Araceae). *Annals of the Missouri Botanical Garden 78*: 539-855.
- CROAT, T. B. 1997. A Revision of *Philodendron* Subgenus *Philodendron* (Araceae) for Mexico and Central America. *Annals of the Missouri Botanical Garden 84* (3): 311-704.
- GALINDO-LEAL, C. & CÂMARA, I. G. 2005. Status do hotspot Mata Atlântica: uma síntese. Pp. 3-11. In: GALINDO-LEAL, C. & CÂMARA, I. G. (eds.). *Mata Atlântica: Biodiversidade, Ameaças e Perspectivas*. Fundação SOS Mata Atlântica Conservação Internacional, Belo Horizonte, Brasil.
- GEOLOC/CRIA 2010. Centro de Referência em Informação Ambiental: pesquisa centralizada. Disponível em: <http://splink.cria.org.br/centralized search?cria LANG=pt>. Acesso em: 14 out. 2009.
- GONÇALVES, E. G. 2002. *Sistemática e evolução da tribo Spathicarpeae (Araceae)* . 148f. Tese (Doutorado em Botânica) – Universidade de São Paulo, São Paulo. 2002.
- GONÇALVES, E. G. 2004. Araceae from Central Brazil: Comments on their diversity and biogeography. St. Louis. *Annals of the Missouri Botanical Garden 91* (3): 457-463.
- GOVAERTS, R., FRODIN, D. G., BOGNER, J., BOYCE, P., COSGRIFF, B., CROAT, T. B., GONÇALVES, E. G., GRAYUM, M. H., HAY, A., HETTERSCHEID, W., LANDOLT, E., MAYO, S. J., MURATA, J., NGUYEN, V. D., SAKURAGUI, C. M., SINGH, Y., THOMPSON, S. & ZHU, G. 2010 (continuously updated). World checklist of Araceae (and Acoraceae). The Board of Trustees of the Royal Botanic Gardens, Kew. Disponível em: <http:[//www.kew.org/wcsp>. Ac](http://www.kew.org/wcsp)esso em: 10 jan. 2010.
- GRAYUM, M. H. 1990. Evolution and Phylogeny of the Araceae. *Annals of the Missouri Botanical Garden 77*: 628-697.
- HAMMER, O., HAPPER, D. A. T. & RYAN, P. D. 2003. PAST: Paleontological Statistics software package for education and data analysis. *Paleontologia Eletronica 4*(1): 1-9.
- LEIMBECK, R. M., VALENCIA, R. & BALSLEV, H. 2004. Landscape diversity patterns and endemism of Araceae in Ecuador. *Biodiversity and Conservation 13* : 1755-1779.
- MARCHIORETTO, M. S., WINDISCH, P. G. & SIQUEIRA, J. C. 2004. Padrões de distribuição geográfica das espécies de *Froelichia* Moench e *Froelichiella* R.E. Fries (Amaranthaceae) no Brasil. *Iheringia Série Botânica 59*(2): 149-159.
- MAYO, S. J. 1983. Aspectos da fitogeografia das Aráceas bahianas. In: CONGRESSO NACIONAL DE BOTÂNICA, 34., 1983, Porto Alegre. *Anais*… Porto Alegre. v.2.
- MAYO, S. J. 1990. Problems of speciation, biogeography and systematic in some Araceae of the Brazilian Atlantic Forest. Pp. 235-258. In: SIMPÓSIO DE ECOSSISTEMAS DA COSTA SUL E SUDESTE BRASILEIRA , 2., São Paulo. *Anais*... São Paulo. v.1.
- MAYO, S. J., BOGNER, J. & BOYCE, P. C. 1997. *The Genera of Araceae*. Kew: Royal Botanic Garden. 370 p.
- MMA, 2000. *Avaliação e ações prioritárias para a conservação da bi odiversidade da Mata Atlântica e Campos Sulinos*. Ministério do Meio Ambiente, Brasília.
- MORAIS, M. L. C. S. 2008. *Sistemática e ecologia de Heteropsis Kunth (Araceae Juss.) com destaque especial nas espécies ocorrentes na Reserva Florestal Adolpho Ducke, Manaus-Amazonas, Brasil*. 206f. Tese (Doutorado em Botânica) – Universidade Federal do Amazonas, Manaus, 2008.
- MORRONE, J. J. 2004. Panbiogeografia, componentes bióticos y zonas de transición. *Revista Brasileira de Entomologia 48* (2): 149-162.
- PRANCE, G. T. 1982a. A Review of the Phytogeographic Evidences for Pleistocene Climate Changes in the Neotropics. *Annals of the Missouri Botanical Garden 69* (3): 594-624.
- PRANCE, G. T. 1982b. Forest refuges: evidence from woody angiosperms. Pp. 57-89. In: PRANCE, G. T. (ed.). *Biological diversification in the tropics*. New York: Columbia University Press.
- RANTA, P., BLOM, T., NIEMELA, J., JOENSUU, E. & SIITONEM, M. 1998. The fragmented Atlantic rain forest of Brazil: size, shape and distribution of forest fragments. *Biodiversity and Conservation 7*: 385-403.
- RAPINI, A., ANDRADE, M. J. G., GIULIETTI, A. M., QUEIROZ, L. P. & SILVA, J. M. C. 2009. Introdução. In: GIULIETTI, A. M., RAPINI, A., ANDRADE, M. J. G., QUEIROZ, L. P. & SILVA, J. M. C.. (org.). *Plantas Raras do Brasil*. Belo Horizonte: Conservação Internacional - Brasil & Universidade Estadual de Feira de Santana, p. 23 - 35.
- SAKURAGUI, C. M. 2001. Biogeografia de *Philodendron* seção *Calostigma* (Schott) Pfeiffer (Araceae) no Brasil. *Acta Scientiarum 23*(2): 561-569.
- SAKURAGUI, C. M.; MAYO, S. J. & ZAPPI, D. C. 2005. Taxonomic revision of Brazilian species of *Philodendron* section *Macrobelium. Kew Bulletin 60*: 465-513.
- SAKURAGUI, C. M.; MAYO, S. J. & NADRUZ, M. 2007. Flora da Serra do Cipó, Minas Gerais: Araceae. *Boletim de Botânica (USP) 25*: 87-94.
- SILVA, J. M. C. & CASTELETI, C. H. M. 2005. Estado da biodiversidade da Mata Atlântica brasileira. Pp. 43-59. In: GALINDO-LEAL, C. & CÂMARA, I. G. (eds.). *Mata*

*Atlântica: Biodiversidade, Ameaças e Perspectivas* . Fundação SOS Mata Atlântica Conservação Internacional, Belo Horizonte, Brasil.

- SILVA, A. G., SÁ-E-SILVA, I. M. M., RODAL, M. J. N. & LINS-E-SILVA, A. C. B. 2008. Influence of Edge and Topography on Canopy and Sub -canopy Structure of an Atlantic Forest Fragment in Igarassu, Pern ambuco State, Brazil. *Bioremediation, Biodiversity and Bioavailability 2*(1): 41-46.
- TEMPONI, L. G; GARCIA, F. C. P; SAKURAGUI, C. M. & CARVALHO -OKANO, R. M. 2006. Araceae do Parque Estadual do Rio Doce, Minas Gerais, Brasil. *Acta botanica brasilica 20*(1): 87-103.
- THIERS, B. 2010. Index Herbariorum: A global directory of public herbaria and associated staff. New York Botanical Garden's Virtual Herbarium. Disponível em: <h[ttp://sweetgum.nybg.org/ih/>.](http://sweetgum.nybg.org/ih/) Acesso em: 20 set. 2009.
- TRINDADE, M., LINS-E-SILVA, A. C. B., SILVA, H. P., FIGUEIRA, S. B. & SCHESSL, M. 2008. Fragmentation of the Atlantic Rainforest i n the Northern Coastal region of Pernambuco, Brazil: Recent Changes and implications for conservation. Tokyo. *Bioremediation, Biodiversity and Bioavailability 2*(1): 5-13.
- VIANA, V. M. & PINHEIRO, L. A. F. V. 1998. Conservação da biodiversidade em fragmentos florestais. *Série Técnica IPEF 12*(32): 25-42.
- WALTER, B. M. T. & GUARINO, E. S. G. 2006. Comparação do método de parcelas com o "levantamento rápido" para amostragem da vegetação arbórea do Cerrado sentido restrito. *Acta botanica brasilica 20*(2): 285-297.

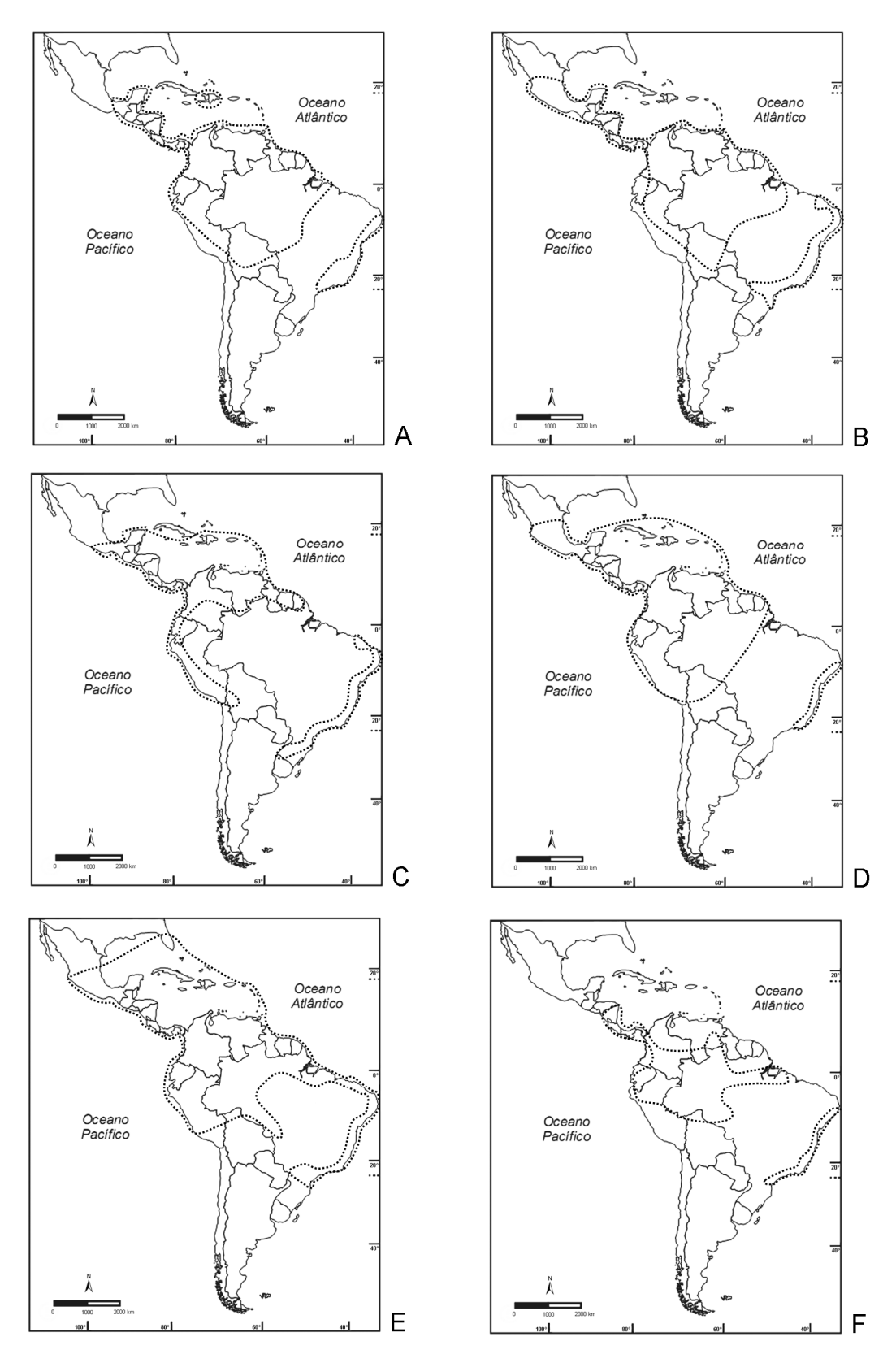

**Figura 1**. Padrões de distribuição das espécies de Araceae ocorrentes na mata atlântica do litoral norte de Pernambuco. A-D. Padrão amplo interamericano disjunto. A. *Anthurium gracile*. B. *A. pentaphyllum*. C. *A. scandens*. D. *Philodendron hederaceum* var. *hederaceum*. E. Padrão amplo interamericano contínuo. E. *Syngonium podophyllum*. F. Padrão amplo centro-sulamericano disjunto. F. *Heteropsis oblongifolia*.

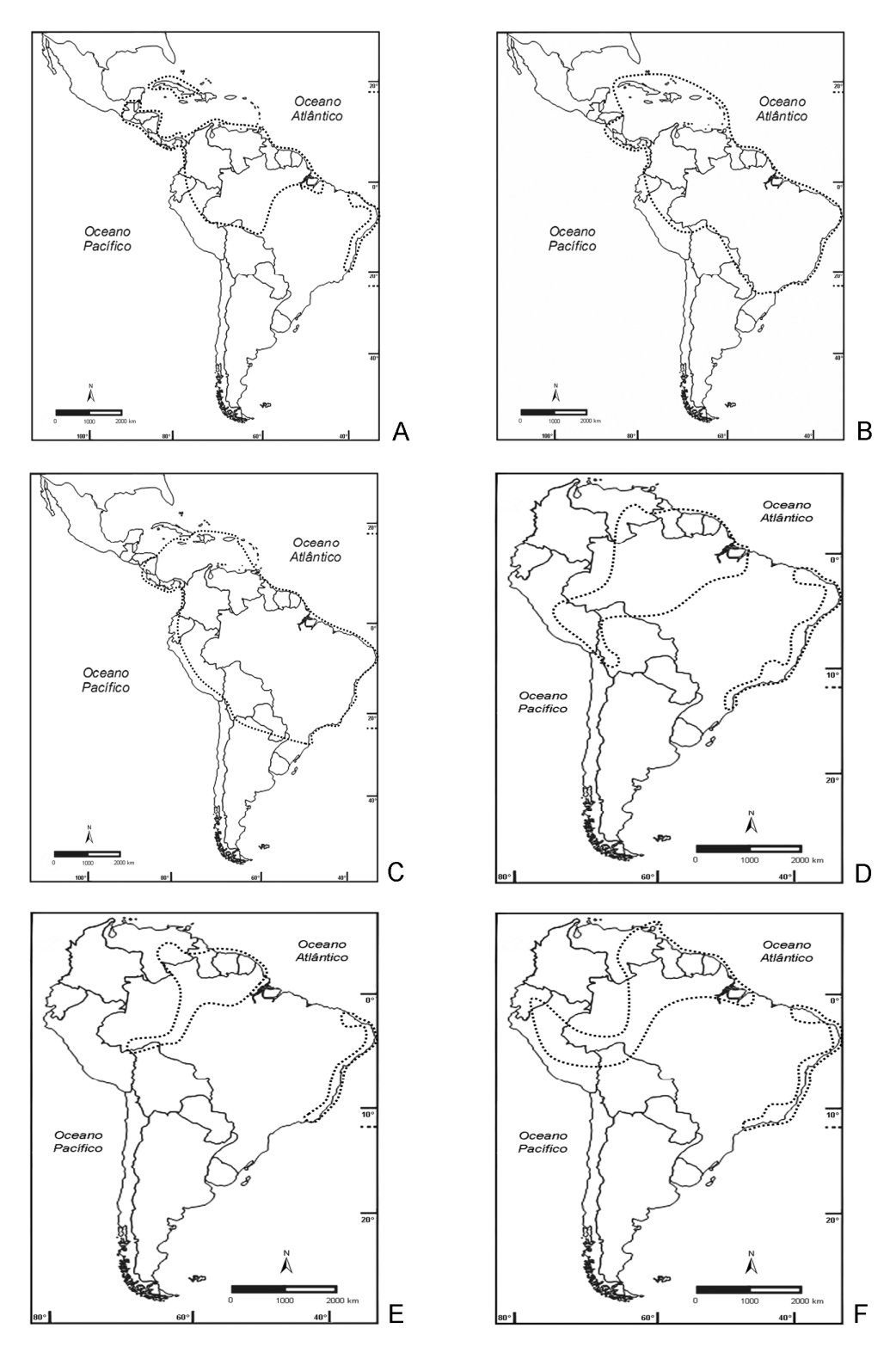

**Figura 2.** Padrões de distribuição das espécies de Araceae ocorrentes na mata atlântica do litoral norte de Pernambuco. A. Padrão amplo centro -sulamericano disjunto. A. *Philodendron fragrantissimum*. B-C. Padrão amplo centro-sulamericano contínuo. B. *Xanthosoma sagittifolium*. C. *Caladium bicolor*. D-F. Padrão amplo sulamericano disjunto. D. *Monstera adansonii* var. *klotzschiana*. E. *P. bipennifolium*. F. *P. ornatum*.

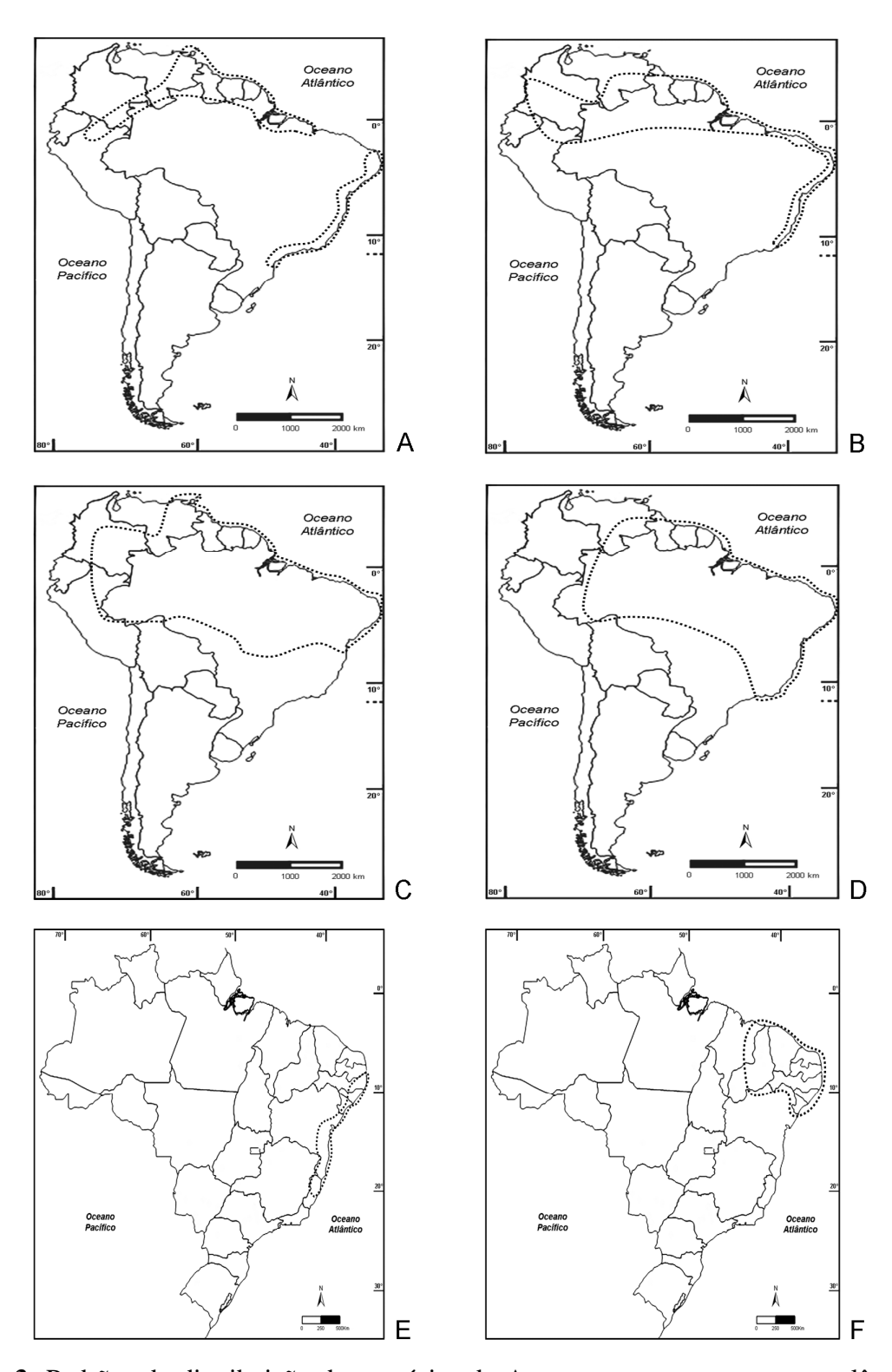

**Figura 3.** Padrões de distribuição das espécies de Araceae ocorrentes na mata atlântica d o litoral norte de Pernambuco. A. Padrão amplo sulamericano disjunto. A. *Philodendron rudgeanum*. B-D. Padrão amplo sulamericano contínuo. B. *Montrichardia linifera*. C. *P. acutatum*. D. *P. pedatum*. E-F. Padrão restrito ao nordeste oriental. E. *P. blanchetianum*. F. *Taccarum ulei*.

Tabela 1: Padrões de distribuição geográfica das espécies de Araceae ocorrentes em fragmentos de Mata Atlântica de Terras Baixas ao norte do Estado de Pernambuco, Brasil.

| Padrão          | Distribuição          | Tipo de conectividade | <b>Táxon</b>                         | Forma de vida      |
|-----------------|-----------------------|-----------------------|--------------------------------------|--------------------|
| <b>AMPLO</b>    | <b>INTERAMERICANO</b> | <b>DISJUNTO</b>       | Anthurium gracile                    | <b>EPÍFITA</b>     |
|                 |                       |                       | A. pentaphyllum                      | HEMIEPÍFITA        |
|                 |                       |                       | A. scandens                          | <b>EPÍFITA</b>     |
|                 |                       |                       | P. hederaceum var. hederaceum        | HEMIEPÍFITA        |
|                 |                       | CONTÍNUO              | Syngonium podophyllum                | <b>HEMIEPÍFITA</b> |
| <b>AMPLO</b>    | CENTRO-SULAMERICANO   | <b>DISJUNTO</b>       | Heteropsis oblongifolia              | <b>HEMIEPÍFITA</b> |
|                 |                       |                       | Philodendron fragrantissimum         | HEMIEPÍFITA        |
|                 |                       | CONTÍNUO              | Xanthosoma sagittifolium             | <b>GEÓFITA</b>     |
|                 |                       |                       | Caladium bicolor                     | <b>GEÓFITA</b>     |
| <b>AMPLO</b>    | <b>SULAMERICANO</b>   | <b>DISJUNTO</b>       | Monstera adansonii var. klotzschiana | <b>HEMIEPÍFITA</b> |
|                 |                       |                       | P.bipennifolium                      | <b>HEMIEPÍFITA</b> |
|                 |                       |                       | P. ornatum                           | HEMIEPÍFITA        |
|                 |                       |                       | P. rudgeanum                         | <b>HEMIEPÍFITA</b> |
|                 |                       | CONTÍNUO              | Montrichardia linifera               | <b>HELÓFITA</b>    |
|                 |                       |                       | P. acutatum                          | <b>HEMIEPÍFITA</b> |
|                 |                       |                       | P. pedatum                           | <b>HEMIEPÍFITA</b> |
| <b>RESTRITO</b> | NORDESTE ORIENTAL     | <b>CONTÍNUO</b>       | P. blanchetianum                     | <b>HEMIEPÍFITA</b> |
|                 |                       |                       | Taccarum ulei                        | <b>GEÓFITA</b>     |

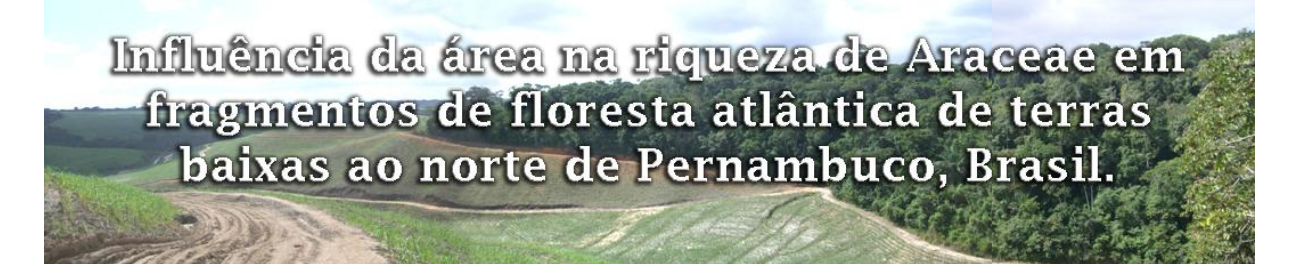

Capítulo a ser submetido ao periódico *Acta Botanica Brasilica* Pontes, T. A.; Alves, M. & Lins-e-Silva, A. C. B.

Influência da área na riqueza de Araceae em fragmentos de floresta atlântica de terras baixas ao norte de Pernambuco, Brasil $<sup>1</sup>$ </sup>

Tiago Arruda Pontes<sup>2,5</sup>; Marccus Alves<sup>3</sup>; Ana Carolina Borges Lins-e-Silva<sup>4</sup>

1 – Parte da Dissertação do primeiro autor

2 – Mestrando do Programa de Pós-graduação em Biologia Vegetal - PPGBV, Departamento de Botânica, Universidade Federal de P ernambuco, Recife, PE, Brasil. CEP: 50670 -901.

3 - Departamento de Botânica, Centro de Ciências Biológicas, Uni versidade Federal de Pernambuco, Recife, PE, Brasil, CEP: 50670-901.

4 – Departamento de Botânica, Universidade Federal Rural de Pernambuco, Re cife, PE. CEP: 52171-900.

5 – Autor para correspondência: tiagarruda@yahoo.com.br

# **RESUMO**

(Influência da área na riqueza de Araceae em fragmentos de floresta atlântica ao norte de Pernambuco, Brasil). A fragmentação causada pela redução do tamanho florestal aumenta o efeito de borda e a temperatura no interior das florestas, diminuindo a umidade e o número de espécies sensíveis a mudanças ambientais, como é o caso de algumas espécies da fa mília Araceae. No intuito de descobrir se o tamanho dos fragmentos exerce alguma influência na riqueza de Araceae na mata atlântica ao norte de Pernambuco foram realizados uma ANOVA 1 fator e uma regressão linear simples. Além disso, uma análise de similar idade florística foi realizada para compreender como as espécies se distribuem nos fragmentos e qual a importância dos habitats nessa distribuição. Tal análise resultou na formação de dois grupos influenciados principalmente pela presença de córregos perma nentes (Sítio Ripário) nos fragmentos, demonstrando a importância dos habitats na manutenção de algumas espécies. Não houve correlação positiva entre o tamanho dos fragmentos e a riqueza de Araceae. O tipo de solo pode ter contribuído para este resultado e possivelmente para a delimitação dos sub grupos na análise de similaridade. Nossos resultados sugerem uma maior atenção para conservação de áreas menores, dado a capacidade de manutenção de habitats importantes e da riqueza que ainda persiste em alguns de stes remanescentes. Trabalhos posteriores utilizando outros fatores qualitativos, como a heterogeneidade de habitats são necessários para compreender que variáveis são mais importantes na manutenção da riqueza e como utilizá -las em prol da conservação destes ambientes.

**Palavras-chave:** conservação, floresta tropical, habitats, similaridade, variáveis ambientais.

# **ABSTRACT**

(Influence of the area in the Araceae richness in fragments of Atlantic forest north of Pernambuco, Brazil). The fragmentation caused by reduced forest size increases the edge effect and the temperature inside the forests, reducing the humidity and the number of species sensitive to environmental changes, such as some species of the family Araceae . In order to find out if the fragment size influences on the richness of Araceae in the Atlantic forest north of Pernambuco were carried out a 1 factor ANOVA and a simple linear regression. Furthermore, an analysis of floristic similarity was performed to understand how species are distributed in the fragments and the importance of habitats in this distribution. This analysis resulted in the formation of two groups mainly influenced by the presence of permanent streams (riparian site) in the fragments, demonstrating the importance of mai ntaining habitat for some species. There was no positive correlation between fragment size and richness of Araceae. The soil may have contributed to this outcome and possibly for the delineation of sub-groups in the similarity analysis. Our results suggest greater attention to conservation of smaller areas, given the ability to maintain important habitats and richness that still persists in some of these remnants. Further work using other qualitative factors such as habitat heterogeneity are needed to understand which variables are most important in maintaining the richness and how to use them to conserve these environments .

**Key words:** conservation, environmental variables, rain forest, similarity.

#### **Introdução**

A Mata Atlântica está entre os ci nco primeiros ecossistemas tropicais mais ricos em biodiversidade, e talvez, o mais seriamente ameaçado do planeta. Desde a colonização pelos portugueses e espanhóis, este hotspot vem sofrendo o impacto de diversas culturas econômicas, como pau-brasil, café, cacau, pecuária e cana-de-açúcar, encontrando-se hoje altamente fragmentado com apenas 7 a 8% de sua cobertura original (Galindo -Leal & Câmara 2005; Mittermeier *et al.* 1999; Myers *et al.* 2000). Este bioma apresenta cerca de 20 mil espécies de plantas, onde seis mil delas são endêmicas, sendo considerado um centro de diversidade para diversas famílias de angiospermas, como Orquidaceae, Bromeliaceae e Araceae, por exemplo (Giulietti *et al.* 2005; Mayo 1990; Mayo *et al.* 1997; Mittermeier *et al.* 1999; Myers *et al.* 2000).

Esta última compreende um grupo de monocotiledôneas herbáceas com cerca de 110 gêneros e 3500 espécies de hábitos variados (CATE -Araceae 2010). Destas espécies, aproximadamente 70% são epífitas e hemi -epífitas, o que torna a família Araceae um bom indicador de ambientes preservados (Grayum 1990). Isso porque algumas espécies com estes hábitos apresentam alta vulnerabilidade a variações das condições de umidade e luminosidade, sendo muito adaptadas a ambientes específicos, podendo não sobreviver em locais secos ou degradados (Mayo *et al.* 1997), como visto para algumas espécies do gênero *Philodendron* Schott por Coelho (2000). As Araceae ainda podem apresentar os hábitos geófita, litófita e aquático (Croat 1990).

A principal ameaça para a sobreviv ência a longo prazo de muitas Araceae é a perda e redução da qualidade dos seus habitats naturais, especialmente nas regiões de florestas tropicais (Mayo *et al.* 1997). Com o aumento da devastação destas florestas causado pela implantação de atividades econômicas altamente ameaçadoras, há um alto nível de extinção de espécies desta e de outras famílias de plantas e de animais que sofrem o impacto do desmatamento e da fragmentação (Galindo -Leal 2005).

Esta fragmentação ambiental é uma das principais causas d a diminuição da diversidade biológica no mundo inteiro (Wilcox & Murphy 1985). A redução das áreas florestais aumenta o efeito de borda e o isolamento entre os fragmentos remanescentes, alterando sua forma e conseqüentemente a composição da comunidade biótica, diminuindo o número de espécies, principalmente as mais suscetíveis à extinção (Hill & Curran 2003).

Dentre os fatores que potencialmente influenciam a riqueza de espécies em florestas tropicais, a área é uma das mais estudadas (Whittaker 1998) e tra dicionalmente, utilizada como principal critério na escolha de remanescentes prioritários para conservação (Hill &

81

Curran 2003). Isso devido a premissa de que áreas maiores tendem a abrigar um maior número de espécies que áreas menores (Drakare *et al.* 2006; MacArthur & Wilson 1967). Entretanto, esta relação nem sempre é positiva, como demonstrado por Viana & Pinheiro (1998), e está muito relacionada a outros fatores qualitativos encontrados nas florestas e em seu entorno (Vieira *et al.* 2003). MacArthur & Wilson (1967) e Whittaker (1998), por exemplo, sugerem que a heretogeneidade de habitats poderia ser o fator mais importante que influenciaria a relação espécie-área. Quanto maior a área, mais habitats geralmente existem e maior a heterogeneidade, sendo que ambos são positivamente correlacionados com a riqueza de espécies. Diversos estudos, utilizando vários grupos biológicos tiveram como objetivo avaliar este instigante relacionamento ecológico. Podem -se exemplificar os trabalhos com fungos (Newton & Haigh 1998), briófitas e liquens (Gignac & Dale 2005), pteridófitas (Paciencia & Prado 2005), árvores (Hill & Curran 2003), arbustos (Rejmanek & Rosen 1992), artrópodes (Báldi 2008), aves (Ricklefs & Bermingham 2004), peixes (Watters 1992) e mamíferos (Vieira *et al.* 2003).

Dado a carência de estudos com esse enfoque para o grupo herbáceo e a ausência de trabalhos incluindo a família Araceae como estudo de caso, o trabalho aqui proposto visou utilizar a riqueza dessa família para avaliar a relação espécie -área entre fragmentos de mata atlântica de terras baixas ao norte do estado de Pernambuco, Brasil. Além disso, analisou -se a relação florística entre estes remanescentes.

#### **Material e Métodos**

## *Descrição da Área*

A área de estudo está inserida no Centro de Endemismo P ernambuco (*sensu* Silva & Casteleti 2005), localizada na mesorregião da Zona da Mata pernambucana, litoral norte do estado, município de Igarassu, a 50 km de Recife. A área é propriedade da Usina São José desde 2001 e abrange ainda pequenas porções de outro s cinco municípios, dos oito que compõe a região norte do estado (CPRH 2003; Trindade *et al.* 2008). Esta propriedade possui cerca de 280 km², dos quais 6.660 ha são de florestas distribuídas em 110 fragmentos em uma matriz de cana-de-açúcar (Trindade *et al*. 2008). A área de floresta do município está inserida na Reserva da Biosfera da Mata Atlântica que é considerada de "extrema importância biológica" pelo MMA (2000). Apesar de estes fragmentos fazerem parte da área de proteção legal através da Resolução do CONAMA nº303/02 (MMA 2002), apenas um dos remanescentes é protegido por lei como reserva florestal permanente.

O clima é do tipo As' (Köppen 1936), quente e úmido com precipitação média anual de 1.687 mm e temperatura média de 24,9°C (dados meteorológicos da Estação da Usina São José de 1998 a 2006). O relevo é composto por tabuleiros planos, escavados por vales estreitos e profundos, com encostas íngremes, geralmente com declividade acima de 30º (CPRH 2003; Trindade *et al.* 2008), o que favorece a formaçã o de córregos e rios que atravessam os fragmentos, disponibilizando uma maior heterogeneidade ambiental. O solo é predominantemente constituído por sedimentos areno -argilosos não consolidados, de origem continental (CPRH 2003).

Os fragmentos escolhidos são áreas bem delimitadas e bastante estudadas por outros pesquisadores de diferentes áreas, que fazem parte de um grande projeto binacional entre Brasil e Alemanha, desenvolvido na mata atlântica brasileira.

#### *Amostragem e análises dos dados*

As coletas foram realizadas em nove fragmentos de mata atlântica (Fig. 1), entre março de 2008 e julho de 2009. Para testar a relação espécie -área, tais fragmentos foram categorizados quanto ao tamanho de acordo com a classificação de Trindade *et al*. (2008), a saber: fragmentos pequenos (<30 ha), médios (30 -200 ha) e grandes (>300 ha). Cada categoria incluiu três fragmentos, que foram referenciados no texto de acordo com suas respectivas siglas de tamanhos (P – pequeno, M – médio e G – grande), distinguidos por ordem numérica de tamanho, do menor para o maior, dentro de cada grupo (1, 2 e 3) (Tab. 1). Para os habitats adotou-se Lins-e-Silva (em prep.) com adaptações, no qual indicou -se: Borda (área geralmente com alta declividade – acima de 60º, entre 80 – 145 m n.s.m, próximo ao limite floresta/matriz de cana), Tabuleiro (área florestal plana, geralmente acima de 80 m n.s.m.), Declive Médio (área com inclinação entre 30º e 60º), Terraço (área de baixa declividade – abaixo de 30<sup>°</sup> – a plano, com ou sem córregos temporários, at é 50 m n.s.m.) e Sítio Ripário (área permanentemente úmida paralela ao curso de riachos perenes no interior da floresta, até 50 m n.s.m., geralmente entre áreas de "Declive Médio") (Fig. 2).

Desta maneira, para cada um dos nove fragmentos, foram dispostos pontos a cada 100 m ao longo do seu perímetro (na borda do fragmento), sendo três destes pontos sorteados de maneira aleatória. Cada ponto escolhido serviu de partida para a realização de uma caminhada em linha reta para o interior do fragmento por uma hor a (três horas por fragmento), sendo computadas as espécies de Araceae observadas (adaptado de Walter & Guarino 2006) e indicados quais os habitats ocorriam. Os dados foram combinados em uma matriz binária baseada na presença e ausência de Araceae em cada f ragmento (similaridade florística),

empregando o Índice de Jaccard, pelo método UPGMA e a Análise de Componentes Principais (PCA), utilizando-se o programa estatístico PAST (Hammer *et al*. 2003). Foi realizado também uma análise ANOVA 1 fator, com =0,05, através do programa PC-ORD (McCune & Mefford 1997), para testar se a riqueza de Araceae é influenciada pelo tamanho dos fragmentos. Além disso, uma regressão linear simples foi realizada para testar esta hipótese.

## **Resultados**

*Riqueza de Araceae* – Os fragmentos que apresentaram maior riqueza foram G1 (15) e G2 (11) e com menor riqueza foram M2 (2) e P1 (3). Das 18 espécies, três foram exclusivas ao fragmento G1 (*Anthurium scandens* (Aubl.) Engl., *Philodendron hederaceum* var. *hederaceum* (Jacq.) Schott e *P. ornatum* Schott), e uma para M1 (*Montrichardia linifera* (Arruda) Schott). Esta deve ter sua exclusividade relacionada à presença de córregos em área menos florestada e mais exposta ao sol neste fragmento. A espécie *P. acutatum* Schott foi a única que ocorreu em todos os fragmentos.

De maneira geral, os fragmentos com maior área apresentaram maior riqueza de Araceae (Tab. 2). Entretanto, os fragmentos P3 e P2, apesar de menores (<30 ha), apresentaram o mesmo número de espécie s que G2, que é considerado um fragmento grande (>200 ha). O fragmento M2, considerado como de tamanho médio por Trindade *et al.* (2008), possuiu a menor riqueza entre os fragmentos estudados, com apenas duas espécies.

Algumas espécies, como *P. acutatum*, ocorreram em todos os habitats, conferindo larga amplitude ambiental à espécie. Entretanto, outras espécies como *Monstera adansonii* var. *klotzschiana* (Schott) Madison e *P. pedatum* (Hook.) Kunth, apesar de ocorrerem em todos os habitats, só foram encontradas em alguns fragmentos. *P. rudgeanum* Schott e *Syngonium podophyllum* Schott foram observadas unicamente nos habitats "Sítio Ripário" e "Borda", respectivamente (Tab. 3).

Houve uma maior preferência das Araceae por habitats situados entre áreas de encosta ("Terraço" e "Sítios ripários"), possivelmente por ocorrerem em pontos mais profundos nos vales, em ambientes de menor altitude e mais protegidos de ventos quentes vindos da borda. Nestes locais, há menor intensidade luminosa, recebendo umidade constante pelo ar e pela água que desce das encostas adjacentes. Das 12 espécies catalogadas nestes habitats, quatro delas apresentaram algum nível de exclusividade: *P. bipennifolium* Schott e *P. ornatum* Schott foram exclusivas aos dois habitats; *P. rudgeanum* teve exclusividade apenas ao habitat "Sítio Ripário" e *P. hederaceum* var. *hederaceum* ocorreu nos dois habitats, além de ser encontrado em "Declive Médio" (Tab. 3).

De maneira oposta, algumas espécies foram encontradas preferencialmente em áreas de "Borda", como *Caladium bicolor* (Aiton) Vent.*, S. podophyllum* e *Taccarum ulei* Engler & K.Krause (esta última também ocorreu em "Terraço"). Este habitat apresenta maior altitude, temperaturas mais elevada, maior exposição à luminosidade e aos ventos quentes e mais secos.

Grayum (1996) ressalta que as espécies do gênero *Philodendron* subgênero *Pteromischum* Schott parecem estar bem adaptadas a habitats de interior de matas úmidas, geralmente próximos a fontes hídricas bem preservadas, o que foi observado para *P. rudgeanum*, única espécie deste subgênero na área de estudo.

*Análises de Similaridade* – Três espécies não foram encontradas no levantamento rápido realizado (*A. scandens*, *M. linifera* e *X. sagittifolium* (L.) Schott), sendo excluídas da análise de similaridade. O dendrograma, baseado nos dados de distribuição das espécies de Araceae, apresentou alto índice de coeficiência de correlação (r=0,92), mostrando a formação de dois grupos (Fig. 3). O primeiro consiste em dois fragmentos a extremo leste da área de estudo (M3 e P1) com 76% de similaridade, podendo ser caracterizado pela presença exclusiva de *A. gracile* (Rudge) Schott. O segundo abrange os demais fragmentos, com isolamento inicial de M2 na região centro -sul e a formação de outros dois subgrupos: o subgrupo I, ao norte (M1, P2 e G3), com 76% de similaridade, caracterizados pela presença exclusiva de *P. bipennifolium*; e o subgrupo II, a sudoeste (G2, P3 e G1), com 41% de similaridade, caracterizados pela presença exclusiva de *M. adansonii* var. *klotzschiana* e *P. blanchetianum* Schott. O compartilhamento de *P. bipennifolium* entre os fragmentos ao norte (Subgrupo I) pode ser sugerido através de análise de dados cartográficos (Trindade *et al*. 2008). Há mais de 30 anos estes fragmentos faziam parte de um grande bloco florestal contínuo, que sofreu enorme devastação pelas plantações de cana -de-açúcar e hoje, encontrase completamente fragmentado (Fig. 4).

A Análise de Componentes Principais (PCA) não apresentou diferença significativa, sendo congruente com a análise de UPGMA.

*Relação espécie-área* – Apesar de alguns fragmentos grandes apresentarem um número maior de espécies do que fragmentos pequenos, o teste ANOVA fator 1 não foi significativo (F=0,4251, p=0.7397), ou seja, não houve uma relação positiva entre o tamanho dos fragmentos e a riqueza de Araceae. A análise de regressão linear também não foi significativa, corroborando com a ausência de correlação entre a riqueza de espécies e a área (Fig. 5).

#### **Discussão**

*Riqueza de Araceae* **-** Considerando-se os estudos com Araceae para o sudeste do Brasil (Almeida *et al*. 2005; Sakuragui *et al*. 2007; Temponi *et al*. 2006), a família apresentou elevada riqueza nos remanescentes florestais aqui estudados.

Devido o fragmento G1 apresentar 15 das 18 espécies encontradas, possuir uma grande extensão territorial, incluir três espécies de Araceae exclusivas e considerando o contexto local, justifica-se uma proteção mais eficiente e constante à este remanescente, buscando evitar uma perda maior da sua biodiversidade. Como G1 é a única área de proteção permanente no local (RPPN Mata de Piedade), este resultado pode indicar o sucesso na manutenção da biodiversidade através da implantação de unidades de conservação. A implementação de outras áreas de proteção permanente semelhante a esta , pode ser importante para que a diversidade biológica não seja reduzida ainda mais em outros remanescentes.

O remanescente G1 parece disponibilizar condições ideais para o desenvolvimento de representantes de Araceae. Alves-Araújo *et al*. (2008) consideraram este fragmento como o segundo mais rico em plantas vasculares entre os fragmentos estudados, sendo superado apenas pela Mata G3. Entretanto, em se tratando de Araceae, o fragmento G3 não seguiu o mesmo padrão. Para Alves-Araújo *et al.* (2008), a Mata P3 também apresentou riqueza significativa quando comparada a fragmentos maiores, sendo explicado pela variabilidade de habitats e histórico de uso deste remanescente. A redução drástica da área em anos recentes, devido à implantação de campos de cana -de-açúcar, explicaria a elevada riqueza que ainda persiste neste local.

*Análise de Similaridade e relação espécie -área* – O habitat "Sítio Ripário" foi o principal agente para o padrão de agrupamento demonstrado. Alguns fatores, como a altitude e a umidade, são apontados por Leimbeck *et al*. (2004) como poderosas variáveis para a explicação da riqueza de Araceae. Segundo Mayo *et al*. (1997), o crescimento das Araceae depende abundantemente da disponibilidade de água e umidade atmosférica. Tal afirmativa pode ser corroborado neste estudo, onde a umidade foi importante para a distribuição geográfica das espécies na área de estudo.

A formação do grupo 1, por exemplo, localizado a leste da área de estudo, pode ter seu agrupamento relacionado ao fato de não possuírem riachos peren es em seu interior (Sítios Ripários). Além disso, estes fragmentos estão mais próximos da zona urbanizada, sofrendo constante corte seletivo de madeira e apresentando baixa densidade de árvores, visualmente observada durante as visitas (inclusive em M2). A redução rápida na densidade arbórea através da derrubada indiscriminada, percebida neste estudo, ocasiona maior incidência luminosa no sub-bosque florestal. Sem uma recuperação natural das florestas equivalente ou superior à devastação antrópica, aumenta -se a temperatura e diminui-se o nível de umidade, influenciando diretamente na riqueza de Araceae constatada nestes fragmentos.

Entretanto, a Mata G3 possui todos os habitats estudados, grande extensão territorial, distância de zona urbanizada que potencia lmente causariam perturbações na sua dinâmica florestal e ainda assim, apresentou baixa riqueza quando comparado com fragmentos de tamanho inferior. O solo arenoso, de acordo com Lins -e-Silva (com. pess.), pode ser uma possível explicação para a relação es pécie-área negativa aqui observada. De acordo com a EMBRAPA (1999), neste fragmento prevalece o solo pertencente ao grupo dos podzóis, que são constituídos de areias ou arenitos, muito porosos, permeáveis e lixiviados. Com isso, há uma menor densidade arbórea nestas áreas, principalmente no habitat de "Tabuleiro". Este habitat apresenta maior extensão no fragmento G3, de acordo com Lins -e-Silva (em prep.), com sub-bosque mais aberto, árvores de menor porte, permitindo assim maior penetração luminosa, e igualmente, menor nível de umidade. O que pode ser refletido na presença de uma única espécie encontrada neste habitat em G3. O solo também pode ter sido responsável pela formação do subgrupo I na análise de similaridade.

O fragmento G1 também possui o habita t "Tabuleiro", entretanto o solo desta região é do tipo latossolo amarelo, segundo a EMBRAPA (1999), apresentando constituição argilosa, retendo mais água e sais minerais necessários para o crescimento das plantas. Com isso, um maior número de espécies pode ser encontrado neste habitat, quando comparado ao solo arenoso. O que pode ser refletido na presença de sete espécies neste habitat em G1 (Tab. 3) e até na riqueza total deste remanescente (Tab. 2). Baldi (2008) encontrou relacionamento semelhante entre a riqueza e o solo. Segundo ele, um número maior de espécies de artrópodes foi encontrado em fragmentos menores, provavelmente devido à sua localização em solos mais férteis do que fragmentos maiores, que estavam localizados em grandes blocos de solo improdutivo.

De acordo com Lomolino & Weiser (2001) a relação espécie -área positiva é mais clara quando se considera uma ampla variação de tamanho, por exemplo, fragmentos de 10 a

1.000.000 ha. Segundo estes autores, em áreas menores a riqueza pode variar independentemente do tamanho. Quando a variação não é tão grande, a relação positiva entre o número de espécies e o tamanho da área não aparece, ou não é tão evidente.

A falta de correlação clara entre tamanho dos fragmentos e riqueza de Araceae indica que as relações biológicas entre este grupo taxonômico são muito mais complexas, necessitando de outros fatores para sua efetiva colonização e sobrevivência, como a heterogeneidade de habitats, por exemplo. Sugere ainda, que fragmentos de menor tamanho ainda possuem capacidade de manter uma biodiversidade considerável, merecendo maior atenção para sua preservação e conseqüente recuperação.

Apesar de a umidade ter se mostrado um fator essencial para a manutenção de Araceae na Mata Atlântica de terras baixas pernamb ucanas, mais estudos são necessários para melhor compreender os padrões de distribuição geográfica e a influência dos fatores ambientais no estabelecimento destes padrões, além de subsidiar informações importantes sobre a interferência antrópica na perda da diversidade nestas florestas.

#### **Agradecimentos**

Agradecemos ao Conselho Nacional de Desenvolvimento Científico e Tecnológico (CNPq) e ao Bundesministerium für Bildung und Forschung (BMBF) por apoiar financeiramente o projeto "Sustentabilidade de remanesce ntes da Mata Atlântica em Pernambuco e suas implicações para o desenvolvimento e conservação local" (processo n° 590039/2006-7) e BMBF (01 LB 0203 A1), aos proprietários da Usina São José/Grupo Cavalcante Petribú por todo o apoio logístico; e à equipe do projeto, principalmente do laboratório de Morfo - Taxonomia Vegetal – MTV/UFPE, pela companhia e ajuda nos trabalhos de campo.

#### **Referências Bibliográficas**

- Almeida, V.R.; Temponi, L.G. & Forzza, R.C. 2005. Araceae da Reserva Biológica da Represa do Grama – Descoberto, Minas Gerais, Brasil. **Rodriguésia 56**(88): 127-144.
- Alves-Araújo, A.G.; Araujo, D.; Marques, J.; Melo, A.; Maciel, J.R.; Irapuã, J.; Pontes, T.A.; Lucena, M.F.A.; Bocage, A.L. & Alves, M. 2008. Diversity of Angiosperms in Fragments of Atlantic Forest in the State of Pernambuco, Northeastern Brazil. **Bioremediation, Biodiversity and Bioavailability 2** (1): 14-26.
- Báldi, A. 2008. Habitat heterogeneity overrides the species–area relationship. **Journal of Biogeography 35**: 675-681.
- CATE-Araceae. 2010. Creating a taxonomic e-science. http://[www.cate-araceae.org \(acess](http://www.cate-araceae.org)o em: 10/01/2010).
- Coelho, A.M.N. 2000. *Philodendron* Schott (Araceae): morfologia e taxonomia das espécies da Reserva Ecológica de Macaé de Cima - Nova Friburgo, Rio de Janeiro, Brasil. **Rodriguésia 51**(78-79): 21-68.
- CPRH (Companhia Pernambucana do Meio Ambiente) 2003 . Diagnóstico socioambiental do litoral norte de Pernambuco. CPRH, Recife, 214 pp.
- Croat, T.B. 1990. The ecology and life forms of Aracea e. **Aroideana 11**(3-4): 4-56.
- Drakare, S.; Lennon, J.J. & Hillebrand, H. 2006. The imprint of the geographical, evolutionary and ecological context on species –area relationships. **Ecology Letters 9**: 215-227.
- EMBRAPA Empresa Brasileira de Pesquisas Agropecuá ria 1999. Levantamento de baixa e média intensidade de solos do Estado de Pernambuco. Disponível em: <h[ttp://www.cnps.embrapa.br/zapenet/index.htm](http://www.cnps.embrapa.br/zapenet/index.htm) >. Acesso em: 01. abr. 2010.
- Galindo-Leal, C. 2005. Reunindo as peças: a fragmentação e a conservação da paisa gem. Pp. 372-380. *In*: C. Galindo-Leal & I.G. Câmara (eds.). **Mata Atlântica: Biodiversidade, Ameaças e Perspectivas**. Fundação SOS Mata Atlântica Conservação Internacional, Belo Horizonte, Brasil.
- Galindo-Leal, C. & Câmara, I.G. 2005. Status do hotspot Mata Atlântica: uma síntese. Pp. 3- 11. *In*: C. Galindo-Leal & I.G. Câmara (eds.). **Mata Atlântica: Biodiversidade, Ameaças e Perspectivas**. Fundação SOS Mata Atlântica Conservação Internacional, Belo Horizonte, Brasil.
- Gignac, L.D. & Dale, M.R.T. 2005. Effects of Fragment Size and Habitat Heterogeneity on Cryptogam Diversity in the Low-boreal Forest of Western Canada . **The Bryologist 108**(1): 50-66.
- Giulietti, A.M.; Harley, R.M.; Queiroz, L.P.; Wanderley, M.G.L. & van den Berg, C. 2005. **Biodiversidade e conservação das plantas no Brasil**. Megadiversidade 1: 52-61.
- Grayum, M.H. 1990. Evolution and Phylogeny of the Araceae. **Annals of the Missouri Botanical Garden 77**: 628-697.
- Grayum, M.H. 1996. Revision of *Philodendron* subgenus *Pteromischum* (Araceae) for Pacific and Caribbean Tropical America. **Systematic Botany Monographs 47**: 1-233.
- Hammer, O.; Happer, D.A.T. & Ryan, P.D. 2003. PAST: Paleontological Statistics software package for education and data analysis. **Paleontologia Eletronica 4**(1): 1-9.
- Hill, J.L. & Curran, P.J. 2003. Area, shape and isolation of tropical forest fragments: effects on tree species diversity and implications for conservation . **Journal of Biogeography 30**: 1391–1403.
- Köppen, W. 1936. Das Geographische System der Klimate. *In*: Köppen, W. & Geiger, W. (Eds.) **Handbuch der Klimatologie.** Bd. I, Teil C, Kraus Verlag, Nendeln. Pp. 1-43.
- Leimbeck, R.M.; Valencia, R. & Balslev, H. 2004. Landscape diversity patterns and endemism of Araceae in Ecuador. **Biodiversity and Conservation 13** : 1755-1779.
- Lomolino, M.V. & Weiser, M.D. 2001. Towards a More General Species-Area Relationship: Diversity on All Islands, Great and Small . **Journal of Biogeography 28**(4): 431-445.
- MacArthur, R.H. & Wilson, E.O. 1967 . The theory of island biogeography. Princeton University Press, Princeton, NJ.
- Mayo, S.J. 1990. Problems of speciation, biogeography and systematic in some Araceae of the Brazilian Atlantic Forest. Pp. 235-258. In: S. Watanabe *et al.* **Anais do II Simpósio de Ecossistemas da Costa Sul e Sudeste Brasileira** . São Paulo. v.1.
- Mayo, S.J.; Bogner, J. & Boyce, P.C. 1997. **The Genera of Araceae**. Kew: Royal Botanic Garden. 370 p.
- Mittermeier, R.A.; Myers, N.; Gil, P.R. & Mittermeier, C.G. 1999. **Hotspots: Earth's biologically richest and most endangered terrestrial ecoregions** . CEMEX, Mexico City.
- MMA 2000. Avaliação e ações prioritárias para a conservação da biodiversidade da Mata Atlântica e Campos Sulinos. Ministério do Meio Ambiente, Brasília.
- MMA 2002. Resoluções do Conselho Nacional do Meio Ambiente CONAMA. Disponível em: <http://[www.mma.gov.br/port/conama/res/res02/res30302.html](http://www.mma.gov.br/port/conama/res/res02/res30302.html) >. Acesso em: 01 abr. 2010.
- Myers, N.; Mittermeier, R.A.; Mittermeier, C.G.; Fonseca, G.A.B. & Kent, J. 2000. Biodiversity hotspots for conservation priorities. **Nature 403**: 853-858.
- Newton, A.C. & Haigh, J.M. 1998. Diversity of Ectomycorrhizal Fungi in Britain: A Test of the Species-Area Relationship, and the Role of host specificity. **New Phytologist 138**(4): 619-627.
- Paciencia, M.L.B. & Prado, J. 2005. Effects of forest fragmentation on pteridophyte diversity in a tropical rain forest in Brazil. **Plant Ecology 180**(1): 87-104.
- Rejmanek, M. & Rosen, E. 1992. Influence of colonizing shrubs on species-area relationships in Alvar plant communities. **Journal of Vegetation Science 3**(5): 625-630.
- Ricklefs, R.E. & Bermingham, E. 2004. History and the species-area relationship in lesser Antillean birds. **The American Naturalist 163**(2): 227-239.
- Sakuragui, C.M.; Mayo, S.J. & Nadruz, M. 2007. Flora da Serra do Cipó, Minas Gerais: Araceae. **Boletim de Botânica (USP) 25**: 87-94.
- Silva, A.G.; Sá-e-Silva, I.M.M.; Rodal, M.J.N. & Lins-e-Silva, A.C.B. 2008. Influence of Edge and Topography on Canopy and Sub -canopy Structure of an Atlantic Forest Fragment in Igarassu, Pernambuco State, Brazil. **Bioremediation, Biodiversity and Bioavailability 2**(1): 41-46.
- Temponi, L.G; Garcia, F.C.P; Sakuragui, C.M. & Carvalho -Okano, R.M. 2006. Araceae do Parque Estadual do Rio Doce, Minas Gerais, Brasil. **Acta botanica brasilica 20**(1): 87- 103.
- Trindade, M.B.; Lins-e-Silva, A.C.B.; Silva, H.P.; Figueir a, S.B. & Schessl, M. 2008. Fragmentation of the Atlantic Rainfor est in the Northern Coastal region of Pernambuco, Brazil: Recent Changes and implications for conservation. Tokyo. **Bioremediation, Biodiversity and Bioavailability 2** (1): 5-13.
- Viana, V.M. & Pinheiro, L.A.F.V. 1998. Conservação da biodiversidade em fragmentos florestais. **Série Técnica IPEF 12**(32): 25-42.
- Vieira, M.V.; Faria, D.M.; Fernadez, F.A.S.; Ferrari, S.F.; Freitas, S.R.; Gaspar, D.A.; Moura, R.T.; Olifiers, N.; Oliveria, P.P.; Pardini, R.; Pires, A.S.; Ravetta, A.; Mello, M.A.R.; Ruiz, C.R.; Setz, E.Z.F. 2003. Mamíferos. *In*: Rambaldi, D.; Oliveira, D. (Org.). **Fragmentação de ecossistemas: Causas, efeitos sobre a biodiversid ade e recomendações de políticas públicas**. Brasília: Ministério do Meio Ambiente, Secretaria de Biodiversidade e Florestas. Pp. 125 -152.
- Walter, B.M.T. & Guarino, E.S.G. 2006. Comparação do método de parcelas com o "levantamento rápido" para amostragem da vegetação arbórea do Cerrado sentido restrito. **Acta botanica brasilica 20**(2): 285-297.
- Watters, G.T. 1992. Unionids, Fishes, and the Species -Area Curve. **Journal of Biogeography 19**(5): 481-490.
- Wilcox, B.A. & Murphy, D.D. 1985. Conservation strategy: the effects of fragmentation on extinction. **American Naturalist 125**: 897-887.
- Whittaker, R.J. 1998. Island biogeography: ecology, evolution, and conservation. Oxford University Press, Oxford.

# *Figuras*

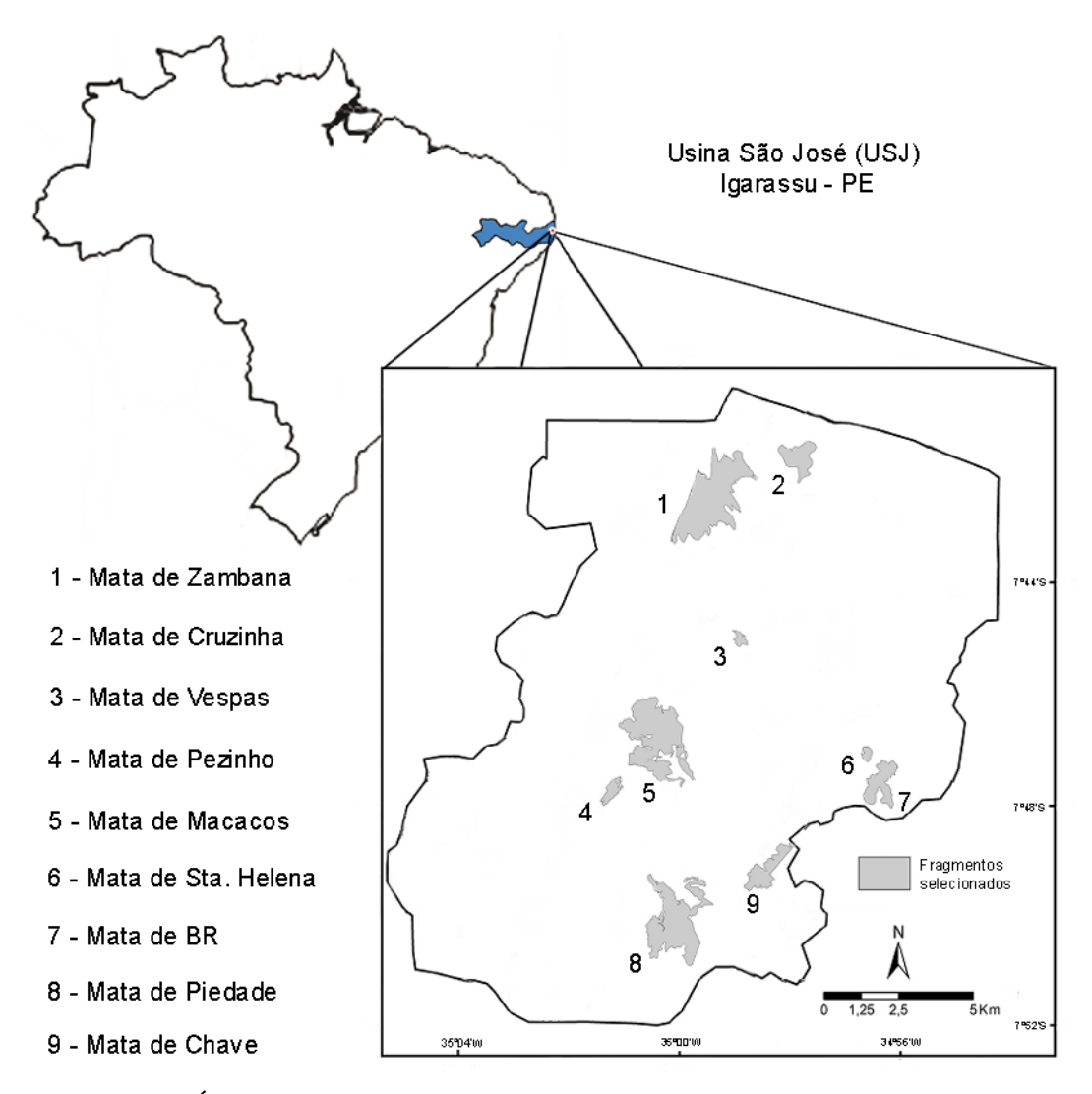

**Figura 1.** Área de estudo: Usina São José (USJ), Igarassu - PE, Brasil. (Trindade *et al*. 2008, adaptado).

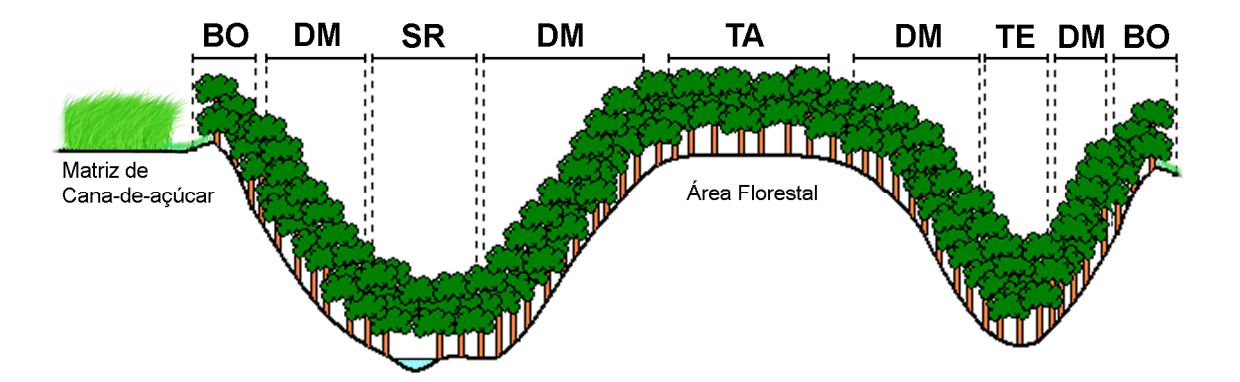

**Figura 2.** Diagrama dos habitats observados na área de estudo: BO – Borda; DM – Declive Médio; SR – Sítio Ripário; TA – Tabuleiro; TE – Terraço (Lins-e-Silva em prep., adaptado).

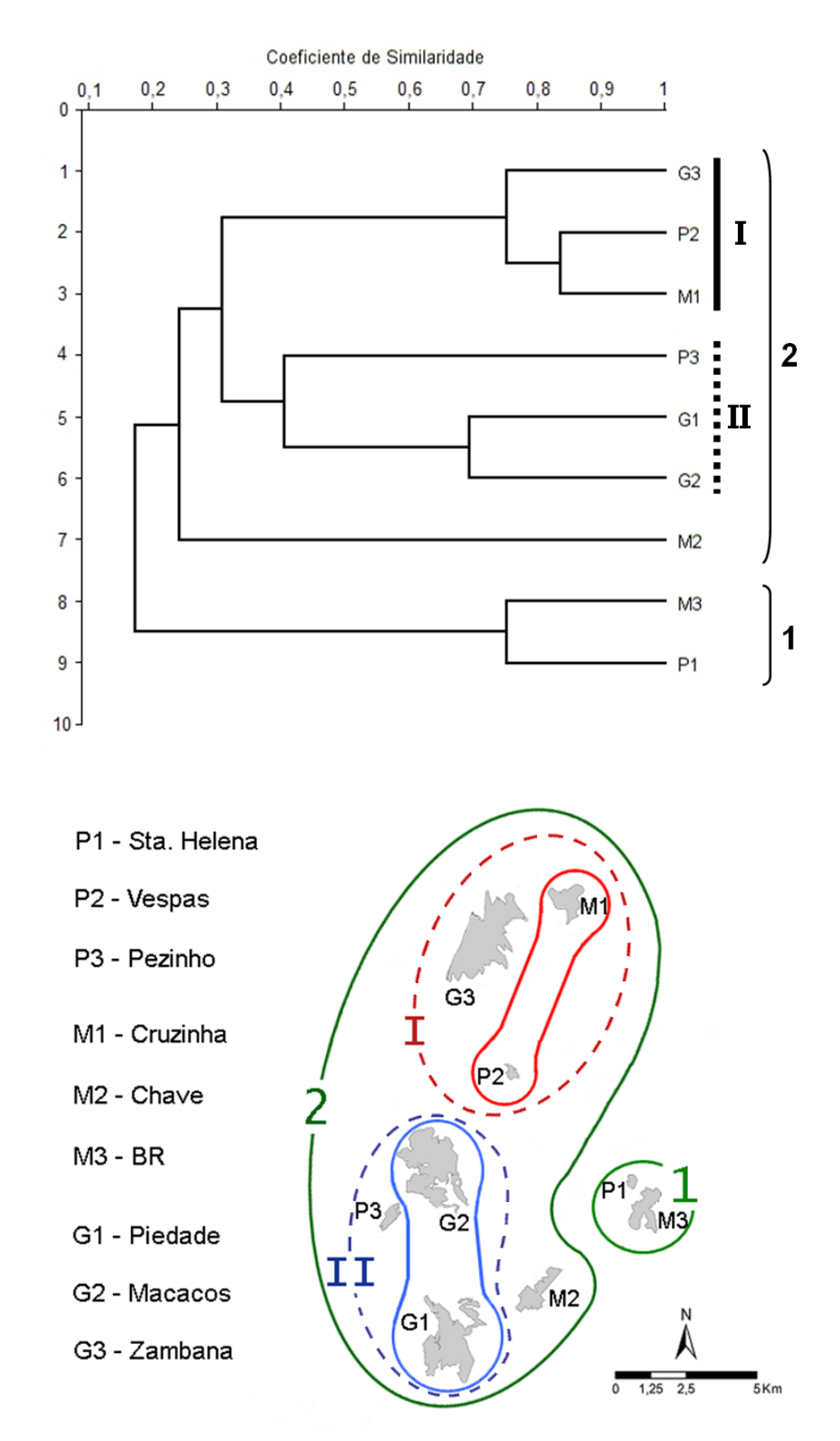

**Figura 3.** Dendrograma obtido pelo método UPGMA, com base na similaridade florística (coeficiente de similaridade de Jaccard) para Araceae entre os fragmentos de mata atlântica de terras baixas ao norte do Estado de Pernambuco (acima). Diagrama da similaridade florística encontrada entre os fragmentos analisados (abaixo).

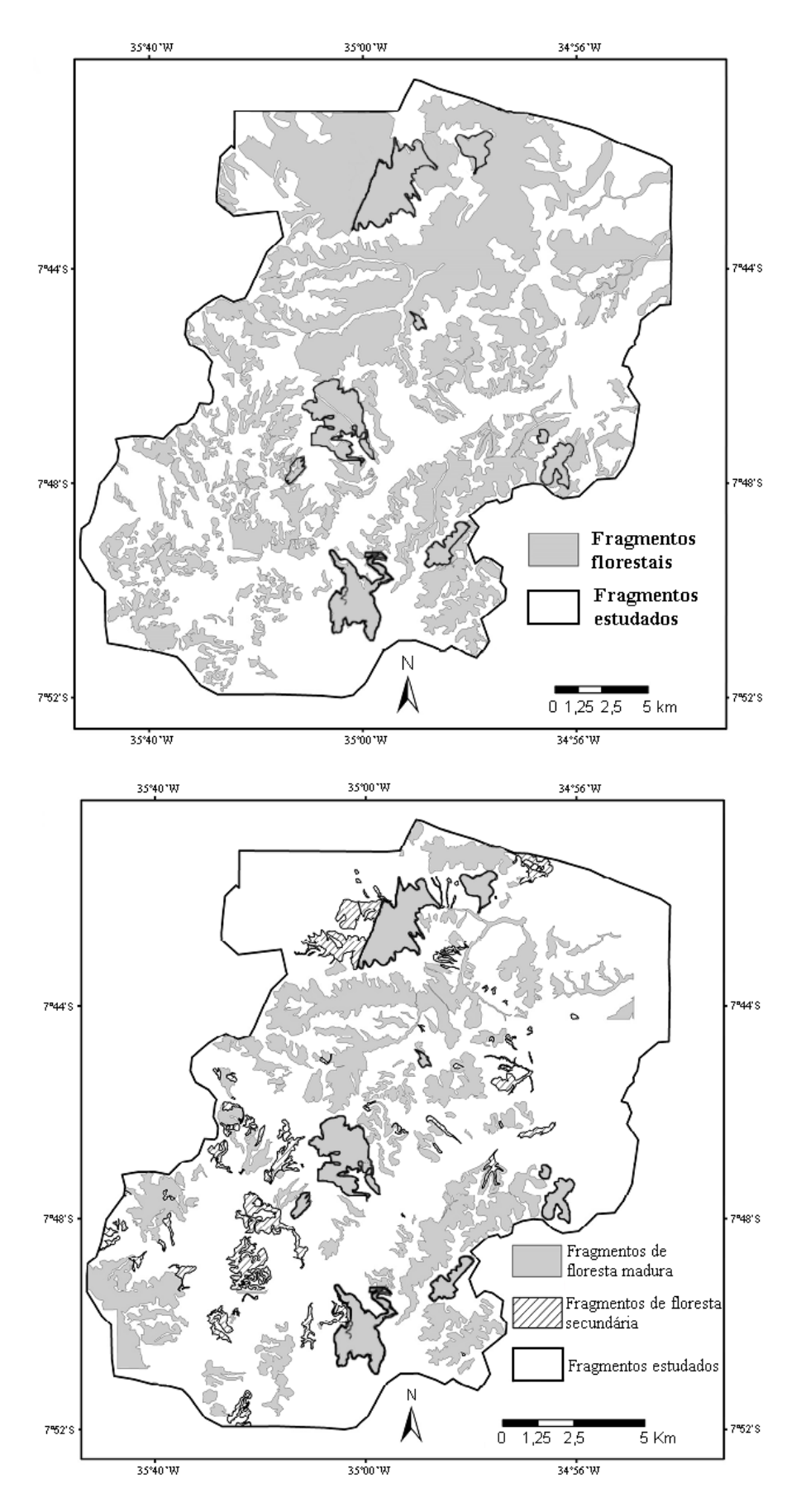

**Figura 4.** Cobertura florestal dos remanescentes da USJ no ano de 1975 (acima) e em 2005 (abaixo), demonstrando a conexão anteriormente existente entre os fragmentos ao norte (adaptado de Trindade *et al.* 2008).
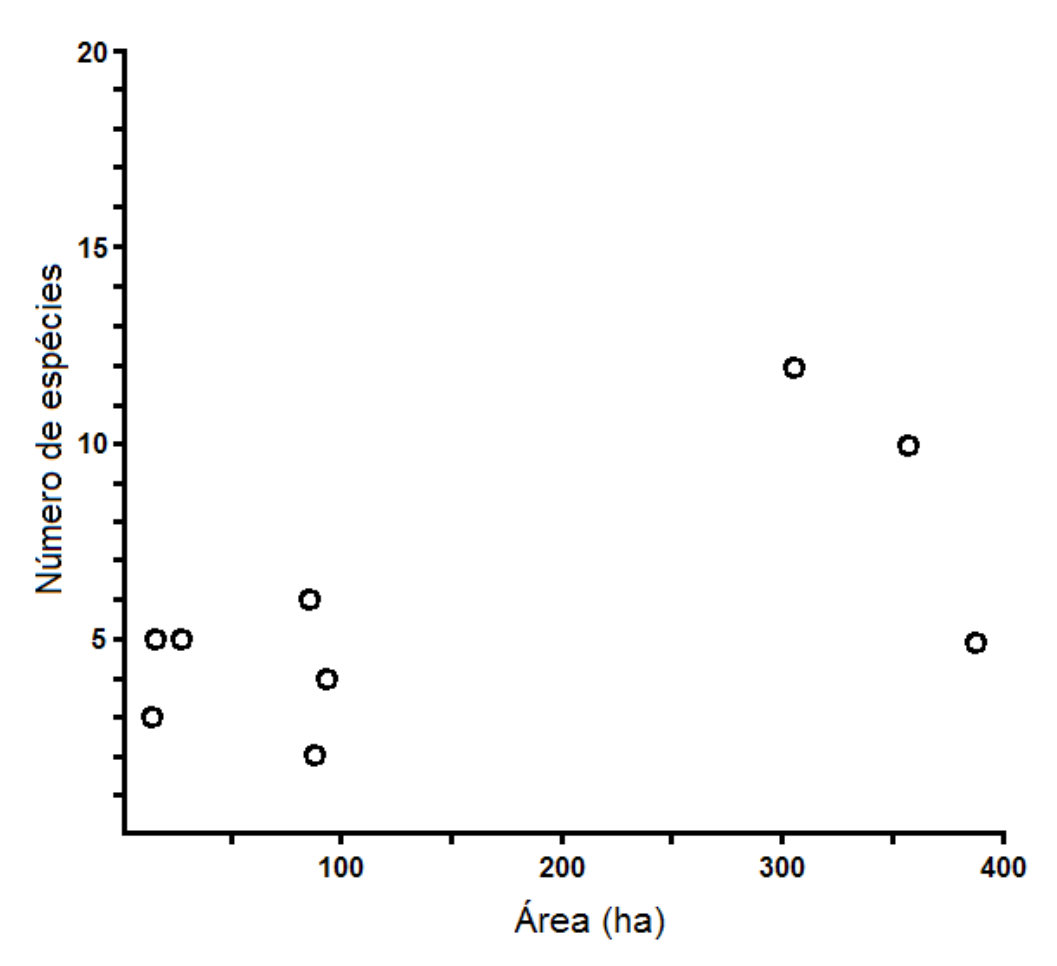

**Figura 5.** Número de espécies de Araceae em relação ao tamanho dos fragmentos (ha) de mata atlântica de terras baixas ao norte de Pernambuco.

## *Tabelas*

Tab. 1: informações sobre os fragmentos escolhidos para o estudo . Siglas: P - fragmentos pequenos;  $M -$  fragmentos médios;  $G -$  fragmentos grandes.

| <b>Fragmento</b> | <b>Sigla</b>   | Localização                  | <b>Tamanho</b><br>(ha) | <b>Altitude</b> (metros)<br>$\min/\max$ |  |
|------------------|----------------|------------------------------|------------------------|-----------------------------------------|--|
| Santa Helena     | P <sub>1</sub> | 07°47'15.05"S; 34°56'38.07"W | 11,8                   | 20/85                                   |  |
| Vespa            | P <sub>2</sub> | 07°45'07.36"S; 34°58'56.08"W | 13,8                   | 45/105                                  |  |
| Pezinho          | P <sub>3</sub> | 07°47'47.52"S; 35°01.12.46"W | 29,8                   | 50/125                                  |  |
| Cruzinha         | M1             | 07°41'53.30"S; 34°58'01.22"W | 87,2                   | 25/100                                  |  |
| Chave            | M <sub>2</sub> | 07°49'18.77"S; 34°58'33.57W  | 89,2                   | 25/100                                  |  |
| <b>BR</b>        | M <sub>3</sub> | 07°47'54.45"S; 34°56'32.55"W | 91,3                   | 20/85                                   |  |
| Piedade          | G <sub>1</sub> | 07°50'15.83"S; 35°00'07.02"W | 305,7                  | 30/113                                  |  |
| <b>Macacos</b>   | G <sub>2</sub> | 07°46'40.69"S; 35°00'16.81"W | 356,9                  | 40/155                                  |  |
| Zambana          | G <sub>3</sub> | 07°42'54.68"S; 34°59'49.38"W | 387,8                  | 20/115                                  |  |

Tab. 2: Estimativa da riqueza de Araceae por fragmento analisado na área de estudo .

| Esp. / fragmento   | P1 | P <sub>2</sub> | P <sub>3</sub> | M1 | M2           | M3 | G <sub>1</sub> | G <sub>2</sub> | G <sub>3</sub> |
|--------------------|----|----------------|----------------|----|--------------|----|----------------|----------------|----------------|
| A. gracile         | Χ  |                |                |    |              | Χ  |                |                |                |
| A. pentaphyllum    |    |                |                |    |              |    | X              | X              |                |
| C. bicolor         |    | X              | X              | X  |              |    | X              | X              |                |
| H. oblongifolia    |    |                |                |    |              |    | x              | X              |                |
| M. adansonii       |    |                | X              |    |              |    | X              | X              |                |
| P. acutatum        | X  | X              | X              | X  | X            | X  | X              | X              | X              |
| P. bipennifolium   |    | Х              |                | X  |              |    |                |                | X              |
| P. blanchetianum   |    |                | X              |    |              |    | X              | X              |                |
| P. fragrantissimum |    | Х              |                | X  |              |    | X              | X              | X              |
| P. hederaceum      |    |                |                |    |              |    | X              |                |                |
| P. ornatum         |    |                |                |    |              |    | X              |                |                |
| P. pedatum         |    |                |                | X  | X            |    | X              | Χ              | X              |
| P. rudgeanum       |    | X              |                | X  |              |    | X              | X              | X              |
| S. podophyllum     |    |                |                |    |              | X  | X              |                |                |
| T. ulei            | X  |                | X              |    |              | х  |                | X              |                |
| TOTAL              | 3  | 5              | 5              | 6  | $\mathbf{2}$ | 4  | 12             | 10             | 5              |

|                    | Borda | Tabuleiro | Declive M | Terraco | Sítio<br>Ripário | Amplitude<br>ecológica |
|--------------------|-------|-----------|-----------|---------|------------------|------------------------|
| A. gracile         |       |           | X         | X       |                  | $\mathbf{2}$           |
| A. pentaphyllum    |       | X         | X         |         |                  | 2                      |
| C. bicolor         | X     |           |           |         |                  |                        |
| H. oblongifolia    |       | X         | X         | X       | X                |                        |
| M. adansonii       | x     | X         | X         | X       | X                | 5                      |
| P. acutatum        | X     | X         | X         | X       | X                | 5                      |
| P. bipennifolium   |       |           |           | X       | X                | $\mathbf{2}$           |
| P. blanchetianum   |       | Χ         | X         | X       | X                | 4                      |
| P. fragrantissimum |       | X         | X         | X       | X                | 4                      |
| P. hederaceum      |       |           | X         | X       | X                | 3                      |
| P. ornatum         |       |           |           | X       | X                | 2                      |
| P. pedatum         | X     | X         | X         | X       | X                | 5                      |
| P. rudgeanum       |       |           |           |         | X                |                        |
| S. podophyllum     | X     |           |           |         |                  |                        |
| T. ulei            | X     |           |           | X       |                  |                        |
| Riqueza            | 6     |           | 9         | 11      | 10               |                        |

Tab. 3: Estimativa da riqueza e amplitude ecológica de Araceae por habitat na área de estudo.

### **Considerações Finais**

- O número de táxons registrados demonstra a riqueza de Araceae da área quando comparado com outros levantamentos realizados nas florestas da Região Sudeste;
- Pelo fato da grande maioria das espécies analisadas apresentarem ampla distribuição geográfica, pode-se inferir o potencial de biodiversidade local, indicando o nível ameaçado destes fragmentos, onde poucos deles disponibilizaram condições ideais de sobrevivência de espécies com restrição ambiental;
- Mais da metade das espécies demonstraram ser importantes táxons para estudos biogeográficos mais aprofundados entre a Floresta Amazônica e a Mata Atlântica, devido à presença de disjunção entre e dentro destes ecossistemas;
- Há a necessidade de maiores esforços de coleta em áreas pouco inventariadas, devido às falhas na distribuição contínua de algumas espécies observadas neste estudo. Somente obtendo informações mais robustas é que tais padrões de distr ibuição poderão ser finalmente desvendados;
- A presença do hábitat "Sítio Ripário", mostrou ser importante para a manutenção de determinadas espécies de Araceae com restrição ambient al, confirmando a necessidade de conservação das áreas onde este habitat ocorrer;
- As espécies *Philodendron bipennifolium* Schott, *P. ornatum* Schott e *P. rudgeanum* Schott podem ser consideradas indicadoras de ambientes conservados na área de estudo;
- A implementação de Unidades de Conservação pode evitar uma maior perda da riqueza de Araceae, como pode ser observado neste estudo com a Mata de Piedade. Este fragmento foi o que apresentou maior potencial para manutenção da riqueza de Araceae dentre todos os remanescentes estudados;
- A falta de correlação entre a riqueza de Araceae e a á rea dos fragmentos sugere a escolha de outros fatores, além do tamanho, que auxiliem na eleição de novas Unidades de Conservação. Fragmentos menores, como a Mata de Cruzinha, Pezinho e Vespas, mostraram-se boas candidatas a esta eleição, em se tratando de Araceae.

## *Anexos*

#### **NORMAS PARA PUBLICAÇÃO - RODRIGUÉSIA**

#### **INSTRUÇÕES AOS AUTORES**

Artigos essencialmente de Taxonomia, principalmente os direcionados a floras e levantamentos florísticos, apenas serão aceitos se excederem o enfoque descritivo e evidenciarem relevância interpretativa relacionadas à morfologia e/ou ecologia. Artigos que contiverem apenas enfoque nomenclatural não serão aceitos. Artigos de revisão ou de opinião poderão ser aceitos mediante demanda voluntária ou a pedido do corpo editorial. Os manuscritos deverão ser preparados em Português, Inglês ou Espanhol. Ressalta -se que os manuscritos enviados em Língua Inglesa terão prioridade de publicação.

#### **Responsabilidade**

A Rodriguésia aceita o recebimento de manuscritos desde que: todos os autores do manuscrito tenham aprovado sua submissão; os resultados ou idéias apresentados no manuscrito sejam originais; o manuscrito enviado não tenha sido submetido também para outra revista, a menos que sua publicação tenha sido recusada pela Rodriguésia ou que esta receba comunicado por escrito dos autores solicitando sua retirada do processo de submissão; o manuscrito tenha sido preparado de acordo com a última versão das Normas para Publicação da Rodriguésia; se aceito para publicação e publicado, o artigo (ou partes do mesmo) não seja publicado em outro lugar, a não ser com consentimento do Editor-chefe; sua reprodução e o uso apropriado de artigos publicados na Rodriguésia não apresentem fins lucrativos e tenham propósito educacional, qualquer outro caso deverá ser analisado pelo Editor chefe; o conteúdo científico, gramatical e ortográfico de um artigo seja de total responsabilidade de seus autores.

#### **Envio de manuscritos**

Os manuscritos completos devem ser enviados em 3 vias impressas e uma cópia eletrônica ao Editor-Chefe da:

*Revista Rodriguésia Rua Pacheco Leão 915*, *Rio de Janeiro – RJ*, *Brasil CEP: 22460-030 e-mail: r[odriguesia@jbrj.gov.br](rodriguesia@jbrj.gov.br)*

#### **Forma de Publicação:**

Os artigos devem ter no máximo 30 laudas, aqueles que ultrapassem este limite poderão ser publicados após avaliação do Corpo Editorial. O aceite dos trabalhos depende da decisão do Corpo Editorial.

*Artigos*: somente serão aceitos artigos originais nas áreas anteriormente citadas p ara Biologia Vegetal, História da Botânica e Jardins Botânicos.

*Artigos de Revisão:* serão aceitos preferencialmente aqueles convidados pelo corpo editorial, porém, eventualmente, serão aceitos aqueles provenientes de contribuições voluntárias.

*Opinião*: cartas ao editor, comentários a respeito de outras publicações e idéias, avaliações e outros textos que caracterizados como de opinião, serão aceitos.

*Notas Científicas*: este formato de publicação compõe -se por informações sucintas e conclusivas (não sendo aceitos dados preliminares), as quais não se mostram apropriadas para serem inclusas em um artigo cientifico típico. Técnicas novas ou modificadas podem ser apresentadas.

Os manuscritos submetidos à Rodriguésia, serão inicialmente avaliados pelo Editor -Chefe e Editor(es) Assistente(s), os quais definiram sua área específica; em seguida, o manuscrito será enviado para o respectivo Editor de Área. O Editor de Área, então, enviará o mesmo para dois consultores *ad hoc*. Os comentários e sugestões dos revisores e a decisão do Editor de Área serão enviados para os respectivos autores, a fim de serem, quando necessário, realizadas modificações de forma e conteúdo. Após a

aprovação do manuscrito, o texto completo com os comentários dos *ad hoc* e Editor de Área serão avaliados pelo Edito-Chefe. Apenas o Editor-chefe poderá, excepcionalmente, modificar a recomendação dos Editores de Área e dos revisores, sempre com a ciência dos autores. Uma prova eletrônica será enviada, através de correio eletrônico, ao autor indicado p ara correspondência, para aprovação. Esta deverá ser devolvida, em até três dias úteis a partir da data de recebimento, ao Corpo Editorial da Revista.

Os manuscritos recebidos que não estiverem de acordo com as normas descritas a seguir, serão devolvidos.

#### **Artigos originais e Artigos de Revisão**

Os manuscritos submetidos deverão ser formatados em A4, com margens de 2,5 cm e alinhamento justificado, fonte Times New Roman, corpo 12, em espaço duplo, e impresso em apenas um lado do papel. Todas as páginas, exceto a do título, devem ser numeradas, consecutivamente, no canto superior direito. Letras maiúsculas devem ser utilizadas apenas se as palavras exigem iniciais maiúsculas, de acordo com a respectiva língua do manuscrito. Não serão considerados manuscrito s escritos inteiramente em maiúsculas. Palavras em latim devem estar em itálico, bem como os nomes científicos genéricos e infragenéricos.

Utilizar nomes científicos completos (gênero, espécie e autor) na primeira menção, abreviando o nome genérico subseqüentemente, exceto onde referência a outros gêneros cause confusão. Os nomes dos autores de táxons devem ser citados segundo Brummitt & Powell (1992), na obra "Authors of Plant Names".

**Primeira página** - deve incluir o título, autores, instituições, apoio fi nanceiro, autor e endereço para correspondência e título abreviado. O título deverá ser conciso e objetivo, expressando a idéia geral do conteúdo do trabalho. Deve ser escrito em negrito com letras maiúsculas utilizadas apenas onde as letras e as palavras devam ser publicadas em maiúsculas.

**Segunda página** - deve conter Resumo (incluindo título em português ou espanhol), Abstract (incluindo título em inglês) e palavras-chave (até cinco, em português ou espanhol e inglês,em ordem alfabética). Resumos e Abstra cts devem conter até 200 palavras cada.

**Texto** – Iniciar em nova página de acordo com seqüência apresentada a seguir: Introdução, Material e Métodos, Resultados, Discussão, Agradecimentos e Referências Bibliográficas. O item Resultados pode estar associado à Discussão quando mais adequado. Os títulos (Introdução, Material e Métodos etc.) e subtítulos deverão ser apresentados em negrito. As figuras e tabelas deverão ser enumeradas em arábico de acordo com a seqüência em que as mesmas aparecem no texto. As cit ações de referências no texto devem seguir os seguintes exemplos: Miller (1993), Miller & Maier (1994), Baker *et al*. (1996) para três ou mais autores; ou (Miller 1993), (Miller & Maier 1994), (Baker *et al*. 1996), (Miller 1993; Miller & Maier 1994). Artigos do mesmo autor ou seqüência de citações devem estar em ordem cronológica. A citação de Teses e Dissertações deve ser utilizada apenas quando estritamente necessária. Não citar trabalhos apresentados em Congressos, Encontros e Simpósios. O material examinado nos trabalhos taxonômicos deve ser citado obedecendo a seguinte ordem: local e data de coleta, bot., fl., fr. (para as fases fenológicas), nome e número do coletor (utilizando *et al.* quando houver mais de dois) e sigla(s) do(s) herbário(s) entre parênte sis, segundo o *Index Herbariorum*.

Quando não houver número de coletor, o número de registro do espécime, juntamente com a sigla do herbário, deverá ser citado. Os nomes dos países e dos estados/províncias deverão ser citados por extenso, em letras maiúsculas e em ordem alfabética, seguidos dos respectivos materiais estudados. Exemplo:

BRASIL. BAHIA: Ilhéus, Reserva da CEPEC, 15.XII.1996, fl. e fr., *R. C. Vieira et al. 10987* (MBM, RB, SP).

Para números decimais, use vírgula nos artigos em Português e Espanho l (exemplo: 10,5 m) e ponto em artigos em Inglês (exemplo: 10.5 m). Separe as unidades dos valores por um espaço (exceto em porcentagens, graus, minutos e segundos).

Use abreviações para unidades métricas do Systeme Internacional d´Unités (SI) e símbolos q uímicos amplamente aceitos. Demais abreviações podem ser utilizadas, devendo ser precedidas de seu significado por extenso na primeira menção.

**Ilustrações e Tabelas** – Mapas, desenhos, gráficos e fotografias devem ser denominados como Figuras. As quais devem apresentar excelente qualidade. Organizar as fotografias, sempre que possível, em pranchas.

Ilustrações - não devem ser inseridas no arquivo de texto. Submeter imagens em formato eletrônico, com alta resolução, em formato TIF. Ilustrações de baixa qualid ade resultarão na devolução do manuscrito. Imagens coloridas serão publicadas apenas na versão eletrônica.

Os gráficos devem ser elaborados em preto e branco, e enviados em arquivos formato EPS, ou no formato do programa de origem (Excel, Corel Draw versão 12 ou inferior).

As pranchas devem possuir no máximo 15 cm larg. x 22 cm comp.; também serão aceitas figuras que caibam em uma coluna, ou seja, 7,2 cm larg.x 22 cm comp. As figuras que excederem mais de duas vezes estas medidas serão recusadas.

As imagens digitais devem ter pelo menos 300 dpi de resolução.

No texto as figuras devem ser sempre citadas de acordo com os exemplos abaixo:

"Evidencia-se pela análise das Figuras 25 e 26...."

"Lindman (Fig. 3) destacou as seguintes características para as espécies ..."

**Use sempre o último número publicado como exemplo ao montar suas figuras.**

Legendas – devem vir ao final do arquivo com o manuscrito completo. Solicita -se que as legendas, de figuras e gráficos, em artigos enviados em português ou espanhol venham acomp anhadas de versão em inglês.

Tabelas – não inserir no arquivo de texto. Incluir a(s) tabela(s) em um arquivo separado. Todas devem ser apresentadas em preto e branco, no formato Word for Windows. No texto as tabelas devem ser sempre citadas de acordo com o s exemplos abaixo:

"Apenas algumas espécies apresentam indumento (Tab. 1)..."

"Os resultados das análises fitoquímicas são apresentados na Tabela 2..."

Solicita-se que os títulos das tabelas, em artigos enviados em português ou espanhol, venham acompanhados de versão em inglês.

**Referências Bibliográficas** - Todas as referências citadas no texto devem estar listadas neste item. As referências bibliográficas devem ser relacionadas em ordem alfabética, pelo sobrenome do primeiro autor, com apenas a primeira le tra em caixa alta, seguido de todos os demais autores. Quando o mesmo autor publicar vários trabalhos num mesmo ano, deverão ser acrescentadas letras alfabéticas após a data. Os títulos de periódicos não devem ser abreviados.

#### Exemplos: Tolbert, R. J. & Johnson, M. A. 1966. A survey of the vegetative shoot apices in the family

Malvaceae. American Journal of Botany 53(10): 961 -970. Engler, H. G. A. 1878. Araceae. *In*: Martius, C. F. P. von; Eichler, A. W. & Urban, I. Flora brasiliensis. Munchen, Wien, Leipzig, 3(2): 26-223.

Sass, J. E. 1951. Botanical microtechnique. 2ed. Iowa State College Press, Iowa, 228p. Punt, W.; Blackmore, S.; Nilsson, S. &Thomas, A. 1999. Glossary of pollen and spore Terminology. http://www.biol.ruu.nl./~palaeo/glossary/glos[-int.htm. \(acesso em 15](http://www.biol.ruu.nl)/10/2006).

Costa, C. G. 1989. Morfologia e anatomia dos órgãos vegetativos em desenvolvimento de *Marcgravia polyantha* Delp. (Marcgraviaceae). Tese de doutorado, Universidade de São Paulo, São Paulo. 325p.

#### **Notas Científicas**

Devem ser organizadas de maneira similar aos artigos originais, com as seguintes modificações: Texto – não deve ser descrito em seções (Introdução, Material e Métodos, Discussão), sendo apresentado como texto corrido. Os Agradecimentos podem ser mencionados, sem título, como um último parágrafo. As Referências Bibliográficas são citadas de acordo com as instruções para manuscrito original, o mesmo para Tabelas e Figuras.

#### **Artigos de Opinião**

Deve apresentar resumo/abstract, título, texto, e referências bibliográficas (quando nec essário). O texto deve ser conciso, objetivo e não apresentar figuras (a menos que absolutamente necessário).

#### **Separatas**

Os trabalhos, após a publicação, ficarão disponíveis em formato PDF no *website* do da Revista (http://rodriguesia.jbrj.gov.br). Além diss [o, serão fornecidas gratuitam](http://rodriguesia.jbrj.gov.br)ente 10 separatas por artigo publicado.

#### **DIRETRIZES PARA OS AUTORES**

Atualizada em 10/11/2009. Versão atual, deste documento, disponível on -line em h[ttp://www.ufrgs.br/seerbio/ojs/public/diretrizes.pdf](http://www.ufrgs.br/seerbio/ojs/public/diretrizes.pdf)

### **SU MÁRIO DO PRO CESSO DE S UBMISSÃO**

Manuscritos deverão ser submetidos por um dos autores, em português, inglês ou espanhol. Para facilitar a rápida publicação e minimizar os custos administrativos, **a Revista brasileira de biociências aceitará somente submissões on-line**. **Não envie documentos impressos pelo correio.** O processo é compatível com os navegadores Internet Explorer versão 3.0 ou superior, Netscape Navigator e Mozilla Firefox. Outros navegadores não foram testados.

O autor da submissão será o responsável pelomanuscrito no envio eletrônico e em todo o acompanhamento do processo de avaliação.

**Figuras e tabelas deverão ser organizadas em arquivos submetidos separadamente , como documentossuplementares.** Documentossuplementares de qualquer outro tipo, como filmes, animações, ou arquivos de dados originais, podem sersubmetidos como parte da publicação.

Se você estiver usando o sistema de submissão on-line pela primeira vez, vá para a página de Cadastro e registrese, criando um 'login' e 'senha'. Se você está realmente registrado, mas esqueceu seus dados e não tem como acessar o sistema, clique em 'Esqueceu sua senha'.

Você verá que o processo de submissão on-line é fácil e auto-explicativo. São apenas 5 (cinco) passos.

Se você tiver problemas de acesso ao sistema, cadastro ou envio de trabalhos, por favor, entre em contato com o nosso Suporte Técnico.

#### **CUSTOS DE PUBLICAÇÃO**

Os autores não terão nenhuma despesa para a publicação dos seus trabalhos. Figuras e gráficos coloridos também são livres de despesas (ver adiante).

Seguindo a política do Open Access do Public Knowledge Project, assim que publicados, os autores receberão a URL que dará acesso ao arquivo em formato Adobe® PDF (Portable Document Format). Os autores não receberão cópias impressas do seu manuscrito publicado.

#### **PUBLICAÇÃO E PROCESSO DE AVALIAÇÃO**

Durante o processo de submissão, será solicitado que os autores enviem uma carta de submissão, explicando o porquê de publicar na Revista, a importância do seu trabalho para o contexto de sua área e a relevância científica do mesmo.

Os manuscritoss serão enviados para avaliadores, a menos que não se enquadrem no escopo da Revista. Antes de serem submetidos para consultores especializados, os trabalhos são avaliados pelo Editor-Chefe, o qual decide se o trabalho recebido é de suficiente relevância para a Revista Brasileira de Biociências. Os trabalhos serão sempre avaliados por dois especialistas que terão a tarefa de fornecer um parecer, tão logo quanto possível. Um terceiro avaliador poderá ser consultado caso seja necessário. Os avaliadores não serão obrigados a assinar os seus relatórios de avaliação.

Uma "**carta de submissão",** explicando <sup>o</sup> motivo de publicar em nossa Revista, a importância do seu trabalho para o contexto de sua área e a relevância científica do mesmo, deverá ser digitada no campo "**comentários ao Editor**", durante o processo de submissão eletrônica. Caso os autores decidam enviar uma versão assinada (em formato DOC ou PDF, por exemplo), a Carta de submissão pode ser enviada na forma de documento suplementar, separadamente.

Os autores **deverão fornecer informações de contato detalhado (telefone e e-mail) de pelo menos quatro potenciais revisores para o seu trabalho.** Estas informações deverão ser digitadas, também, no campo "Comentários ao Editor", durante a submissão, logo após a "Carta de submissão". Os potenciais revisores deverão ser especialistas na área de concentração do trabalho enviado. **Qualquer um dos revisores sugeridos não deverá ter publicado qualquer trabalho com os autores nos últimos cinco (5) anos, nem ser membro da mesma Instituição.** Revisores sugeridos serão considerados revisores em potencial de acordo com a análise e recomendação dos Editores.

Desde que um manuscrito é avaliado, aceito, revisado e editorado, ele é imediatamente publicado na edição corrente da Revista Brasileira de Biociências, em formato PDF. Todos os autores têm a capacidade de acompanhar o progresso de submissão do seu trabalho no sistema a qualquer tempo, desde que esteja logado no sistema da revista.

#### **PREPARANDO OS ARQUIVOS**

Os textos deverão ser formatados em uma coluna, usando a fonte Times New Roman, tamanho 12, com espaçamento duplo e margens de uma polegada (2,54 cm), em formato de papelA4. Todas as páginas devem ser numeradas sequencialmente. Não é necessário numerar as linhas. O manuscrito deverá estar em formato Microsoft® Word DOC (versão 2 ou superior). Arquivos em formato

RTF também serão aceitos. **Não submeta arquivos em formato Adobe® PDF.** O arquivo que contém o texto principal do manuscrito não deverá incluir qualquer tipo de figura ou tabela. Estas deverão ser submetidas como documentos suplementares, separadamente.

Ao submeter um manuscrito, o autor responsável pela submissão deverá optar por uma das seguintes seções: 'Artigo completo', 'Revisão' ou 'Nota científica'.

Todos os trabalhos submetidos no envio on-line deverão subdividos nas seguintes seções:

#### **1. Documento Principal:**

**Primeira parte.** Deverá conter as seguintes informações:

a) Título do trabalho, conciso e informativo, com a primeira letra em maiúsculo, sem abreviações.

b) Nome completo e por extenso do(s) autor(es), com iniciais em maiúsculo, afiliações e endereço completo de todos os autores, em nota de rodapé, e instituição financiadora (auxílio ou bolsas), se houve r.

c) Título abreviado do trabalho, com até 75 caracteres (incluindo espaços).

d) Autor para contato e respectivo e -mail.

**Segunda parte.** Deverá conter as seguintes informações:

a) Resumo: incluir o título do trabalho em português, quando o trabalho for escrito em inglês.

b)Abstract: incluir o título do trabalho em inglês, quando o texto for em português.

Resumo e Abstract deverão conter, no máximo, 250 (duzentos e cinqüenta) palavras, estruturados em apresentação, contendo o contexto e proposta do estudo, resultados e conclusões (por favor, omita os títulos).

c) Palavras-chave e key words para indexação: no máximo cinco, não devendo incluir palavras do título.

**Páginas subseqüentes.** 'Artigos completos' e 'Notas científicas' deverão estar estruturados em **Introdução, material emétodos,Resultados,Discussão (Resultados e Discussão podendo ser reunidos), Agradecimentos e Referências**, seguidos de uma lista completa das legendas das figuras (se houverem), lista das figuras e tabelas (se houverem) e descrição de documentos adicionais (se houverem).

#### **2. Documentos Suplementares:**

**Figuras e tabelas.** Todas as imagens (ilustrações, fotografias, eletromicrografias e gráficos)são consideradas 'figuras'. **Figuras e tabelas devem ser fornecidos como arquivos separados (documentos suplementares), nunca incluídos no texto do documento principal.** Na editoração final, a largura máxima das figuras será: 170 mm, para duas colunas, e 82 mm, para uma coluna. Figuras coloridas serão permitidas. **Não haverá cobrança de custos adicionais para figuras a cores**, já que a impressão das mesmas (quando houver) será sempre feita em preto e branco (com informação que existe versão colorida das figuras on -line, na legenda).

Cada figura deverá ser editada para minimizar as áreas de espaços em branco, optimizando o tamanho final da ilustração. Se a figura consiste de diversas partes separadas, é importante que uma simples ilustração seja submetida, contendo todas as partes da figura.

Escalas das figuras deverão ser fornecidas com os valores apropriados e devem fazer parte da própria figura (inseridas com o uso de um editor de imagens, como o Adobe® Photoshop, por exemplo), sendo posicionadas no canto inferior esquerdo de cada figura.

Ilustrações em preto e branco deverão ser fornecidas com aproximadamente 300 dpi de resolução, em formato TIFF ou JPG. Ilustrações mais detalhadas, como ilustrações botânicas ou zoológicas, deverão ser fornecidas com resoluções de, pelo menos, 600 dpi, em formato TIFF ou JPG. Para fotografias (em preto e branco ou coloridas) e eletromicrografias, forneça imagens em TIFF ou JPG, com pelo menos, 300 dpi (ou 600 dpi se as imagens são uma mistura de fotografias e ilustrações em preto <sup>e</sup> branco). **ATENçãO!** Como na editoração final dos manuscritos o tamanho útil destinado a uma figura de largura de página (duas colunas) é de 170 mm, para uma resolução de 300 dpi, a largura mínima das figuras deve ser **2000 pixels**. Para figuras de uma coluna (82 mm de largura), a largura mínima das figuras (para 300 dpi), deve ser pelo menos **970 pixels**. **Submissões de figuras fora destas características (larguras mínimas em pixels) serão imediatamente arquivadas.**

**Por favor, não forneça imagens em arquivos microsoft® PowerPoint (geralmente geradas com baixa resolução), nem embebidas em arquivos DOc. Arquivos contendo imagens em formato Adobe® PDF não serão aceitas.**

As imagens que não contêm cor devem ser salvas como 'grayscale', sem qualquer tipo de camada ('layer'), como as geradas no Adobe® Photoshop, por exemplo (estes arquivos ocupam até 10 vezes mais espaço que os arquivos TIFF e JPG).

A Revista Brasileira de Biociências não aceitará figuras submetidas no formato GIF ou comprimidas em arquivos do tipo RAR ou ZIP. Se as figuras no formato TIFF são um obstáculo para os autores, por seu tamanho muito elevado, os autores podem convertê-las para o formato JPEG, antes da sua submissão, resultando em uma significativa redução no tamanho. Entretanto, não se esqueça que a compressão no formato JPEG pode causar prejuízos na qualidade das imagens. Assim, é recomendado que os arquivos JPEG sejam salvos nas qualidades 'Alta' (High) ou 'Máxima' (Maximum).

Os tipos de fontes nos textos das figuras deverão ser Arial ou Helvetica. Textos deverão ser legíveis. Abreviaturas nas figuras (sempre em minúsculas) devem ser citadas nas legendas e fazer parte da própria figura, inseridas com o uso de um editor de imagens (Adobe® Photoshop, por exemplo). **Não use abreviaturas, escalas ou sinais (setas, asteriscos), sobre as figuras, como "caixas de texto" do microsoft® Word.**

Recomenda-se a criação de uma única estampa,

contendo várias figuras reunidas, numa largura máxima de 170 milímetros(duas colunas) e altura máxima de 257 mm (página inteira). A letra indicadora de cada figura deve estar posicionada no canto inferior direito. Inclua "A" e "B" (sempre em maiúsculas) para distingui-las colocando, na legenda, Fig. 1A, Fig. 1B, e assim por diante.

Não envie figuras com legendas na base das mesmas. As legendas deverão ser enviadas no final do documento principal.

Não use bordas de qualquer tipo ao redor das figuras. Se houver composição de figuras (Figs 1A, 1B, etc.), use cerca de 2 mm de espaço em branco entre cada figura.

É responsabilidade dos autores obter permissão para reproduzir figuras ou tabelas que tenham sido previamente publicadas.

**As legendas deverão estar incluídas no documento principal do manuscrito**, imediatamente após as Referências. Para cada figura, deverão ser fornecidas as seguintes informações: número da figura (em ordem numérica, usando algarismos arábicos (Figura 1, por exemplo; não abrevie); título abreviado da figura; legenda detalhada, com até 300 caracteres (incluindo espaços).

Cada tabela deverá ser numerada sequencialmente, com números arábicos (Tabela 1, 2, 3, etc; não abrevie). O título das tabelas deverá estar acima das mesmas. Tabelas deverão ser formatadas usando as ferramentas de criação de tabelas ('Tabela') do Microsoft® Word. Colunas e linhas da tabela devem ser visíveis, optando-se por usar linhas pretas que serão removidad no processo de edição final.

Não utilize padrões, tons de cinza, nem qualquer tipo de cor nas tabelas.

Dados mais extensos podem ser enviados como arquivos suplementares, mas que não estarão disponíveis no próprio artigo, mas como links para consulta pelo público.

#### **NOR MAS GERAIS**

Os nomes científicos, incluindo os gêneros e categorias infragenéricas, deverão estar em itálico. As siglas e abreviaturas, quando utilizadas pela primeira vez, deverão ser precedidas do seu significado por extenso. Ex.: Universidade Federal de Pernambuco (UFPE). Citar o(s) autor(es) das espécies só a primeira vez em que as mesmas forem referidas no texto. Escrever os números até dez por extenso, a menos que sejam seguidos de unidade de medida, ou indiquem numeração de figuras e tabelas. Não utilizar espaço para separar as unidades de medidas dos valores. A posição preferencial de cada figura ou tabela poderá ser indicada no texto. **Sempre verifique que as figuras e tabelas estejam citadas no texto.** No texto, use abreviaturas (Fig. 1 e Tab. 1, por exemplo). Evitar notas de rodapé. Se necessárias, utilizar numeração arábica em seqüência.

As citações de autores no texto deverá seguir os seguintes exemplos: Baptista (1977), Souza & Barcelos

(1990), Porto *et al.* (1979) e (Smith 1990, Santos *et al* 1995). Citar o(s) autor(es) das espécies só a primeira vez em que as mesmas forem referidas no texto. Não serão aceitas citações de resumos de simpósios, encontros ou congressos. Comunicações pessoais não deverão ser incluídas na lista de Referências, mas poderão ser citadas no texto. A obtenção da permissão para citar comunicações pessoais e dados não publicados é de exclusiva responsabilidade dos autores. Abreviatura de periódicos científicos deverá seguir o Index Medicus/ MEDLINE. Citações nas Referências deverão conter todos os nomes dos autores.

As referências deverão seguir os seguintes exemplos:

BATHER, F. A. 1900. The echinoderma. In: LANKASTER, E. R. (Ed.) *A treatise on Zoology.* London: Adam & Charles Black. v. 3, 325 p.

BONGERS, F., POPMA, J., MEAVE,J. & CARABIAS, J. 1988. Structure and floristic composition of the lowland rain forest of Los Tuxtlas, Mexico. *Vegetatio, 74*: 55-80.

BRIDSON, G. D. R. & SMITH, E. R 1991. *Botanico-Periodicum-Huntianum/Supplementum.* Pittsburg: Hunt Institute.

BRUMMIT, R. K. & POWELL, C. E. 1992. *Authors of plant names.* Kew: Royal Botanic Gardens. 732 p.

CARNEIRO, F. G. 1997. Numerais em esfero-cristais. In: REUNIÃO ANUAL DA SOCIEDADE BRASILEIRA PARA O PROGRESSO DA CIÊNCIA, 49., 1997, Belo Horizonte. *Anais...* Belo Horizonte: Ed. da UFMG. 1 CD-ROM.

CLEMENT, S. & SHELFORD, V. E. 1960. *Bio-ecology: an introduction.* 2nd ed. New York: J. Willey. 425 p.

DILLENBURG, L. R. 1986. *Estudo fitossociológico do estrato arbóreo da mata arenosa de restinga em*  $Emboaba, RS. 106$  f. Dissertação (Mestrado em Botânica) – Instituto de Biociências. Universidade Federal do Rio Grande do Sul, Porto Alegre, 1986.

FORTES, A. B. 1959. *Geografia física do Rio Grande do Sul.* Porto Alegre: Globo. 393 p.

SANTOS, R. P. & MARIATH, J. E. A. 2000. Embriologia de *Ilex paraguariensis* A. St. Hil.: estudo da antera e grão de pólen e sua aplicação no melhoramento. In: WINGE, H. (Org.). CONGRESSO SUL-AMERICANO DAERVA-MATE, 2., 2000, Encantado, RS e REUNIÃO TÉCNICA DA ERVA-MATE, 3., 2000, Encantado, RS. *Anais...* Porto Alegre: UFRGS/FEPAGRO. p. 140-142.

STAFLEU, F.A.&COWAN,R.S. 1976-1988. *Taxonomic literature.* Utrecht: Scheltema & Holkema.

QUADRA,A.A. &AMÂNCIO,A.A. 1978.Aformação de recursos humanos para a saúde. *Ciência e Cultura, 30*(12): 1422-1426.

UNIVERSIDADE FEDERAL DO RIO GRANDE DO SUL. Faculdade de Educação. Laboratório de Ensino Superior. 1974. *Planejamento e organização do ensino:*

*um manual programado para treinamento de professor universitário.* Porto Alegre: Globo. 400 p.

ZANIN, A., MUJICA-SALLES, J. & LONGHI-WAGNER, H. M. 1992. Gramineae: Tribo Stipeae. *Bol. Inst. Biocienc. 51*: 1-174. (Flora Ilustrada do Rio Grande do Sul, 22).

#### **Para documentos com DOI® (Digital Object Identifier) conhecido, seguir o exemplo abaixo (não usar "Disponível em:<....>Acesso em:...."):**

SANTOS, R.P., MARIATH, J.E.A. & HESSE, M. 2003. Pollenkit formation in *Ilex paraguariensis* A.St.Hil. (Aquifoliaceae). *Plant Syst. Evol., 237*: 185-198.<http:// dx.doi.org/10.1007/s00606-002-0257-2>

Links de páginas disponíveis na Internet devem ser citadas como abaixo:

POLÍTICA. 1998. In: DICIONÁRIO da língua portuguesa. Lisboa: Priberam Informática. Disponível em:<htt[p://www.priberam.pt/Dicionarios/dlp.htm](http://www.priberam.pt/Dicionarios/dlp.htm) >. Acesso em: 8 mar. 1999.

#### **Em trabalhos de taxonomia vegetal e florística, as seguintes normas específicas deverão ser observadas:**

1. *Chaves de identificação:* dicotômicas, indentadas, utilizando alternativas 1-1'. Os táxons devem ser numerados em ordem alfabética, dentro de sua categoria taxonômica e na ordem em que aparecerão no texto.

2. As *descrições* devem ser sucintas e uniformes.

3. *Autores de nomes científicos* devem ser citados de forma abreviada, de acordo com Brummit & Powell (1992).

4. *Citações e abreviaturas* das Opus Princeps devem seguir Stafleu *et al.* (1976-1988). No caso de periódicos, seguir Bridson & Smith (1991). Como alternativa, seguir o *International plant names index*, onde as citações seguem as obras mencionadas acima.

5. *Índice de nomes científicos*: no caso de monografias, o índice deve relacionar, em ordem alfabética, os táxons abaixo do nível de gênero, sem os autores, colocando em **negrito** a página onde inicia a descrição do táxon. Os nomes válidos devem ser citados em letra normal e os sinônimos em itálico.

6. Incluir lista de exsicatas:

*Schultz, A* . : *12* (2.8-ICN), *25* (2.9-BLA, ICN)

*12* e *25*=números do coletor.

2.8=2 número do gênero e 8 número da espécie, no trabalho.

ICN=sigla do herbário onde está depositado o espécime citado.

Caso o trabalho trate apenas de um gênero:

*Schultz, A* . : *110* (3-ICN)

3=número da espécie.

No caso de dois ou mais coletores, citar apenas o primeiro.

Se o coletor não tiver número de coleta:

*Barreto, I. L* .: BLA 1325 (número do gênero e espécie, ou só o número da espécie).

7. *Material examinado*: deverá ser citado apenas material selecionado, um exemplar por município. Se a relação de material selecionado for muito extensa, ou se o autor não julgar necessário, citar todos os municípios. Deverão ser citados apenas um ou poucos exemplares por região fisiográfica (Fortes 1959), de modo a demonstrar a distribuição geográfica do táxon e não ultrapassar o número de páginas previstas.

Quando forem dois coletores usar o &. Mais de dois coletores, citar o primeiro e usar o *et al*. Países, estados, municípios e localidades devem ser citados em ordem alfabética.

Exemplo:

BRASIL. RIO GRANDE DO SUL: **Torres**, 23 maio 1975, *L.R. Dillenburg 17* (ICN);

**Tupanciretã**, 8 jul. 1977, *L.R.M. Baptista et al. 911* (ICN); **Uruguaiana**, 25 mar. 1978;

*M.L. Porto s.n.* (ICN 2530); **vacaria**, <sup>1</sup> abr. 1975, B. *Irgang & P. Oliveira 45* (BLA, ICN).

#### **Flora Ilustrada do Rio Grande do Sul:**

1. *Lupinus albescens* Hook. & Arn., *Bot. Misc. 3* : 201. 1833 (Fig. 1).

Sinonímia (citar o basônimo, quando for o caso. Citar outros sinônimos somente quando for estritamente necessário para o conhecimento do táxon na área estudada).

*Descrição:* baseada em material do Rio Grande do Sul, em dois parágrafos, vegetativo e reprodutivo.

*Distribuição geográfica:* geral e no Rio Grande do Sul, esta última utilizando as regiões fisiográficas de Fortes

(1959). Não devem ser utilizados mapas com pontos de coleta no Rio Grande do Sul.

*Habitat:*

*Observações:*

*Material selecionado:* citar somente material do Rio Grande do Sul. Se necessário, por deficiência deste material, citar "material adicional examinado" de outras regiões.

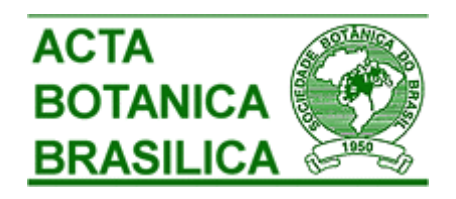

ISSN 0102-3306 *versão impressa* ISSN 1677-941X *versão online*

#### **Normas gerais para publicação de artigos na Acta Botânica Brasilica**

A **Acta Botanica Brasilica** (**Acta bot. bras.**) publica artigos originais, comunicações curtas e artigos de revisão, estes últimos apenas a convite do Corpo Editorial. Os artigos são publicados em Português, Espanhol e Inglês e devem ser motivados por uma pergunta central que mostre a originalidade e o potencial interesse dos mesmos aos leitores nacionais e internacionais da Revi sta. A Revista possui um espectro amplo, abrangendo todas as áreas da Botânica. Os artigos submetidos à Acta bot.bras. devem ser inéditos, sendo vedada a apresentação simultânea em outro periódico.

**Sumário do Processo de Submissão.** Manuscritos deverão ser submetidos por um dos autores, em português, inglês ou espanhol. Para facilitar a rápida publicação e minimizar os custos administrativos, a *Acta Botanica Brasilica* aceita somente Submissões On -line. **Não envie documentos impressos pelo correio.** O processo de submissão on-line é compatível com os navegadores Internet Explorer versão 3.0 ou superior, Netscape Navigator e Mozilla Firefox. Outros navegadores não foram testados.

#### **O autor da submissão será o responsável pelo manuscrito no envio eletrônico e por to do o acompanha-mento do processo de avaliação.**

Figuras e tabelas deverão ser organizadas em arquivos que serão submetidos separadamente, como documentos suplementares. Documentos suplementares de qualquer outro tipo, como filmes, animações, ou arquivos de dados originais, poderão ser submetidos como parte da publicação.

Se você estiver usando o sistema de submissão on -line pela primeira vez, vá para a página de 'Cadastro' e registre-se, criando um 'login' e 'senha'. Se você está realmente registrado, mas es queceu seus dados e não tem como acessar o sistema, clique em 'Esqueceu sua senha'.

O processo de submissão on-line é fácil e auto-explicativo. São apenas 5 (cinco) passos. Tutorial do processo de submissão pode ser obtido em http://www.botanica.org.br/ojs/public/tutorialautores.pdf [. Se você tiver problemas de acesso ao](http://www.botanica.org.br/ojs/public/tutorialautores.pdf) sistema, cadastro ou envio de manuscrito (documentos principal e suplementares), por favor, entre em contato com o nosso Suporte Técnico.

**Custos de publicação.** O artigo terá publicacão gratuita, se pelo menos um dos autores do manuscrito for **associado da SBB, quite com o exercício correspondente ao ano de publicação** , e desde que o número de páginas impressas (editadas em programa de editoração eletrônica) não ultrapasse o limite máximo de 14 páginas (incluindo figuras e tabelas). Para cada página excedente assim impressa, será cobrado o valor de R\$ 35,00. A critério do Corpo Editorial, mediante entendimento s prévios, artigos mais extensos que o limite poderão ser aceitos, **sendo o excedente de páginas impressas custeado pelo(s) autor(es)**. Aos autores não-associados ou associados em atraso com as anuidades, serão cobrados os custos da publicação por página imp ressa (R\$ 35,00 por página), a serem pagos quando da solicitação de leitura de prova editorada, para correção dos autores. No caso de submissão de figuras coloridas, **as despesas de impressão a cores serão repassadas aos autores (associados ou não associados)**, a um custo de R\$ 600,00 reais a página impressa.

Seguindo a política do Open Access do Public Knowledge Project, assim que publicados, os autores receberão a URL que dará acesso ao arquivo em formato Adobe ® PDF (Portable Document Format). Os autores não mais receberão cópias impressas do seu manuscrito publicado.

**Publicação e processo de avaliação.** Durante o processo de submissão, os autores deverão enviar uma carta de submissão (como um documento suplementar), explicando o motivo de publicar na Revista, a importância do seu trabalho para o contexto de sua área e a relevância científica do mesmo. Os manuscritos submetidos serão enviados para assessores, a menos que não se enquadrem no escopo da Revista. Os manuscritos serão sempre avaliados por dois es pecialistas que terão a tarefa de fornecer um parecer, tão logo quanto possível. Um terceiro assessor será consultado caso seja necessário. Os assessores não serão obrigados a assinar os seus relatórios de avaliação, mas serão convidados a fazê lo. O autor responsável pela submissão poderá acompanhar o progresso de avaliação do seu manuscrito, a qualquer tempo, **desde que esteja logado no sistema da Revista.**

**Preparando os arquivos.** Os textos do manuscrito deverão ser formatados usando a fonte Times New Roman, tamanho 12, com espaçamento entre linhas 1,5 e **numeração contínua de linhas**, desde a primeira página. Todas as margens deverão ser ajustadas para 1,5 cm, com tamanho de página de papel A4. Todas as páginas deverão ser numeradas seqüencialmente.

O manuscrito deverá estar em formato Microsoft® Word DOC (versão 2 ou superior). Arquivos em formato RTF também serão aceitos. Arquivos em formato Adobe ® PDF não serão aceitos. **O documento principal não deverá incluir qualquer tipo de figura ou tabela. Estas deve rão ser submetidas como documentos suplementares**, separadamente.

**O manuscrito submetido (documento principal, acrescido de documentos suplementares, como figuras e tabelas)**, poderá conter até 25 páginas (equivalentes a 14 páginas impressas, editadas em programa de editoração eletrônica). Assim, antes de submeter um manuscrito com mais de 25 páginas, entre em contato com o Editor-Chefe.Todos os manuscritos submetidos deverão ser subdivi didos nas seguintes seções:1. DOCUMENTO PRINCIPAL1.1. Primeira página. Deverá conter as seguintes informações:a) Título do manuscrito, conciso e informativo, com a primeira letra em maiúsculo, sem abreviações. Nomes próprios em maiúsculo. Citar nome cientí fico completo.b) Nome(s) do(s) autor(es) com iniciais em maiúsculo, com números sobrescritos que indicarão, em rodapé, a afiliação Institucional. Créditos de financiamentos deverão vir em Agradecimentos, assim como vinculações do manuscrito a programas de pesquisa mais amplos (não no rodapé). Autores deverão fornecer os endereços completos, evitando abreviações.c) Autor para contato e respectivo e -mail. O autor para contato será sempre aquele que submeteu o manuscrito.1.2. Segunda página. Deverá conter as seguintes informações:a) RESUMO: em maiúsculas e negrito. O texto deverá ser corrido, sem referências bibliográficas, em um único parágrafo. Deverá ser precedido pelo título do manuscrito em Português, entre parênteses. Ao final do resumo, citar até 5 (cinc o) palavras-chave à escolha do(s) autor(es), em ordem alfabética, não repetindo palavras do título.b) ABSTRACT: em maiúsculas e negrito. O texto deverá ser corrido, sem referências bibliográficas, em um único parágrafo. Deverá ser precedido pelo título do manuscrito em Inglês, entre parênteses. Ao final do abstract, citar até 5 (cinco) palavras-chave à escolha do(s) autor(es), em ordem de alfabética.Resumo e abstract deverão conter cerca de 200 (duzentas) palavras, contendo a abordagem e o contexto da propo sta do estudo, resultados e conclusões.1.3. Terceira página e subseqüentes. Os manuscritos deverão estar estruturados em Introdução, Material e métodos, Resultados e discussão, Agradecimentos e Referências bibliográficas, seguidos de uma lista completa das legendas das figuras e tabelas (se houver), lista das figuras e tabelas (se houver) e descrição dos documentos suplementares (se houver).1.3.1. Introdução. Título com a primeira letra em maiúsculo, em negrito, alinhado à esquerda. O texto deverá conter:a) abordagem e contextualização do problema;b) problemas científicos que levou(aram) o(s) autor(es) a desenvolver o trabalho;c) conhecimentos atuais no campo específico do assunto tratado;d) objetivos.1.3.2. Material e métodos. Título com a primeira letra em maiúsculo, em negrito, alinhado à esquerda. O texto deverá conter descrições breves, suficientes à repetição do trabalho. Técnicas já publicadas deverão ser apenas citadas e não descritas. Indicar o nome da(s) espécie(s) completo, inclusive com o autor. M apas poderão ser incluídos (como figuras na forma de

documentos suplementares) se forem de extrema relevância e deverão apresentar qualidade adequada para impressão (ver recomendações para figuras). Todo e qualquer comentário de um procedimento utilizado para a análise de dados em Resultados deverá, obrigatoriamente, estar descrito no ítem Material e métodos.1.3.3. Resultados e discussão. Título com a primeira letra em maiúsculo, em negrito, alinhado à esquerda. Tabelas e figuras (gráficos, fotografias, des enhos, mapas e pranchas), se citados, deverão ser estritamente necessários à compreensão do texto. Não insira figuras ou tabelas no texto. Os mesmos deverão ser enviados como documentos suplementares. Dependendo da estrutura do trabalho, Resultados e discu ssão poderão ser apresentados em um mesmo item ou em itens separados.1.3.4. Agradecimentos. Título com a primeira letra em maiúsculo, em negrito, alinhado à esquerda. O texto deverá ser sucinto. Nomes de pessoas e Instituições deverão ser escritos por exte nso, explicitando o motivo dos agradecimentos.1.3.5. Referências bibliográficas. Título com primeira letra em maiúsculo, em negrito, alinhado à esquerda. Se a referência bibliográfica for citada ao longo do texto, seguir o esquema autor, ano (entre parênte ses). Por exemplo: Silva (1997), Silva & Santos (1997), Silva *et* al. (1997) ou Silva (1993; 1995), Santos (1995; 1997) ou (Silva 1975; Santos 1996; Oliveira 1997). Na seção Referências bibliográficas, seguir a ordem alfabética e cronológica de autor(es).

Nomes dos periódicos e títulos de livros deverão ser grafados por extenso e em negrito.Exemplos:Santos, J.; Silva, A. & Oliveira, B. 1995. Notas palinológicas. Amaranthaceae. Hoehnea 33(2): 38-45.Santos, J. 1995. Estudos anatômicos em Juncaceae. Pp. 5 -22. In: Anais do XXVIII Congresso Nacional de Botânica. Aracaju 1992. São Paulo, HUCITEC Ed. v.I.Silva, A. & Santos, J. 1997. Rubiaceae. Pp. 27 -55. In: F.C. Hoehne (ed.). Flora Brasilica. São Paulo, Secretaria da Agricultura do Estado de São Paulo.Endress, P.K . 1994. Diversity and evolutionary biology of tropical flowers. Oxford. Pergamon Press.Furness, C.A.; Rudall, P.J. & Sampson, F.B. 2002. Evolution of microsporogenesis in Angiosperms.

http://www.journals.uchicago.edu/IJPS/journal/issues/v163n2/020022/020022.html [\(acesso em](http://www.journals.uchicago.edu/IJPS/journal/issues/v163n2/020022/020022.html) 03/01/2006).Não serão aceitas referências bibliográficas de monografias de conclusão de curso de graduação, de citações de resumos de Congressos, Simpósios, Workshops e assemelhados. Citações de Dissertações e Teses deverão ser evitadas ao máximo e serão aceitas com justificativas consistentes.1.3.6. Legendas das figuras e tabelas. As legendas deverão estar incluídas no fim do documento principal, imediatamente após as Referências bibliográficas. Para cada figura, deverão ser fornecidas as seguintes informações, em ordem numérica crescente: número da figura, usando algarismos arábicos (Figura 1, por exemplo; não abrevie); legenda deta lhada, com até 300 caracteres (incluindo espaços). Legendas das figuras necessitam conter nomes dos táxons com respectivos autores, informações da área de estudo ou do grupo taxonômico.

Itens da tabela, que estejam abreviados, deverão ser escritos por exte nso na legenda. Todos os nomes dos gêneros precisam estar por extenso nas legendas das tabelas.

**Normas gerais para todo o texto.** Palavras em latim no título ou no texto, como por exemplo: *in vivo, in vitro, in loco, et al.* deverão estar grafadas em *itálico*. Os nomes científicos, incluindo os gêneros e categorias infragenéricas, deverão estar em *itálico*. Citar nomes das espécies por extenso, na primeira menção do parágrafo, acompanhados de autor, na primeira menção no texto. Se houver uma tabela geral das espécies citadas, o nome dos autores deverá aparecer somente na tabela. Evitar notas de rodapé.

As siglas e abreviaturas, quando utilizadas pela primeira vez, deverão ser precedidas do seu significado por extenso. Ex.: Universidade Federal de Pernambuco (UF PE); Microscopia Eletrônica de Varredura (MEV). Usar abreviaturas das unidades de medida de acordo com o Sistema Internacional de Medidas (por exemplo 11 cm, 2,4 µm). O número deverá ser separado da unidade, com exceção de percentagem, graus, minutos e seg undos de coordenadas geográficas (90%, 17°46'17" S, por exemplo).

Para unidades compostas, usar o símbolo de cada unidade individualmente, separado por um espaço apenas. Ex.: mg kg-1, µmol m-2 s-1, mg L-1. Litro e suas subunidades deverão ser grafados em maiúsculo. Ex.: L , mL, µL. Quando vários números forem citados em seqüência, grafar a unidade da medida apenas no último (Ex.: 20, 25, 30 e 35 °C). Escrever por extenso os números de zero a nove

(não os maiores), a menos que sejam acompanhados de unidade de medida. Exemplo: quatro árvores; 10 árvores; 6,0 mm; 1,0-4,0 mm; 125 exsicatas.

Para normatização do uso de **notações matemáticas**, obtenha o arquivo contendo as instruções específicas em http://www.bota[nica.org.br/ojs/public/matematica.pdf](http://www.botanica.org.br/ojs/public/matematica.pdf.O) .O Equation, um acessório do Word, está programado para obedecer as demais convenções matemáticas, como espaçamentos entre sinais e elementos das expressões, alinhamento das frações e outros . Assim, o uso desse acessório é recomendado.Em trabalhos taxonômicos, o material botânico examinado deverá ser selecionado de maneira a citarem-se apenas aqueles representativos do táxon em questão, na seguinte ordem e obedecendo o tipo de fonte das letra s: **PAÍS. Estado**: Município, data, fenologia, coletor(es) número do(s) coletor(es) (sigla do Herbário).

#### Exemplo:

**BRASIL. São Paulo:** Santo André, 3/XI/1997, fl. fr., Milanez 435 (SP).

No caso de mais de três coletores, citar o primeiro seguido de *et al*. Ex.: Silva *et al.*

Chaves de identificação deverão ser, preferencialmente, indentadas. Nomes de autores de táxons não deverão aparecer. Os táxons da chave, se tratados no texto, deverão ser numerados seguindo a ordem alfabética.

Exemplo:

- 1. 1. Plantas terrestres
	- 2. Folhas orbiculares, mais de 10 cm diâm. ........................................... 2. S. orbicularis 2. Folhas sagitadas, menos de 8 cm compr. .............................................. 4. S. sagittalis
- 1. 1. Plantas aquáticas
	- 3. Flores brancas ..................................... 1. S. albicans 3. Flores vermelhas ............................... 3. S. purpurea
- O tratamento taxonômico no texto deverá reservar o itálico e o negrito simultâneos apenas para os nomes de táxons válidos. Basiônimo e sino nímia aparecerão apenas em itálico. Autores de nomes científicos deverão ser citados de forma abreviada, de acordo com o índice taxonômico do grupo em

Exemplo: 1. *Sepulveda albicans* L., Sp. pl. 2: 25. 1753. Pertencia albicans Sw., Fl. bras. 4: 37, t. 23, f. 5. 1870. Fig. 1-12

pauta (Brummit & Powell 1992 para Fanerógamas).

Subdivisões dentro de Material e métodos ou de Resultados e/ou Discussão deverão ser grafadas com a primeira letra em maísculo, seguida de um traço ( -) e do texto na mesma linha. Exemplo: Área de estudo - localiza-se ...

#### **2. DOCUMENTOS SUPLEMENTARES**

**2.1. Carta de submissão.** Deverá ser enviada como um arquivo separado. Use a carta de submissão para explicitar o motivo da escolha da Acta Botanica Brasilica, a importância do seu trabalho pa ra o contexto de sua área e a relevância científica do mesmo.

**2.2. Figuras.** Todas as figuras apresentadas deverão, obrigatoriamente, ter chamada no texto. Todas as imagens (ilustrações, fotografias, eletromicrografias e gráficos) são consideradas como 'fi guras'. **Figuras coloridas poderão ser aceitas, a critério do Corpo Editorial, que deverá ser previamente consultado. O(s) autor(es) deverão se responsabilizar pelos custos de impressão.**

Não envie figuras com legendas na base das mesmas. **As legendas deverão ser enviadas no final do documento principal.**

As figuras deverão ser referidas no texto com a primeira letra em maiúsculo, de forma abreviada e sem plural (Fig.1, por exemplo).

As figuras deverão ser numeradas seqüencialmente, com algarismos arábicos, colocados no canto inferior direito. Na editoração final, a largura máxima das figuras será de: 175 mm, para duas colunas, e de 82 mm, para uma coluna.

Cada figura deverá ser editada para minimizar as áreas com espaços em branco, optimizando o tamanho final da ilustração.

Escalas das figuras deverão ser fornecidas com os valores apropriados e deverão fazer parte da própria figura (inseridas com o uso de um editor de imagens, como o Adobe ® Photoshop, por exemplo), sendo posicionadas no canto inferior esque rdo, sempre que possível.Ilustrações em preto e branco deverão ser fornecidas com aproximadamente 300 dpi de resolução, em formato TIF. Ilustrações mais detalhadas, como ilustrações botânicas ou zoológicas, deverão ser fornecidas com resoluções de, pelo menos, 600 dpi, em formato TIF. Para fotografias (em preto e branco ou coloridas) e eletromicrografias, forneça imagens em formato TIF, com pelo menos, 300 dpi (ou 600 dpi se as imagens forem uma mistura de fotografias e ilustrações em preto e branco). Contu do, atenção! Como na editoração final dos trabalhos, **o tamanho útil destinado a uma figura de largura de página (duas colunas) é de 170 mm, para uma resolução de 300 dpi, a largura das figuras não deverá exceder os 2000 pixels. Para figuras de uma coluna ( 82 mm de largura), a largura máxima das figuras (para 300 dpi), não deverá exceder 970 pixels.** Não fornecer imagens em arquivos Microsoft<sup>®</sup> PowerPoint, geralmente geradas com baixa resolução, nem inseridas em arquivos DOC. Arquivos contendo imagens em format o Adobe® PDF não serão aceitos. Figuras deverão ser fornecidas como arquivos separados (documentos suplementares), não incluídas no texto do trabalho.As imagens que não contiverem cor deverão ser salvas como 'grayscale', sem qualquer tipo de camada ('layer'), como as geradas no Adobe® Photoshop, por exemplo. Estes arquivos ocupam até 10 vezes mais espaço que os arquivos TIF e JPG. A *Acta Botanica Brasilica* não aceitará figuras submetidas no formato GIF ou comprimidas em arquivos do tipo RAR ou ZIP. Se as figuras no formato TIF forem um obstáculo para os autores, por seu tamanho muito elevado, estas poderão ser convertidas para o formato JPG, antes da sua su bmissão, resultando em uma significativa redução no tamanho. Entretanto, não se esqueça que a compressão no formato JPG poderá causar prejuízos na qualidade das imagens. Assim, é recomendado que os arquivos JPG sejam salvos nas qualidades 'Máxima' (Maximum).O tipo de fonte nos textos das figuras deverá ser o Times New Roman. Textos deverão ser legíveis. Abreviaturas nas figuras (sempre em minúsculas) deverão ser citadas nas legendas e fazer parte da própria figura, inseridas com o uso de um editor de imagen s (Adobe® Photoshop, por exemplo). Não use abreviaturas, escalas ou sinais (setas, asteriscos), sobre as figuras, como "caixas de texto" do Microsoft ® Word. **Recomenda-se a criação de uma única estampa** , contendo várias figuras reunidas, numa largura máxima de 175 milímetros (duas colunas) e altura máxima de 235 mm (página inteira). No caso de estampa, a letra indicadora de cada figura deverá estar posicionada no canto inferior direito. Inclua "A" e "B" para distingui -las, colocando na legenda, Fig. 1A, Fig. 1B e assim por diante. Não use bordas de qualquer tipo ao redor das figuras.É responsabilidade dos autores obter permissão para reproduzir figuras ou tabelas que tenham sido previamente publicadas.**2.3. Tabelas.** As tabelas deverão ser referidas no texto com a primeira letra em maiúsculo, de forma abreviada e sem plural (Tab. 1, por exemplo). **Todas as tabelas apresentadas deverão, obrigatoriamente, ter chamada no texto.** As tabelas deverão ser seqüencialmente numeradas, em arábico (Tabela 1, 2, 3, etc; não abr evie), com numeração independente das figuras. O título das tabelas deverá estar acima das mesmas. Tabelas deverão ser formatadas usando as ferramentas de criação de tabelas ('Tabela') do Microsoft ® Word. Colunas e linhas da tabela deverão ser visíveis, op tando-se por usar linhas pretas que serão removidas no processo de edição final. Não utilize padrões, tons de cinza, nem qualquer tipo de cor nas tabelas. Dados mais extensos poderão ser enviados como documentos suplementares, os quais estarão disponíveis como links para consulta pelo público.Mais detalhes poderão ser consultados nos últimos números da Revista.

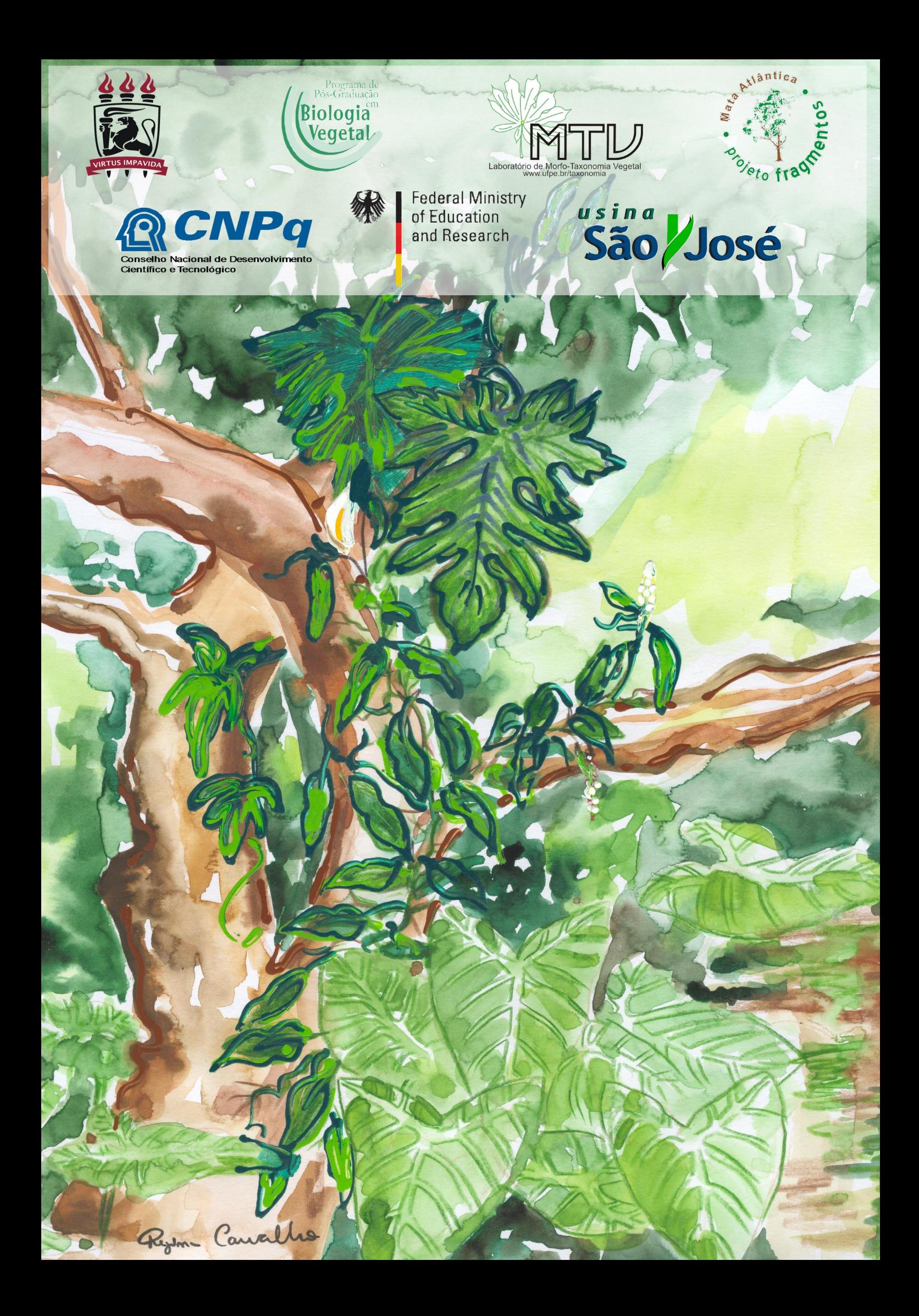

# **Livros Grátis**

( <http://www.livrosgratis.com.br> )

Milhares de Livros para Download:

[Baixar](http://www.livrosgratis.com.br/cat_1/administracao/1) [livros](http://www.livrosgratis.com.br/cat_1/administracao/1) [de](http://www.livrosgratis.com.br/cat_1/administracao/1) [Administração](http://www.livrosgratis.com.br/cat_1/administracao/1) [Baixar](http://www.livrosgratis.com.br/cat_2/agronomia/1) [livros](http://www.livrosgratis.com.br/cat_2/agronomia/1) [de](http://www.livrosgratis.com.br/cat_2/agronomia/1) [Agronomia](http://www.livrosgratis.com.br/cat_2/agronomia/1) [Baixar](http://www.livrosgratis.com.br/cat_3/arquitetura/1) [livros](http://www.livrosgratis.com.br/cat_3/arquitetura/1) [de](http://www.livrosgratis.com.br/cat_3/arquitetura/1) [Arquitetura](http://www.livrosgratis.com.br/cat_3/arquitetura/1) [Baixar](http://www.livrosgratis.com.br/cat_4/artes/1) [livros](http://www.livrosgratis.com.br/cat_4/artes/1) [de](http://www.livrosgratis.com.br/cat_4/artes/1) [Artes](http://www.livrosgratis.com.br/cat_4/artes/1) [Baixar](http://www.livrosgratis.com.br/cat_5/astronomia/1) [livros](http://www.livrosgratis.com.br/cat_5/astronomia/1) [de](http://www.livrosgratis.com.br/cat_5/astronomia/1) [Astronomia](http://www.livrosgratis.com.br/cat_5/astronomia/1) [Baixar](http://www.livrosgratis.com.br/cat_6/biologia_geral/1) [livros](http://www.livrosgratis.com.br/cat_6/biologia_geral/1) [de](http://www.livrosgratis.com.br/cat_6/biologia_geral/1) [Biologia](http://www.livrosgratis.com.br/cat_6/biologia_geral/1) [Geral](http://www.livrosgratis.com.br/cat_6/biologia_geral/1) [Baixar](http://www.livrosgratis.com.br/cat_8/ciencia_da_computacao/1) [livros](http://www.livrosgratis.com.br/cat_8/ciencia_da_computacao/1) [de](http://www.livrosgratis.com.br/cat_8/ciencia_da_computacao/1) [Ciência](http://www.livrosgratis.com.br/cat_8/ciencia_da_computacao/1) [da](http://www.livrosgratis.com.br/cat_8/ciencia_da_computacao/1) [Computação](http://www.livrosgratis.com.br/cat_8/ciencia_da_computacao/1) [Baixar](http://www.livrosgratis.com.br/cat_9/ciencia_da_informacao/1) [livros](http://www.livrosgratis.com.br/cat_9/ciencia_da_informacao/1) [de](http://www.livrosgratis.com.br/cat_9/ciencia_da_informacao/1) [Ciência](http://www.livrosgratis.com.br/cat_9/ciencia_da_informacao/1) [da](http://www.livrosgratis.com.br/cat_9/ciencia_da_informacao/1) [Informação](http://www.livrosgratis.com.br/cat_9/ciencia_da_informacao/1) [Baixar](http://www.livrosgratis.com.br/cat_7/ciencia_politica/1) [livros](http://www.livrosgratis.com.br/cat_7/ciencia_politica/1) [de](http://www.livrosgratis.com.br/cat_7/ciencia_politica/1) [Ciência](http://www.livrosgratis.com.br/cat_7/ciencia_politica/1) [Política](http://www.livrosgratis.com.br/cat_7/ciencia_politica/1) [Baixar](http://www.livrosgratis.com.br/cat_10/ciencias_da_saude/1) [livros](http://www.livrosgratis.com.br/cat_10/ciencias_da_saude/1) [de](http://www.livrosgratis.com.br/cat_10/ciencias_da_saude/1) [Ciências](http://www.livrosgratis.com.br/cat_10/ciencias_da_saude/1) [da](http://www.livrosgratis.com.br/cat_10/ciencias_da_saude/1) [Saúde](http://www.livrosgratis.com.br/cat_10/ciencias_da_saude/1) [Baixar](http://www.livrosgratis.com.br/cat_11/comunicacao/1) [livros](http://www.livrosgratis.com.br/cat_11/comunicacao/1) [de](http://www.livrosgratis.com.br/cat_11/comunicacao/1) [Comunicação](http://www.livrosgratis.com.br/cat_11/comunicacao/1) [Baixar](http://www.livrosgratis.com.br/cat_12/conselho_nacional_de_educacao_-_cne/1) [livros](http://www.livrosgratis.com.br/cat_12/conselho_nacional_de_educacao_-_cne/1) [do](http://www.livrosgratis.com.br/cat_12/conselho_nacional_de_educacao_-_cne/1) [Conselho](http://www.livrosgratis.com.br/cat_12/conselho_nacional_de_educacao_-_cne/1) [Nacional](http://www.livrosgratis.com.br/cat_12/conselho_nacional_de_educacao_-_cne/1) [de](http://www.livrosgratis.com.br/cat_12/conselho_nacional_de_educacao_-_cne/1) [Educação - CNE](http://www.livrosgratis.com.br/cat_12/conselho_nacional_de_educacao_-_cne/1) [Baixar](http://www.livrosgratis.com.br/cat_13/defesa_civil/1) [livros](http://www.livrosgratis.com.br/cat_13/defesa_civil/1) [de](http://www.livrosgratis.com.br/cat_13/defesa_civil/1) [Defesa](http://www.livrosgratis.com.br/cat_13/defesa_civil/1) [civil](http://www.livrosgratis.com.br/cat_13/defesa_civil/1) [Baixar](http://www.livrosgratis.com.br/cat_14/direito/1) [livros](http://www.livrosgratis.com.br/cat_14/direito/1) [de](http://www.livrosgratis.com.br/cat_14/direito/1) [Direito](http://www.livrosgratis.com.br/cat_14/direito/1) [Baixar](http://www.livrosgratis.com.br/cat_15/direitos_humanos/1) [livros](http://www.livrosgratis.com.br/cat_15/direitos_humanos/1) [de](http://www.livrosgratis.com.br/cat_15/direitos_humanos/1) [Direitos](http://www.livrosgratis.com.br/cat_15/direitos_humanos/1) [humanos](http://www.livrosgratis.com.br/cat_15/direitos_humanos/1) [Baixar](http://www.livrosgratis.com.br/cat_16/economia/1) [livros](http://www.livrosgratis.com.br/cat_16/economia/1) [de](http://www.livrosgratis.com.br/cat_16/economia/1) [Economia](http://www.livrosgratis.com.br/cat_16/economia/1) [Baixar](http://www.livrosgratis.com.br/cat_17/economia_domestica/1) [livros](http://www.livrosgratis.com.br/cat_17/economia_domestica/1) [de](http://www.livrosgratis.com.br/cat_17/economia_domestica/1) [Economia](http://www.livrosgratis.com.br/cat_17/economia_domestica/1) [Doméstica](http://www.livrosgratis.com.br/cat_17/economia_domestica/1) [Baixar](http://www.livrosgratis.com.br/cat_18/educacao/1) [livros](http://www.livrosgratis.com.br/cat_18/educacao/1) [de](http://www.livrosgratis.com.br/cat_18/educacao/1) [Educação](http://www.livrosgratis.com.br/cat_18/educacao/1) [Baixar](http://www.livrosgratis.com.br/cat_19/educacao_-_transito/1) [livros](http://www.livrosgratis.com.br/cat_19/educacao_-_transito/1) [de](http://www.livrosgratis.com.br/cat_19/educacao_-_transito/1) [Educação - Trânsito](http://www.livrosgratis.com.br/cat_19/educacao_-_transito/1) [Baixar](http://www.livrosgratis.com.br/cat_20/educacao_fisica/1) [livros](http://www.livrosgratis.com.br/cat_20/educacao_fisica/1) [de](http://www.livrosgratis.com.br/cat_20/educacao_fisica/1) [Educação](http://www.livrosgratis.com.br/cat_20/educacao_fisica/1) [Física](http://www.livrosgratis.com.br/cat_20/educacao_fisica/1) [Baixar](http://www.livrosgratis.com.br/cat_21/engenharia_aeroespacial/1) [livros](http://www.livrosgratis.com.br/cat_21/engenharia_aeroespacial/1) [de](http://www.livrosgratis.com.br/cat_21/engenharia_aeroespacial/1) [Engenharia](http://www.livrosgratis.com.br/cat_21/engenharia_aeroespacial/1) [Aeroespacial](http://www.livrosgratis.com.br/cat_21/engenharia_aeroespacial/1) [Baixar](http://www.livrosgratis.com.br/cat_22/farmacia/1) [livros](http://www.livrosgratis.com.br/cat_22/farmacia/1) [de](http://www.livrosgratis.com.br/cat_22/farmacia/1) [Farmácia](http://www.livrosgratis.com.br/cat_22/farmacia/1) [Baixar](http://www.livrosgratis.com.br/cat_23/filosofia/1) [livros](http://www.livrosgratis.com.br/cat_23/filosofia/1) [de](http://www.livrosgratis.com.br/cat_23/filosofia/1) [Filosofia](http://www.livrosgratis.com.br/cat_23/filosofia/1) [Baixar](http://www.livrosgratis.com.br/cat_24/fisica/1) [livros](http://www.livrosgratis.com.br/cat_24/fisica/1) [de](http://www.livrosgratis.com.br/cat_24/fisica/1) [Física](http://www.livrosgratis.com.br/cat_24/fisica/1) [Baixar](http://www.livrosgratis.com.br/cat_25/geociencias/1) [livros](http://www.livrosgratis.com.br/cat_25/geociencias/1) [de](http://www.livrosgratis.com.br/cat_25/geociencias/1) [Geociências](http://www.livrosgratis.com.br/cat_25/geociencias/1) [Baixar](http://www.livrosgratis.com.br/cat_26/geografia/1) [livros](http://www.livrosgratis.com.br/cat_26/geografia/1) [de](http://www.livrosgratis.com.br/cat_26/geografia/1) [Geografia](http://www.livrosgratis.com.br/cat_26/geografia/1) [Baixar](http://www.livrosgratis.com.br/cat_27/historia/1) [livros](http://www.livrosgratis.com.br/cat_27/historia/1) [de](http://www.livrosgratis.com.br/cat_27/historia/1) [História](http://www.livrosgratis.com.br/cat_27/historia/1) [Baixar](http://www.livrosgratis.com.br/cat_31/linguas/1) [livros](http://www.livrosgratis.com.br/cat_31/linguas/1) [de](http://www.livrosgratis.com.br/cat_31/linguas/1) [Línguas](http://www.livrosgratis.com.br/cat_31/linguas/1)

[Baixar](http://www.livrosgratis.com.br/cat_28/literatura/1) [livros](http://www.livrosgratis.com.br/cat_28/literatura/1) [de](http://www.livrosgratis.com.br/cat_28/literatura/1) [Literatura](http://www.livrosgratis.com.br/cat_28/literatura/1) [Baixar](http://www.livrosgratis.com.br/cat_30/literatura_de_cordel/1) [livros](http://www.livrosgratis.com.br/cat_30/literatura_de_cordel/1) [de](http://www.livrosgratis.com.br/cat_30/literatura_de_cordel/1) [Literatura](http://www.livrosgratis.com.br/cat_30/literatura_de_cordel/1) [de](http://www.livrosgratis.com.br/cat_30/literatura_de_cordel/1) [Cordel](http://www.livrosgratis.com.br/cat_30/literatura_de_cordel/1) [Baixar](http://www.livrosgratis.com.br/cat_29/literatura_infantil/1) [livros](http://www.livrosgratis.com.br/cat_29/literatura_infantil/1) [de](http://www.livrosgratis.com.br/cat_29/literatura_infantil/1) [Literatura](http://www.livrosgratis.com.br/cat_29/literatura_infantil/1) [Infantil](http://www.livrosgratis.com.br/cat_29/literatura_infantil/1) [Baixar](http://www.livrosgratis.com.br/cat_32/matematica/1) [livros](http://www.livrosgratis.com.br/cat_32/matematica/1) [de](http://www.livrosgratis.com.br/cat_32/matematica/1) [Matemática](http://www.livrosgratis.com.br/cat_32/matematica/1) [Baixar](http://www.livrosgratis.com.br/cat_33/medicina/1) [livros](http://www.livrosgratis.com.br/cat_33/medicina/1) [de](http://www.livrosgratis.com.br/cat_33/medicina/1) [Medicina](http://www.livrosgratis.com.br/cat_33/medicina/1) [Baixar](http://www.livrosgratis.com.br/cat_34/medicina_veterinaria/1) [livros](http://www.livrosgratis.com.br/cat_34/medicina_veterinaria/1) [de](http://www.livrosgratis.com.br/cat_34/medicina_veterinaria/1) [Medicina](http://www.livrosgratis.com.br/cat_34/medicina_veterinaria/1) [Veterinária](http://www.livrosgratis.com.br/cat_34/medicina_veterinaria/1) [Baixar](http://www.livrosgratis.com.br/cat_35/meio_ambiente/1) [livros](http://www.livrosgratis.com.br/cat_35/meio_ambiente/1) [de](http://www.livrosgratis.com.br/cat_35/meio_ambiente/1) [Meio](http://www.livrosgratis.com.br/cat_35/meio_ambiente/1) [Ambiente](http://www.livrosgratis.com.br/cat_35/meio_ambiente/1) [Baixar](http://www.livrosgratis.com.br/cat_36/meteorologia/1) [livros](http://www.livrosgratis.com.br/cat_36/meteorologia/1) [de](http://www.livrosgratis.com.br/cat_36/meteorologia/1) [Meteorologia](http://www.livrosgratis.com.br/cat_36/meteorologia/1) [Baixar](http://www.livrosgratis.com.br/cat_45/monografias_e_tcc/1) [Monografias](http://www.livrosgratis.com.br/cat_45/monografias_e_tcc/1) [e](http://www.livrosgratis.com.br/cat_45/monografias_e_tcc/1) [TCC](http://www.livrosgratis.com.br/cat_45/monografias_e_tcc/1) [Baixar](http://www.livrosgratis.com.br/cat_37/multidisciplinar/1) [livros](http://www.livrosgratis.com.br/cat_37/multidisciplinar/1) [Multidisciplinar](http://www.livrosgratis.com.br/cat_37/multidisciplinar/1) [Baixar](http://www.livrosgratis.com.br/cat_38/musica/1) [livros](http://www.livrosgratis.com.br/cat_38/musica/1) [de](http://www.livrosgratis.com.br/cat_38/musica/1) [Música](http://www.livrosgratis.com.br/cat_38/musica/1) [Baixar](http://www.livrosgratis.com.br/cat_39/psicologia/1) [livros](http://www.livrosgratis.com.br/cat_39/psicologia/1) [de](http://www.livrosgratis.com.br/cat_39/psicologia/1) [Psicologia](http://www.livrosgratis.com.br/cat_39/psicologia/1) [Baixar](http://www.livrosgratis.com.br/cat_40/quimica/1) [livros](http://www.livrosgratis.com.br/cat_40/quimica/1) [de](http://www.livrosgratis.com.br/cat_40/quimica/1) [Química](http://www.livrosgratis.com.br/cat_40/quimica/1) [Baixar](http://www.livrosgratis.com.br/cat_41/saude_coletiva/1) [livros](http://www.livrosgratis.com.br/cat_41/saude_coletiva/1) [de](http://www.livrosgratis.com.br/cat_41/saude_coletiva/1) [Saúde](http://www.livrosgratis.com.br/cat_41/saude_coletiva/1) [Coletiva](http://www.livrosgratis.com.br/cat_41/saude_coletiva/1) [Baixar](http://www.livrosgratis.com.br/cat_42/servico_social/1) [livros](http://www.livrosgratis.com.br/cat_42/servico_social/1) [de](http://www.livrosgratis.com.br/cat_42/servico_social/1) [Serviço](http://www.livrosgratis.com.br/cat_42/servico_social/1) [Social](http://www.livrosgratis.com.br/cat_42/servico_social/1) [Baixar](http://www.livrosgratis.com.br/cat_43/sociologia/1) [livros](http://www.livrosgratis.com.br/cat_43/sociologia/1) [de](http://www.livrosgratis.com.br/cat_43/sociologia/1) [Sociologia](http://www.livrosgratis.com.br/cat_43/sociologia/1) [Baixar](http://www.livrosgratis.com.br/cat_44/teologia/1) [livros](http://www.livrosgratis.com.br/cat_44/teologia/1) [de](http://www.livrosgratis.com.br/cat_44/teologia/1) [Teologia](http://www.livrosgratis.com.br/cat_44/teologia/1) [Baixar](http://www.livrosgratis.com.br/cat_46/trabalho/1) [livros](http://www.livrosgratis.com.br/cat_46/trabalho/1) [de](http://www.livrosgratis.com.br/cat_46/trabalho/1) [Trabalho](http://www.livrosgratis.com.br/cat_46/trabalho/1) [Baixar](http://www.livrosgratis.com.br/cat_47/turismo/1) [livros](http://www.livrosgratis.com.br/cat_47/turismo/1) [de](http://www.livrosgratis.com.br/cat_47/turismo/1) [Turismo](http://www.livrosgratis.com.br/cat_47/turismo/1)